# **PyTeal**

**Aug 31, 2021**

## Getting Started

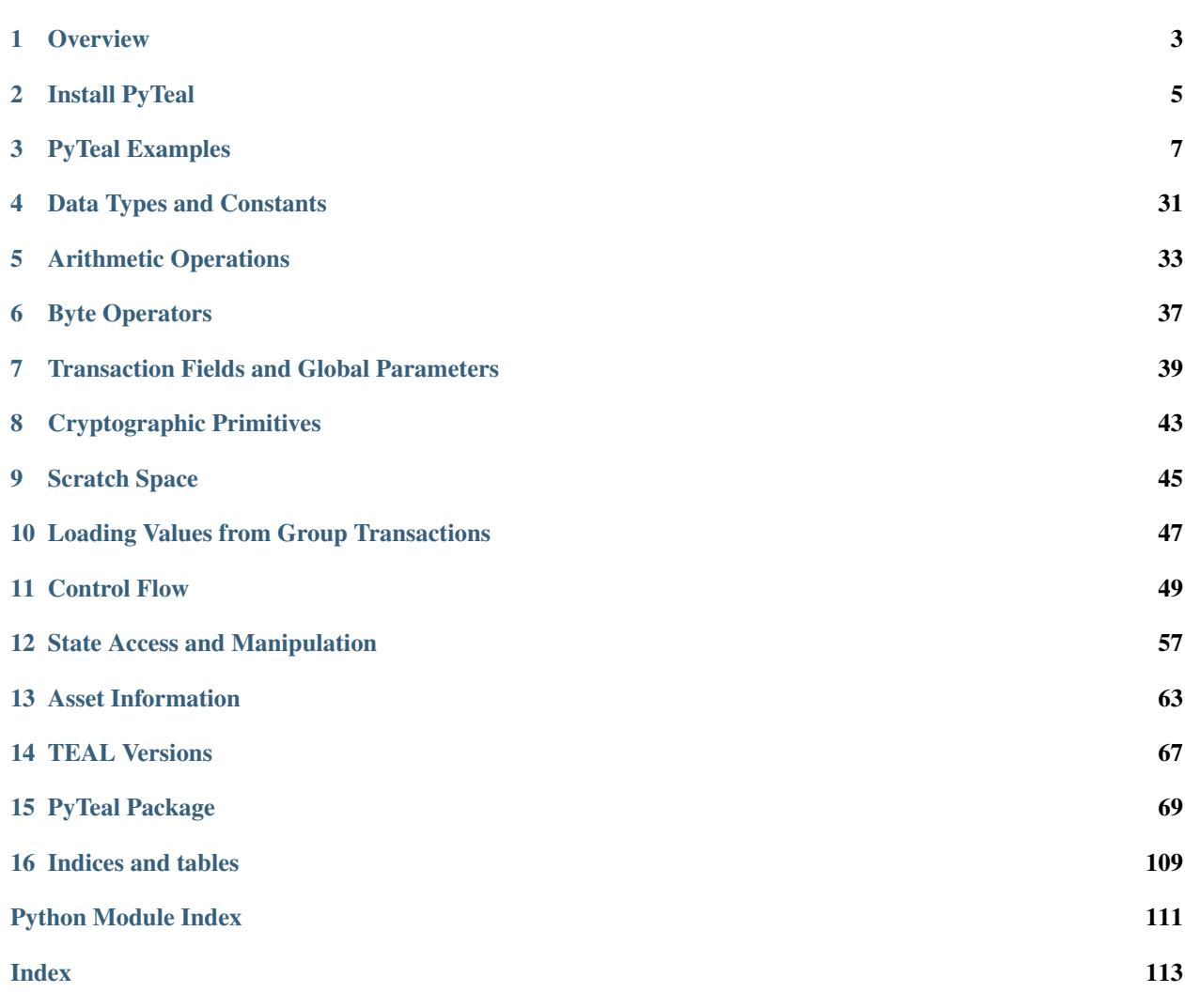

PyTeal is a Python language binding for [Algorand Smart Contracts \(ASC1s\).](https://developer.algorand.org/docs/asc)

Algorand Smart Contracts are implemented using a new language that is stack-based, called [Transaction Execution](https://developer.algorand.org/docs/teal) [Approval Language \(TEAL\).](https://developer.algorand.org/docs/teal) This a non-Turing complete language that allows branch forwards but prevents recursive logic to maximize safety and performance.

However, TEAL is essentially an assembly language. With PyTeal, developers can express smart contract logic purely using Python. PyTeal provides high level, functional programming style abstactions over TEAL and does type checking at construction time.

The *[User Guide](#page-34-0)* describes many useful features in PyTeal, and the complete documentation for every expression and operation can be found in the *[PyTeal Package API documentation](#page-72-0)*.

PyTeal hasn't been security audited. Use it at your own risk.

## CHAPTER 1

### **Overview**

<span id="page-6-0"></span>With PyTeal, developers can easily write [Algorand Smart Contracts \(ASC1s\)](https://developer.algorand.org/docs/features/asc1/) in Python. PyTeal supports both stateless and statefull smart contracts.

Below is an example of writing a basic stateless smart contract that allows a specific receiver to withdraw funds from an account.

```
# This example is provided for informational purposes only and has not been audited
˓→for security.
from pyteal import *
"""Basic Bank"""
def bank_for_account(receiver):
    """Only allow receiver to withdraw funds from this contract account.
    Args:
       receiver (str): Base 32 Algorand address of the receiver.
    "''"''"is_payment = Txn.type_enum() == TxnType.Payment
   is_single_tx = Global.group_size() == Int(1)
   is_correct_receiver = Txn.receiver() == Addr(receiver)
   no_close_out_addr = Txn.close_remainder_to() == Global.zero_address()
   no_rekey_addr = Txn.rekey_to() == Global.zero_address()
   acceptable_fee = Txn.fee() \leq Int(1000)return And(
       is_payment,
       is_single_tx,
       is_correct_receiver,
       no_close_out_addr,
       no_rekey_addr,
```

```
acceptable_fee,
    )
if __name__ == " __main__":
   program = bank_for_account(
        "ZZAF5ARA4MEC5PVDOP64JM5O5MQST63Q2KOY2FLYFLXXD3PFSNJJBYAFZM"
    )
    print(compileTeal(program, mode=Mode.Signature, version=3))
```
As shown in this exmaple, the logic of smart contract is expressed using PyTeal expressions constructed in Python. PyTeal overloads Python's arithmetic operators such as < and == (more overloaded operators can be found in *[Arith](#page-36-0)[metic Operations](#page-36-0)*), allowing Python developers express smart contract logic more naturally.

Lastly, [compileTeal](#page-110-0) is called to convert an PyTeal expression to a TEAL program, consisting of a sequence of TEAL opcodes. The output of the above example is:

```
#pragma version 3
txn TypeEnum
int pay
==
global GroupSize
int 1
=&&
txn Receiver
addr ZZAF5ARA4MEC5PVDOP64JM5O5MQST63Q2KOY2FLYFLXXD3PFSNJJBYAFZM
==
&&
txn CloseRemainderTo
global ZeroAddress
=\& \&txn RekeyTo
global ZeroAddress
=&&
txn Fee
int 1000
\lt =\& \&return
```
## CHAPTER 2

Install PyTeal

<span id="page-8-0"></span>The easiest way of installing PyTeal is using pip :

\$ pip3 install pyteal

Alternatively, choose a [distribution file,](https://pypi.org/project/pyteal/#files) and run

\$ pip3 install [file name]

## CHAPTER 3

## PyTeal Examples

<span id="page-10-0"></span>Here are some additional PyTeal example programs:

## **3.1 Signature Mode**

#### **3.1.1 Atomic Swap**

*Atomic Swap* allows the transfer of Algos from a buyer to a seller in exchange for a good or service. This is done using a *Hashed Time Locked Contract*. In this scheme, the buyer and funds a TEAL account with the sale price. The buyer also picks a secret value and encodes a secure hash of this value in the TEAL program. The TEAL program will transfer its balance to the seller if the seller is able to provide the secret value that corresponds to the hash in the program. When the seller renders the good or service to the buyer, the buyer discloses the secret from the program. The seller can immediately verify the secret and withdraw the payment.

```
# This example is provided for informational purposes only and has not been audited
˓→for security.
from pyteal import *
"""Atomic Swap"""
alice = Addr("6ZHGHH5Z5CTPCF5WCESXMGRSVK7QJETR63M3NY5FJCUYDHO57VTCMJOBGY")
bob = Addr("7Z5PWO2C6LFNQFGHWKSK5H47IQP5OJW2M3HA2QPXTY3WTNP5NU2MHBW27M")
secret = Bytes("base32", "2323232323232323")
\tt timeout = 3000def htlc(
   tmpl_seller=alice,
    tmpl_buyer=bob,
    tmpl_fee=1000,
    tmpl_secret=secret,
                                                                            (continues on next page)
```

```
tmpl_hash_fn=Sha256,
    tmpl_timeout=timeout,
):
    fee\_cond = Txn.fee() < Int(tmpl_fee)safety_cond = And(
        Txn.type_enum() == TxnType.Payment,
        Txn.close_remainder_to() == Global.zero_address(),
        Txn.rekey_to() == Global.zero_address(),
    )
    recv_{\text{cond}} = \text{And}(\text{Txn. receiver}() == \text{tmpl\_select}, \text{tmpl\_hash\_fn}(\text{Arg}(0)) == \text{tmpl\_input}˓→secret)
    esc_cond = And(Txn.receiver() == tmpl_buyer, Txn.first_valid() > Int(tmpl_
˓→timeout))
    return And(fee_cond, safety_cond, Or(recv_cond, esc_cond))
if __name__ == "__main__":
    print(compileTeal(htlc(), mode=Mode.Signature, version=2))
```
## **3.1.2 Split Payment**

*Split Payment* splits payment between tmpl\_rcv1 and tmpl\_rcv2 on the ratio of tmpl\_ratn / tmpl\_ratd.

```
# This example is provided for informational purposes only and has not been audited
˓→for security.
from pyteal import *
"""Split Payment"""
tmpl_fee = Int(1000)tmpl_rcv1 = Addr("6ZHGHH5Z5CTPCF5WCESXMGRSVK7QJETR63M3NY5FJCUYDHO57VTCMJOBGY")
tmpl_rcv2 = Addr("7Z5PWO2C6LFNQFGHWKSK5H47IQP5OJW2M3HA2QPXTY3WTNP5NU2MHBW27M")
tmpl_own = Addr("5MK5NGBRT5RL6IGUSYDIX5P7TNNZKRVXKT6FGVI6UVK6IZAWTYQGE4RZIQ")
tmpl\_ratn = Int(1)tmp1\_rad = Int(3)tmpl_min_pay = Int(1000)
tmpl_timeout = Int(3000)
def split(
   tmpl_fee=tmpl_fee,
    tmpl_rcv1=tmpl_rcv1,
   tmpl_rcv2=tmpl_rcv2,
    tmpl_own=tmpl_own,
    tmpl_ratn=tmpl_ratn,
    tmpl_ratd=tmpl_ratd,
    tmpl_min_pay=tmpl_min_pay,
    tmpl_timeout=tmpl_timeout,
):
```

```
split_core = And(
        Txn.type_enum() == TxnType.Payment,
        Txn.fee() < tmpl_fee,
        Txn.rekey_to() == Global.zero_address(),
    )
    split_transfer = And(
        G\tan[0].sender() == G\tan[1].sender(),
        Txn.close_remainder_to() == Global.zero_address(),
        Gtxn[0].receiver() == tmpl_rcv1,
        Gtxn[1].receiver() == tmpl_rcv2,
        Gtxn[0].amount()
        == ((Gtxn[0].amount() + Gtxn[1].amount()) * tmpl_ratn) / tmpl_ratd,
        G \text{txn[0]}.amount() == \tt{tmpl-min\_pay},
    )
    split_close = And(
        Txn.close_remainder_to() == tmpl_own,
        Txn.receiver() == Global.zero_address(),
        Txn.amount() == Int(0),
        Txn.first_valid() > tmpl_timeout,
    )
    split_program = And(
        split_core, If(Global.group_size() == Int(2), split_transfer, split_close)
    )
    return split_program
if __name__ == "__main__":
    print(compileTeal(split(), mode=Mode.Signature, version=2))
```
#### **3.1.3 Periodic Payment**

*Periodic Payment* allows some account to execute periodic withdrawal of funds. This PyTeal program creates an contract account that allows  $\text{tmpl\_rcv}$  to withdraw  $\text{tmpl\_amt}$  every  $\text{tmpl\_period}$  rounds for  $\text{tmpl\_dur}$  after every multiple of tmpl\_period.

After  $\text{tmp\_timeout},$  all remaining funds in the escrow are available to  $\text{tmp\_rcv.}$ 

```
# This example is provided for informational purposes only and has not been audited
˓→for security.
from pyteal import *
"""Periodic Payment"""
tmpl_fee = Int(1000)tmpl_period = Int(50)
tmp = Int(5000)tmpl_lease = Bytes("base64", "023sdDE2")
tmp1\_amt = Int(2000)tmpl_rcv = Addr("6ZHGHH5Z5CTPCF5WCESXMGRSVK7QJETR63M3NY5FJCUYDHO57VTCMJOBGY")
tmp1_timeout = Int(30000)
```

```
def periodic_payment(
    tmpl_fee=tmpl_fee,
    tmpl_period=tmpl_period,
    tmpl_dur=tmpl_dur,
    tmpl_lease=tmpl_lease,
    tmpl_amt=tmpl_amt,
    tmpl_rcv=tmpl_rcv,
    tmpl_timeout=tmpl_timeout,
):
   periodic_pay_core = And(
        Txn.type_enum() == TxnType.Payment,
        Txn.fee() < tmpl_fee,
        Txn.first_valid() % tmpl_period == Int(0),
        Txn.last_valid() == tmpl_dur + Txn.first_valid(),Txn.lease() == tmpl_lease,
    )
    periodic_pay_transfer = And(
        Txn.close_remainder_to() == Global.zero_address(),
        Txn.rekey_to() == Global.zero_address(),
        Txn. receiver() == tmpl_rcv,Txn.amount() == tmpl_amt,
    )
   periodic_pay_close = And(
        Txn.close_remainder_to() == tmpl_rcv,
        Txn.rekey_to() == Global.zero_address(),
        Txn.receiver() == Global.zero_address(),
        Txn.first_valid() == tmpl_timeout,
        Txn.amount() == Int(0),
    )
   periodic_pay_escrow = periodic_pay_core.And(
        periodic_pay_transfer.Or(periodic_pay_close)
    )
    return periodic_pay_escrow
if __name__ == "__main__":
    print(compileTeal(periodic_payment(), mode=Mode.Signature, version=2))
```
## **3.2 Application Mode**

### **3.2.1 Voting**

*Voting* allows accounts to register and vote for arbitrary choices. Here a *choice* is any byte slice and anyone is allowed to register to vote.

This example has a configurable *registration period* defined by the global state RegBegin and RegEnd which restrict when accounts can register to vote. There is also a separate configurable *voting period* defined by the global

state VotingBegin and VotingEnd which restrict when voting can take place.

An account must register in order to vote. Accounts cannot vote more than once, and if an account opts out of the application before the voting period has concluded, their vote is discarded. The results are visible in the global state of the application, and the winner is the candidate with the highest number of votes.

```
# This example is provided for informational purposes only and has not been audited
˓→for security.
from pyteal import *
def approval_program():
    on_creation = Seq(
        [
            App.globalPut(Bytes("Creator"), Txn.sender()),
            Assert(Txn.application_args.length() == Int(4)),
            App.globalPut(Bytes("RegBegin"), Btoi(Txn.application_args[0])),
            App.globalPut(Bytes("RegEnd"), Btoi(Txn.application_args[1])),
            App.globalPut(Bytes("VoteBegin"), Btoi(Txn.application_args[2])),
            App.globalPut(Bytes("VoteEnd"), Btoi(Txn.application_args[3])),
            Return(Int(1)),
        ]
    )
    is\_createor = Txn.sender() == App.globalGet(Bytes("Create")get_vote_of_sender = App.localGetEx(Int(0), App.id(), Bytes("voted"))
    on_closeout = Seq(
        \sqrt{2}get_vote_of_sender,
            If(
                And(
                    Global.round() <= App.globalGet(Bytes("VoteEnd")),
                    get_vote_of_sender.hasValue(),
                ),
                App.globalPut(
                    get_vote_of_sender.value(),
                    App.globalGet(get_vote_of_sender.value()) - Int(1),
                ),
            ),
            Return(Int(1)),
        ]
    )
    on_register = Return(
        And(
            Global.round() >= App.globalGet(Bytes("ReqBegin")),
            Global.round() \leq App.qlobalGet(Bytes("ReqEnd")),
        )
    )
    choice = Txn.application_args[1]
    choice_tally = App.globalGet(choice)
    on_vote = Seq(
        [
            Assert(
```

```
And(
                    Global.round() >= App.globalGet(Bytes("VoteBegin")),
                    Global.round() <= App.globalGet(Bytes("VoteEnd")),
                )
            ),
            get_vote_of_sender,
            If(get_vote_of_sender.hasValue(), Return(Int(0))),
            App.globalPut(choice, choice_tally + Int(1)),
            App.localPut(Int(0), Bytes("voted"), choice),
            Return(Int(1)),
        ]
    )
   program = Cond(
        [Txn.appendication_id() == Int(0), on_creaction],[Txn.on_completion() == OnComplete.DeleteApplication, Return(is_creator)],
        [Txn.on_completion() == OnComplete.UpdateApplication, Return(is_creator)],
        [Txn.on_completion() == OnComplete.CloseOut, on_closeout],
        [Txn.on_completion() == OnComplete.OptIn, on_register],
        [Txn.application_args[0] == Bytes("vote"), on_vote],
    )
    return program
def clear_state_program():
   get_vote_of_sender = App.localGetEx(Int(0), App.id(), Bytes("voted"))
   program = Seq(
        [
            get_vote_of_sender,
            If(
                And(
                    Global.round() \leq App.globalGet(Bytes("VoteEnd")),
                    get_vote_of_sender.hasValue(),
                ),
                App.globalPut(
                    get_vote_of_sender.value(),
                    App.globalGet(get_vote_of_sender.value()) - Int(1),),
            ),
            Return(Int(1)),
        ]
    )
    return program
if __name__ == "__main__":
    with open("vote_approval.teal", "w") as f:
        compiled = compileTeal(approval_program(), mode=Mode.Application, version=2)
        f.write(compiled)
    with open("vote_clear_state.teal", "w") as f:
        compiled = compileTeal(clear_state_program(), mode=Mode.Application,
˓→version=2)
        f.write(compiled)
```
A reference script that deploys the voting application is below:

```
# based off https://github.com/algorand/docs/blob/
˓→cdf11d48a4b1168752e6ccaf77c8b9e8e599713a/examples/smart_contracts/v2/python/
˓→stateful_smart_contracts.py
import base64
import datetime
from algosdk.future import transaction
from algosdk import account, mnemonic
from algosdk.v2client import algod
from pyteal import compileTeal, Mode
from vote import approval_program, clear_state_program
# user declared account mnemonics
creator_mnemonic = "Your 25-word mnemonic goes here"
user_mnemonic = "A second distinct 25-word mnemonic goes here"
# user declared algod connection parameters. Node must have EnableDeveloperAPI set to
˓→true in its config
algod_address = "http://localhost:4001"
algod_token = "aaaaaaaaaaaaaaaaaaaaaaaaaaaaaaaaaaaaaaaaaaaaaaaaaaaaaaaaaaaaaaaa"
# helper function to compile program source
def compile_program(client, source_code):
    compile_response = client.compile(source_code)
    return base64.b64decode(compile_response["result"])
# helper function that converts a mnemonic passphrase into a private signing key
def get_private_key_from_mnemonic(mn):
    private_key = mnemonic.to_private_key(mn)
    return private_key
# helper function that waits for a given txid to be confirmed by the network
def wait_for_confirmation(client, txid):
   last_round = client.status().get("last-round")
   txinfo = client.pending_transaction_info(txid)
   while not (txinfo.get("confirmed-round") and txinfo.get("confirmed-round") > 0):
        print("Waiting for confirmation...")
        last_round += 1
        client.status_after_block(last_round)
        txinfo = client.pending_transaction_info(txid)
   print(
        "Transaction {} confirmed in round {}.".format(
           txid, txinfo.get("confirmed-round")
        )
    )
    return txinfo
def wait_for_round(client, round):
    last_round = client.status().get("last-round")
    print(f"Waiting for round {round}")
    while last_round < round:
        last_round += 1
```

```
print(f"Round {last_round}")
# create new application
def create_app(
   client,
   private_key,
   approval_program,
   clear_program,
   global_schema,
   local_schema,
   app_args,
):
    # define sender as creator
   sender = account.address_from_private_key(private_key)
    # declare on_complete as NoOp
   on_complete = transaction.OnComplete.NoOpOC.real
    # get node suggested parameters
   params = client.suggested_params()
    # comment out the next two (2) lines to use suggested fees
   params.flat_fee = True
   params.fee = 1000
    # create unsigned transaction
    txn = transaction.ApplicationCreateTxn(
       sender,
        params,
        on_complete,
        approval_program,
        clear_program,
        global_schema,
        local_schema,
        app_args,
    )
    # sign transaction
    signed_txn = \tan . \sin (private \; key)tx_id = signed_txn.transaction.get_txid()
    # send transaction
    client.send_transactions([signed_txn])
    # await confirmation
    wait_for_confirmation(client, tx_id)
    # display results
    transaction_response = client.pending_transaction_info(tx_id)
    app_id = transaction_response["application-index"]
    print("Created new app-id:", app_id)
    return app_id
```
client.status\_after\_block(last\_round)

(continues on next page)

# opt-in to application

```
def opt_in_app(client, private_key, index):
    # declare sender
   sender = account.address_from_private_key(private_key)
   print("OptIn from account: ", sender)
    # get node suggested parameters
   params = client.suggested_params()
    # comment out the next two (2) lines to use suggested fees
   params.flat_fee = True
   params.fee = 1000
    # create unsigned transaction
   txn = transaction.ApplicationOptInTxn(sender, params, index)
    # sign transaction
   signed_txn = txn.sign(private_key)
    tx_id = signed_txn.transaction.get_txid()
    # send transaction
   client.send_transactions([signed_txn])
    # await confirmation
   wait_for_confirmation(client, tx_id)
    # display results
   transaction_response = client.pending_transaction_info(tx_id)
   print("OptIn to app-id:", transaction_response["txn"]["txn"]["apid"])
# call application
def call_app(client, private_key, index, app_args):
    # declare sender
   sender = account.address_from_private_key(private_key)
   print("Call from account:", sender)
    # get node suggested parameters
   params = client.suggested_params()
    # comment out the next two (2) lines to use suggested fees
   params.flat_fee = True
   params.fee = 1000
    # create unsigned transaction
   txn = transaction.ApplicationNoOpTxn(sender, params, index, app_args)
    # sign transaction
    signed_txn = txn.sign(private_key)
   tx_id = signed_txn.transaction.get_txi()# send transaction
   client.send_transactions([signed_txn])
    # await confirmation
   wait_for_confirmation(client, tx_id)
def format_state(state):
   formatted = \{\}
```

```
for item in state:
        key = item["key"]value = item["value"]
        formatted_key = base64.b64decode(key).decode("utf-8")
        if value['type"] == 1:# byte string
            if formatted_key == "voted":
                formatted_value = base64.b64decode(value["bytes"]).decode("utf-8")
            else:
                formatted_value = value["bytes"]
            formatted[formatted_key] = formatted_value
        else:
            # integer
            formula[formatted] key = value['uint']return formatted
# read user local state
def read_local_state(client, addr, app_id):
    results = client.account_info(addr)
    for local_state in results["apps-local-state"]:
        if local_state["id"] == app_id:
            if "key-value" not in local_state:
                return {}
            return format_state(local_state["key-value"])
   return {}
# read app global state
def read_global_state(client, addr, app_id):
   results = client.account_info(addr)
    apps_created = results["created-apps"]
   for app in apps_created:
        if app['id"] == app_id:return format_state(app["params"]["global-state"])
   return {}
# delete application
def delete_app(client, private_key, index):
    # declare sender
   sender = account.address_from_private_key(private_key)
    # get node suggested parameters
   params = client.suggested_params()
    # comment out the next two (2) lines to use suggested fees
   params.flat_fee = True
   params.fee = 1000
    # create unsigned transaction
   txn = transaction.ApplicationDeleteTxn(sender, params, index)
    # sign transaction
    signed \tan = \tan \sin(\pi)tx_id = signed_txn.transaction.get_txid()
    # send transaction
```

```
client.send_transactions([signed_txn])
    # await confirmation
   wait_for_confirmation(client, tx_id)
    # display results
   transaction_response = client.pending_transaction_info(tx_id)
   print("Deleted app-id:", transaction_response["txn"]["txn"]["apid"])
# close out from application
def close_out_app(client, private_key, index):
    # declare sender
   sender = account.address_from_private_key(private_key)
   # get node suggested parameters
   params = client.suggested_params()
    # comment out the next two (2) lines to use suggested fees
   params.flat_fee = True
   params.fee = 1000
    # create unsigned transaction
   txn = transaction.ApplicationCloseOutTxn(sender, params, index)
    # sign transaction
    signed_txn = txn.sign(private_key)
   tx_id = signed_txn.transaction.get_txid()
    # send transaction
   client.send_transactions([signed_txn])
    # await confirmation
   wait_for_confirmation(client, tx_id)
    # display results
   transaction_response = client.pending_transaction_info(tx_id)
   print("Closed out from app-id: ", transaction_response["txn"]["txn"]["apid"])
# clear application
def clear app(client, private key, index):
    # declare sender
    sender = account.address_from_private_key(private_key)
    # get node suggested parameters
   params = client.suggested_params()
    # comment out the next two (2) lines to use suggested fees
   params.flat_fee = True
   params.fee = 1000
    # create unsigned transaction
   txn = transaction.ApplicationClearStateTxn(sender, params, index)
    # sign transaction
   signed_txn = txn.sign(private_key)
    tx_id = signed_txn.transaction.get_txid()
```

```
(continued from previous page)
```

```
# send transaction
    client.send_transactions([signed_txn])
    # await confirmation
   wait_for_confirmation(client, tx_id)
    # display results
   transaction_response = client.pending_transaction_info(tx_id)
   print("Cleared app-id:", transaction_response["txn"]["txn"]["apid"])
# convert 64 bit integer i to byte string
def intToBytes(i):
   return i.to_bytes(8, "big")
def main():
    # initialize an algodClient
    algod_client = algod.AlgodClient(algod_token, algod_address)
    # define private keys
   creator_private_key = get_private_key_from_mnemonic(creator_mnemonic)
   user_private_key = get_private_key_from_mnemonic(user_mnemonic)
    # declare application state storage (immutable)
   local_ints = 0
   local_bytes = 1global_ints = (
        24 # 4 for setup + 20 for choices. Use a larger number for more choices.
    )
   global_bytes = 1
    global_schema = transaction.StateSchema(global_ints, global_bytes)
    local_schema = transaction.StateSchema(local_ints, local_bytes)
    # get PyTeal approval program
   approval_program_ast = approval_program()
    # compile program to TEAL assembly
   approval_program_teal = compileTeal(
        approval_program_ast, mode=Mode.Application, version=2
    )
    # compile program to binary
   approval_program_compiled = compile_program(algod_client, approval_program_teal)
    # get PyTeal clear state program
   clear_state_program_ast = clear_state_program()
    # compile program to TEAL assembly
   clear_state_program_teal = compileTeal(
        clear_state_program_ast, mode=Mode.Application, version=2
   )
    # compile program to binary
   clear_state_program_compiled = compile_program(
       algod_client, clear_state_program_teal
    )
    # configure registration and voting period
    status = algod_client.status()
    regBegin = status["last-round"] + 10
```

```
reqEnd = reqBegin + 10voteBegin = regEnd + 1
   voteEnd = voteBegin + 10
   print(f"Registration rounds: {regBegin} to {regEnd}")
   print(f"Vote rounds: {voteBegin} to {voteEnd}")
   # create list of bytes for app args
   app_args = [
       intToBytes(regBegin),
       intToBytes(regEnd),
       intToBytes(voteBegin),
       intToBytes(voteEnd),
   ]
   # create new application
   app_id = create_app(
       algod_client,
       creator_private_key,
       approval_program_compiled,
       clear_state_program_compiled,
       global_schema,
       local_schema,
       app_args,
   )
   # read global state of application
   print(
       "Global state:",
       read_global_state(
           algod_client, account.address_from_private_key(creator_private_key), app_
˓→id
       ),
   )
   # wait for registration period to start
   wait_for_round(algod_client, regBegin)
   # opt-in to application
   opt_in_app(algod_client, user_private_key, app_id)
   wait_for_round(algod_client, voteBegin)
   # call application without arguments
   call_app(algod_client, user_private_key, app_id, [b"vote", b"choiceA"])
   # read local state of application from user account
   print(
       "Local state:",
       read_local_state(
           algod_client, account.address_from_private_key(user_private_key), app_id
       ),
   )
   # wait for registration period to start
   wait_for_round(algod_client, voteEnd)
```

```
# read global state of application
    global_state = read_global_state(
        algod_client, account.address_from_private_key(creator_private_key), app_id
    )
   print("Global state:", global_state)
   max_votes = 0max_votes_choice = None
    for key, value in global_state.items():
        if (
            key
            not in (
                "RegBegin",
                "RegEnd",
                "VoteBegin",
                "VoteEnd",
                "Creator",
            \lambdaand isinstance(value, int)
        ):
            if value > max_votes:
                max_votes = value
                max_votes_choice = key
   print("The winner is:", max_votes_choice)
    # delete application
   delete_app(algod_client, creator_private_key, app_id)
    # clear application from user account
    clear_app(algod_client, user_private_key, app_id)
if __name__ == "__main__":
   main()
```
Example output for deployment would be:

```
Registration rounds: 592 to 602
Vote rounds: 603 to 613
Waiting for confirmation...
Transaction KXJHR6J4QSCAHO36L77DPJ53CLZBCCSPSBAOGTGQDRA7WECDXUEA confirmed in round
\rightarrow584.
Created new app-id: 29
Global state: {'RegEnd': 602, 'VoteBegin': 603, 'VoteEnd': 613, 'Creator':
˓→'49y8gDrKSnM77cgRyFzYdlkw18SDVNKhhOiS6NVVH8U=', 'RegBegin': 592}
Waiting for round 592
Round 585
Round 586
Round 587
Round 588
Round 589
Round 590
Round 591
Round 592
OptIn from account: FVQEFNOSD25TDBTTTIU2I5KW5DHR6PADYMZESTOCQ2O3ME4OWXEI7OHVRY
Waiting for confirmation...
```
(continued from previous page)

```
Transaction YWXOAREFSUYID6QLWQHANTXK3NR2XOVTIQYKMD27F3VXJKP7CMYQ confirmed in round
-595.OptIn to app-id: 29
Waiting for round 603
Round 596
Round 597
Round 598
Round 599
Round 600
Round 601
Round 602
Round 603
Call from account: FVQEFNOSD25TDBTTTIU2I5KW5DHR6PADYMZESTOCQ2O3ME4OWXEI7OHVRY
Waiting for confirmation...
Transaction WNV4DTPEMVGUXNRZHMWNSCUU7AQJOCFTBKJT6NV2KN6THT4QGKNQ confirmed in round
-606.Local state: {'voted': 'choiceA'}
Waiting for round 613
Round 607
Round 608
Round 609
Round 610
Round 611
Round 612
Round 613
Global state: {'RegBegin': 592, 'RegEnd': 602, 'VoteBegin': 603, 'VoteEnd': 613,
˓→'choiceA': 1, 'Creator': '49y8gDrKSnM77cgRyFzYdlkw18SDVNKhhOiS6NVVH8U='}
The winner is: choiceA
Waiting for confirmation...
Transaction 535KBWJ7RQX4ISV763IUUICQWI6VERYBJ7J6X7HPMAMFNKJPSNPQ confirmed in round
→616.Deleted app-id: 29
Waiting for confirmation...
Transaction Z56HDAJYARUC4PWGWQLCBA6TZYQOOLNOXY5XRM3IYUEEUCT5DRMA confirmed in round
\rightarrow618.
Cleared app-id: 29
```
#### **3.2.2 Asset**

*Asset* is an implementation of a custom asset type using smart contracts. While Algorand has [ASAs,](https://developer.algorand.org/docs/features/asa/) in some blockchains the only way to create a custom asset is through smart contracts.

At creation, the creator specifies the total supply of the asset. Initially this supply is placed in a reserve and the creator is made an admin. Any admin can move funds from the reserve into the balance of any account that has opted into the application using the *mint* argument. Additionally, any admin can move funds from any account's balance into the reserve using the *burn* argument.

Accounts are free to transfer funds in their balance to any other account that has opted into the application. When an account opts out of the application, their balance is added to the reserve.

```
# This example is provided for informational purposes only and has not been audited
˓→for security.
from pyteal import *
```

```
(continued from previous page)
```

```
def approval_program():
   on_creation = Seq(
        [
            Assert(Txn.application_args.length() == Int(1)),
            App.globalPut(Bytes("total supply"), Btoi(Txn.application_args[0])),
            App.globalPut(Bytes("reserve"), Btoi(Txn.application_args[0])),
            App.localPut(Int(0), Bytes("admin"), Int(1)),
            App.localPut(Int(0), Bytes("balance"), Int(0)),
           Return(Int(1)),
       ]
    )
   is_admin = App.localGet(Int(0), Bytes("admin"))
   on_closeout = Seq(
        \lceilApp.globalPut(
                Bytes("reserve"),
                App.globalGet(Bytes("reserve"))
                + App.localGet(Int(0), Bytes("balance")),
            ),
            Return(Int(1)),
       ]
    )
   register = Seq(\lceil App.localPut(Int(0), Bytes("balance"), Int(0)), Return(int(1))])# configure the admin status of the account Txn.accounts[1]
    # sender must be admin
   new_admin_status = Btoi(Txn.application_args[1])
    set\_admin = Seg(\sqrt{2}Assert(And(is_admin, Txn.application_args.length() == Int(2))),
           App.localPut(Int(1), Bytes("admin"), new_admin_status),
            Return(Int(1)),
       ]
    )
    # NOTE: The above set_admin code is carefully constructed. If instead we used the.
˓→following code:
    # Seq([
    # Assert(Txn.application_args.length() == Int(2)),
    # App.localPut(Int(1), Bytes("admin"), new_admin_status),
    # Return(is_admin)
    # 1)# It would be vulnerable to the following attack: a sender passes in their own,
˓→address as
    # Txn.accounts[1], so then the line App.localPut(Int(1), Bytes("admin"), new_
˓→admin_status)
    # changes the sender's admin status, meaning the final Return(is_admin) can
˓→return anything the
    # sender wants. This allows anyone to become an admin!
    # move assets from the reserve to Txn.accounts[1]
    # sender must be admin
   mint_amount = Btoi(Txn.application_args[1])
   mint = Seq(
```

```
\sqrt{2}Assert(Txn.application_args.length() == Int(2)),
            Assert(mint_amount <= App.globalGet(Bytes("reserve"))),
            App.globalPut(
                Bytes("reserve"), App.globalGet(Bytes("reserve")) - mint_amount
            ),
            App.localPut(
                Int(1),
                Bytes("balance"),
                App.localGet(Int(1), Bytes("balance")) + mint_amount,
            ),
            Return(is_admin),
        ]
    )
    # transfer assets from the sender to Txn.accounts[1]
    transfer_amount = Btoi(Txn.application_args[1])
    transfer = Seq(
        \lceilAssert(Txn.application_args.length() == Int(2)),
            Assert(transfer_amount <= App.localGet(Int(0), Bytes("balance"))),
            App.localPut(
                Int(0),
                Bytes("balance"),
                App.localGet(Int(0), Bytes("balance")) - transfer_amount,
            ),
            App.localPut(
                Int(1),
                Bytes("balance"),
                App.localGet(Int(1), Bytes("balance")) + transfer_amount,
            ),
            Return(Int(1)),
        ]
    )
   program = Cond(
        [Txn.appendication_id() == Int(0), on_creaction],[Txn.on_completion() == OnComplete.DeleteApplication, Return(is_admin)],
        [Txn.on_completion() == OnComplete.UpdateApplication, Return(is_admin)],
        [Txn.on_completion() == OnComplete.CloseOut, on_closeout],
        [Txn.on completion() == OnComplete.OptIn, register],
        [Txn.application_args[0] == Bytes("set admin"), set_admin],
        [Txn.application_args[0] == Bytes("mint"), mint],
        [Txn.application_args[0] == Bytes("transfer"), transfer],
    )
    return program
def clear_state_program():
   program = Seq(
        \lceilApp.globalPut(
                Bytes("reserve"),
                App.globalGet(Bytes("reserve"))
                + App.localGet(Int(0), Bytes("balance")),
            ),
```

```
Return(Int(1)),
        ]
    )
    return program
if __name__ == "__main__":
    with open("asset_approval.teal", "w") as f:
        compiled = compileTeal(approval_program(), mode=Mode.Application, version=2)
        f.write(compiled)
    with open("asset_clear_state.teal", "w") as f:
        compiled = compileTeal(clear_state_program(), mode=Mode.Application,
˓→version=2)
        f.write(compiled)
```
#### **3.2.3 Security Token**

*Security Token* is an extension of the *Asset* example with more features and restrictions. There are two types of admins, *contract admins* and *transfer admins*.

Contract admins can delete the smart contract if the entire supply is in the reserve. They can promote accounts to transfer or contract admins. They can also *mint* and *burn* funds.

Transfer admins can impose maximum balance limitations on accounts, temporarily lock accounts, assign accounts to transfer groups, and impose transaction restrictions between transaction groups.

Both contract and transfer admins can pause trading of funds and freeze individual accounts.

Accounts can only transfer funds if trading is not paused, both the sender and receive accounts are not frozen or temporarily locked, transfer group restrictions are not in place between them, and the receiver's account does not have a maximum balance restriction that would be invalidated.

```
# This example is provided for informational purposes only and has not been audited
˓→for security.
from pyteal import *
def approval_program():
   on_creation = Seq(
        [
            Assert(Txn.application_args.length() == Int(1)),
            App.globalPut(Bytes("total supply"), Btoi(Txn.application_args[0])),
            App.globalPut(Bytes("reserve"), Btoi(Txn.application_args[0])),
            App.globalPut(Bytes("paused"), Int(0)),
            App.localPut(Int(0), Bytes("contract admin"), Int(1)),
            App.localPut(Int(0), Bytes("transfer admin"), Int(1)),
            App.localPut(Int(0), Bytes("balance"), Int(0)),
            Return(Int(1)),
        ]
    )
    is_contract_admin = App.localGet(Int(0), Bytes("contract admin"))
    is_transfer_admin = App.localGet(Int(0), Bytes("transfer admin"))
```

```
is_any_admin = is_contract_admin.Or(is_transfer_admin)
   can_delete = And(
       is_contract_admin,
       App.globalGet(Bytes("total supply")) == App.globalGet(Bytes("reserve")),
   )
   on_closeout = Seq(
       [
           App.globalPut(
               Bytes("reserve"),
               App.globalGet(Bytes("reserve"))
               + App.localGet(Int(0), Bytes("balance")),
           ),
           Return(Int(1)),
       ]
   )
   register = Seq([App.loadPut(Int(0), Bytes("balance"), Int(0)), Return(int(1))])# pause all transfers
   # sender must be any admin
   new_pause_value = Btoi(Txn.application_args[1])
   pause = Seq(
       [
           Assert(Txn.application_args.length() == Int(2)),
           App.globalPut(Bytes("paused"), new_pause_value),
           Return(is_any_admin),
       ]
   )
   # configure the admin status of the account Txn.accounts[1]
   # sender must be contract admin
   new\_admin\_type = Txn.appendization\_args[1]new_admin_status = Btoi(Txn.application_args[2])
   set_admin = Seq(
       \sqrt{ }Assert(
               And(
                   is_contract_admin,
                   Txn.application args.length() == Int(3),
                   Or(
                        new_admin_type == Bytes("contract admin"),
                        new_admin_type == Bytes("transfer admin"),
                    ),
                   Txn.accounts.length() == Int(1),
               )
           ),
           App.localPut(Int(1), new_admin_type, new_admin_status),
           Return(Int(1)),
       ]
   )
   # NOTE: The above set_admin code is carefully constructed. If instead we used the
˓→following code:
   # Seq([
   # Assert(And(
             Txn.appendication\_args.length() == Int(3),
```

```
(continued from previous page)
```

```
Or(new_admin_type == Bytes("contract admin"), new_admin_type == Bytes(
˓→"transfer admin")),
   # Txn.accounts.length() == Int(1)
   # )),
   # App.localPut(Int(1), new_admin_type, new_admin_status),
   # Return(is_contract_admin)
   # ])
   # It would be vulnerable to the following attack: a sender passes in their own.
˓→address as
   # Txn.accounts[1], so then the line App.localPut(Int(1), new_admin_type, new_
˓→admin_status)
   # changes the sender's admin status, meaning the final Return(is_contract_admin)_
˓→can return
   # anything the sender wants. This allows anyone to become an admin!
   # freeze Txn.accounts[1]
   # sender must be any admin
   new_freeze_value = Btoi(Txn.application_args[1])
   freeze = Seq([
           Assert(
               And(
                    Txn.application_args.length() == Int(2),
                   Txn.accounts.length() == Int(1),
                )
           ),
           App.localPut(Int(1), Bytes("frozen"), new_freeze_value),
           Return(is_any_admin),
       ]
   )
   # modify the max balance of Txn.accounts[1]
   # if max_balance_value is 0, will delete the existing max balance limitation on,
˓→the account
   # sender must be transfer admin
   max\_balance\_value = Btoi(Txn.appendization\_args[1])max_balance = Seq(
       \sqrt{2}Assert(
               And(
                    Txn.application args.length() == Int(2),
                   Txn.accounts.length() == Int(1),
               )
           ),
           If(
               max_balance_value == Int(0),
               App.localDel(Int(1), Bytes("max balance")),
               App.localPut(Int(1), Bytes("max balance"), max_balance_value),
           ),
           Return(is_transfer_admin),
       ]
   )
   # lock Txn.accounts[1] until a UNIX timestamp
   # sender must be transfer admin
   lock_until_value = Btoi(Txn.application_args[1])
   lock_until = Seq(
```

```
\sqrt{2}Assert(
            And(
                Txn.application_args.length() == Int(2),
                Txn.accounts.length() == Int(1),
            )
        ),
        If(
            lock\_until\_value == Int(0),
            App.localDel(Int(1), Bytes("lock until")),
            App.localPut(Int(1), Bytes("lock until"), lock_until_value),
        ),
        Return(is_transfer_admin),
    ]
)
set_transfer_group = Seq(
    [
        Assert(
            And(
                Txn.application_args.length() == Int(3),
                Txn.accounts.length() == Int(1),
            \lambda),
        App.localPut(
            Int(1), Bytes("transfer group"), Btoi(Txn.application_args[2])
        ),
    ]
)
def getRuleKey(sendGroup, receiveGroup):
    return Concat(Bytes("rule"), Itob(sendGroup), Itob(receiveGroup))
lock_transfer_key = getRuleKey(
    Btoi(Txn.application_args[2]), Btoi(Txn.application_args[3])
)
lock_transfer_until = Btoi(Txn.application_args[4])
lock_transfer_group = Seq(
    [
        Assert(Txn.application_args.length() == Int(5)),
        If(
            lock\_transfer\_until == Int(0),
            App.globalDel(lock_transfer_key),
            App.globalPut(lock_transfer_key, lock_transfer_until),
        ),
    ]
)
# sender must be transfer admin
transfer_group = Seq(
    [
        Assert(Txn.application_args.length() > Int(2)),
        Cond(
            [Txn.application args[1] == Bytes("set"), set transfer group],
            [Txn.application_args[1] == Bytes("lock"), lock_transfer_group],
        ),
        Return(is_transfer_admin),
```
]

(continued from previous page)

```
)
# move assets from the reserve to Txn.accounts[1]
# sender must be contract admin
mint_amount = Btoi(Txn.application_args[1])
mint = Seq(
    \sqrt{2}Assert(
            And(
                Txn.application_args.length() == Int(2),
                Txn.accounts.length() == Int(1),
                mint_amount <= App.globalGet(Bytes("reserve")),
            )
        ),
        App.globalPut(
            Bytes("reserve"), App.globalGet(Bytes("reserve")) - mint_amount
        ),
        App.localPut(
            Int(1),
            Bytes("balance"),
            App.localGet(Int(1), Bytes("balance")) + mint_amount,
        ),
        Return(is_contract_admin),
    ]
)
# move assets from Txn.accounts[1] to the reserve
# sender must be contract admin
burn_amount = Btoi(Txn.application_args[1])
burn = Seq(
    [
        Assert(
            And(
                Txn.application_args.length() == Int(2),
                Txn.accounts.length() == Int(1),
                burn_amount \leq App.localGet(Int(1), Bytes("balance")),
            )
        ),
        App.globalPut(
            Bytes("reserve"), App.globalGet(Bytes("reserve")) + burn_amount
        ),
        App.localPut(
            Int(1),
            Bytes("balance"),
            App.localGet(Int(1), Bytes("balance")) - burn_amount,
        ),
        Return(is_contract_admin),
    ]
)
# transfer assets from the sender to Txn.accounts[1]
transfer_amount = Btoi(Txn.application_args[1])
receiver_max_balance = App.localGetEx(Int(1), App.id(), Bytes("max balance"))
transfer = Seq(
    [
        Assert(
```

```
And(
                Txn.application_args.length() == Int(2),
                Txn.accounts.length() == Int(1),
                transfer_amount <= App.localGet(Int(0), Bytes("balance")),
            )
        ),
        receiver_max_balance,
        If(
            Or(
                App.globalGet(Bytes("paused")),
                App.localGet(Int(0), Bytes("frozen")),
                App.localGet(Int(1), Bytes("frozen")),
                App.localGet(Int(0), Bytes("lock until"))
                >= Global.latest_timestamp(),
                App.localGet(Int(1), Bytes("lock until"))
                >= Global.latest_timestamp(),
                App.globalGet(
                    getRuleKey(
                         App.localGet(Int(0), Bytes("transfer group")),
                         App.localGet(Int(1), Bytes("transfer group")),
                    \lambda)
                >= Global.latest_timestamp(),
                And(
                    receiver_max_balance.hasValue(),
                    receiver_max_balance.value()
                     < App.localGet(Int(1), Bytes("balance")) + transfer_amount,
                ),
            ),
            Return(Int(0)),
        ),
        App.localPut(
            Int(0),
            Bytes("balance"),
            App.localGet(Int(0), Bytes("balance")) - transfer_amount,
        ),
        App.localPut(
            Int(1),
            Bytes("balance"),
            App.localGet(Int(1), Bytes("balance")) + transfer_amount,
        ),
        Return(Int(1)),
    ]
)
program = Cond(
    [Txn.appendication_id() == Int(0), on_creaction],[Txn.on_completion() == OnComplete.DeleteApplication, Return(can_delete)],
    \lceilTxn.on_completion() == OnComplete.UpdateApplication,
        Return(is_contract_admin),
    ],
    [Txn.on_completion() == OnComplete.CloseOut, on_closeout],
    [Txn.on completion() == OnComplete.OptIn, register],
    [Txn.application_args[0] == Bytes("pause"), pause],
    [Txn.application_args[0] == Bytes("set admin"), set_admin],
    [Txn.application_args[0] == Bytes("freeze"), freeze],
```

```
(continued from previous page)
```

```
[Txn.application_args[0] == Bytes("max balance"), max_balance],
        [Txn.application_args[0] == Bytes("lock until"), lock_until],
        [Txn.application_args[0] == Bytes("transfer group"), transfer_group],
        [Txn.application_args[0] == Bytes("mint"), mint],
        [Txn.application_args[0] == Bytes("burn"), burn],
        [Txn.application_args[0] == Bytes("transfer"), transfer],
   )
   return program
def clear_state_program():
   program = Seq(
        \sqrt{2}App.globalPut(
                Bytes("reserve"),
                App.globalGet(Bytes("reserve"))
                + App.localGet(Int(0), Bytes("balance")),
            ),
            Return(Int(1)),
        ]
    )
    return program
if name == " main ":
   with open("security_token_approval.teal", "w") as f:
        compiled = compileTeal(approval_program(), mode=Mode.Application, version=2)
        f.write(compiled)
    with open("security_token_clear_state.teal", "w") as f:
        compiled = compileTeal(clear_state_program(), mode=Mode.Application,
˓→version=2)
        f.write(compiled)
```
## CHAPTER 4

## Data Types and Constants

<span id="page-34-0"></span>A PyTeal expression has one of the following two data types:

- [TealType.uint64](#page-111-0), 64 bit unsigned integer
- [TealType.bytes](#page-111-1), a slice of bytes

For example, all the transaction arguments (e.g.  $Arg(0)$ ) are of type  $TealType.bytes$ . The first valid round of current transaction ([Txn.first\\_valid\(\)](#page-79-0)) is typed [TealType.uint64](#page-111-0).

### **4.1 Integers**

Int(n) creates a TealType.uint64 constant, where  $n \ge 0$  and  $n < 2 \star * 64$ .

## **4.2 Bytes**

A byte slice is a binary string. There are several ways to encode a byte slice in PyTeal:

#### **4.2.1 UTF-8**

Byte slices can be created from UTF-8 encoded strings. For example:

```
Bytes("hello world")
```
#### **4.2.2 Base16**

Byte slices can be created from a [RFC 4648#section-8](https://tools.ietf.org/html/rfc4648.html#section-8) base16 encoded binary string, e.g. "0xA21212EF" or "A21212EF". For example:

```
Bytes("base16", "0xA21212EF")
Bytes("base16", "A21212EF") # "0x" is optional
```
#### **4.2.3 Base32**

Byte slices can be created from a [RFC 4648#section-6](https://tools.ietf.org/html/rfc4648.html#section-6) base32 encoded binary string with or without padding, e.g. "7Z5PWO2C6LFNQFGHWKSK5H47IQP5OJW2M3HA2QPXTY3WTNP5NU2MHBW27M".

Bytes("base32", "7Z5PWO2C6LFNQFGHWKSK5H47IQP5OJW2M3HA2QPXTY3WTNP5NU2MHBW27M")

#### **4.2.4 Base64**

Byte slices can be created from a [RFC 4648#section-4](https://tools.ietf.org/html/rfc4648.html#section-4) base64 encoded binary string, e.g. "Zm9vYmE=".

```
Bytes("base64", "Zm9vYmE=")
```
## **4.3 Type Checking**

All PyTeal expressions are type checked at construction time, for example, running the following code triggers a TealTypeError:

Int $(0) <$  Arg $(0)$ 

Since < (overloaded Python operator, see *[Arithmetic Operations](#page-36-0)* for more details) requires both operands of type TealType.uint64, while Arg(0) is of type TealType.bytes.

### **4.4 Conversion**

Converting a value to its corresponding value in the other data type is supported by the following two operators:

- [Itob\(n\)](#page-88-0): generate a TealType.bytes value from a TealType.uint64 value n
- [Btoi\(b\)](#page-88-1): generate a TealType.uint64 value from a TealType.bytes value b

Note: These operations are not meant to convert between human-readable strings and numbers. Itob produces a big-endian 8-byte encoding of an unsigned integer, not a human readable string. For example, Itob(Int(1)) will produce the string " $x00 \x00 \x00 \x00 \x00 \x00 \x00 \x00$  \x00\x01" not the string "1".
## Arithmetic Operations

An arithmetic expression is an expression that results in a TealType.uint64 value. In PyTeal, arithmetic expressions include integer and boolean operators (booleans are the integers *0* or *1*). The table below summarized all arithmetic expressions in PyTeal.

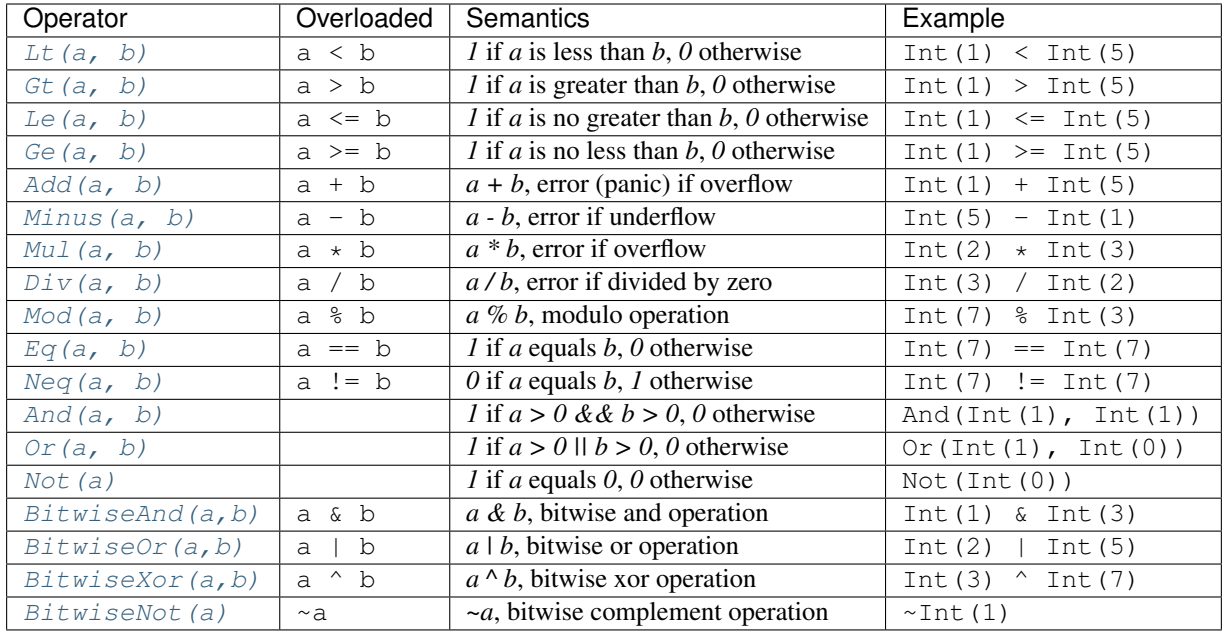

Most of the above operations take two TealType.uint64 values as inputs. In addition, Eq(a, b) (==) and Neq(a, b) (!=) also work for byte slices. For example,  $Arg(0) == Arg(1)$  and  $Arg(0) != Arg(1)$  are valid PyTeal expressions.

Both And and Or also support more than 2 arguments when called as functions:

- And  $(a, b, \ldots)$
- $\bullet$  Or(a, b, ...)

The associativity and precedence of the overloaded Python arithmetic operators are the same as the [original python](https://docs.python.org/3/reference/expressions.html#operator-precedence) [operators](https://docs.python.org/3/reference/expressions.html#operator-precedence) . For example:

• Int(1) + Int(2) + Int(3) is equivalent to Add(Add(Int(1), Int(2)), Int(3)) • Int(1) + Int(2)  $\star$  Int(3) is equivalent to Add(Int(1), Mul(Int(2), Int(3)))

## **5.1 Byteslice Arithmetic**

Byteslice arithemetic is available for Teal V4 and above. Byteslice arithmetic operators allow up to 512-bit arithmetic. In PyTeal, byteslice arithmetic expressions include TealType.Bytes values as arguments (with the exception of BytesZero) and must be 64 bytes or less. The table below summarizes the byteslize arithmetic operations in PyTeal.

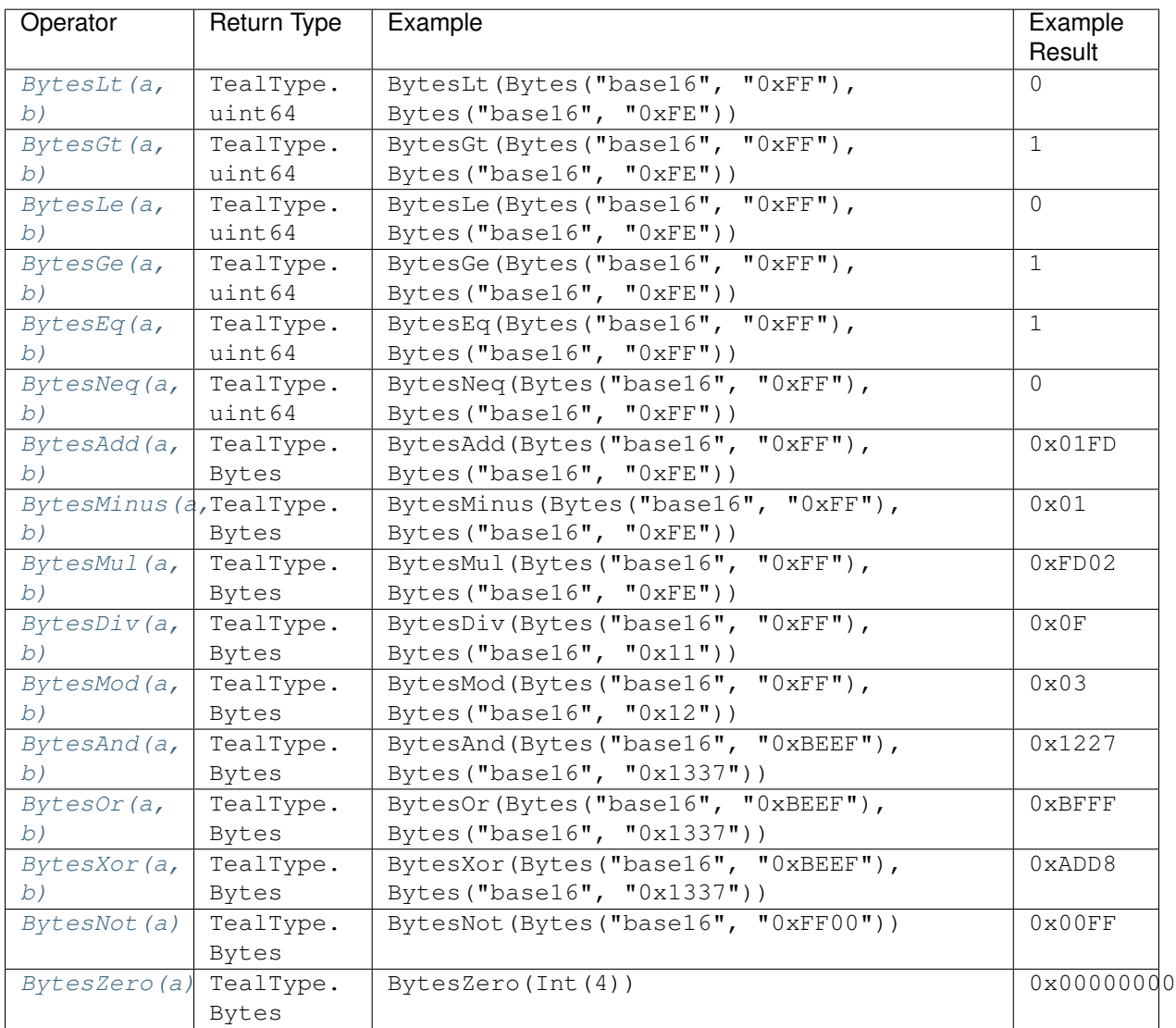

Currently, byteslice arithmetic operations are not overloaded, and must be explicitly called.

## <span id="page-38-0"></span>**5.2 Bit and Byte Operations**

In addition to the standard arithmetic operators above, PyTeal also supports operations that manipulate the individual bits and bytes of PyTeal values.

To use these operations, you'll need to provide an index specifying which bit or byte to access. These indexes have different meanings depending on whether you are manipulating integers or byte slices:

• For integers, bit indexing begins with low-order bits. For example, the bit at index 4 of the integer 16 (000... 0001000 in binary) is 1. Every other index has a bit value of 0. Any index less than 64 is valid, regardless of the integer's value.

Byte indexing is not supported for integers.

• For byte strings, bit indexing begins at the first bit. For example, the bit at index 0 of the base16 byte string 0xf0 (11110000 in binary) is 1. Any index less than 4 has a bit value of 1, and any index 4 or greater has a bit value of 0. Any index less than 8 times the length of the byte string is valid.

Likewise, byte indexing begins at the first byte of the string. For example, the byte at index 0 of that the base16 string  $0 \times f \neq 00$  (11111111000000000 in binary) is 255 (1111111111 in binary), and the byte at index 1 is 0. Any index less than the length of the byte string is valid.

#### **5.2.1 Bit Manipulation**

The  $GetBit$  expression can extract individual bit values from integers and byte strings. For example,

```
GetBit(Int(16), Int(0)) # get the 0th bit of 16, produces 0
GetBit(Int(16), Int(4)) # get the 4th bit of 16, produces 1
GetBit(Int(16), Int(63)) # get the 63rd bit of 16, produces 0
GetBit(Int(16), Int(64)) # get the 64th bit of 16, invalid index
GetBit(Bytes("base16", "0xf0"), Int(0)) # get the 0th bit of 0xf0, produces 1
GetBit(Bytes("base16", "0xf0"), Int(7)) # get the 7th bit of 0xf0, produces 0
GetBit(Bytes("base16", "0xf0"), Int(8)) # get the 8th bit of 0xf0, invalid index
```
Additionally, the  $S$ e $E$ l  $\pm$  expression can modify individual bit values from integers and byte strings. For example,

```
SetBit(Int(0), Int(4), Int(1)) # set the 4th bit of 0 to 1, produces 16
SetBit(Int(4), Int(0), Int(1)) # set the 0th bit of 4 to 1, produces 5
SetBit(Int(4), Int(0), Int(0)) # set the 0th bit of 4 to 0, produces 4
SetBit(Bytes("base16", "0x00"), Int(0), Int(1)) # set the 0th bit of 0x00 to 1, 0˓→produces 0x80
SetBit(Bytes("base16", "0x00"), Int(3), Int(1)) # set the 3rd bit of 0x00 to 1_{\ell_{11}}˓→produces 0x10
SetBit(Bytes("base16", "0x00"), Int(7), Int(1)) # set the 7th bit of 0x00 to 1_{\ell_{1}}˓→produces 0x01
```
#### **5.2.2 Byte Manipulation**

In addition to manipulating bits, individual bytes in byte strings can be manipulated.

The  $GetByte$  expression can extract individual bytes from byte strings. For example,

```
GetByte(Bytes("base16", "0xff00"), Int(0)) # get the 0th byte of 0xff00, produces 255
GetByte(Bytes("base16", "0xff00"), Int(1)) # get the 1st byte of 0xff00, produces 0
GetByte(Bytes("base16", "0xff00"), Int(2)) # get the 2nd byte of 0xff00, invalid index
GetByte(Bytes("abc"), Int(0)) # get the 0th byte of "abc", produces 97 (ASCII 'a')
GetByte(Bytes("abc"), Int(1)) # get the 1st byte of "abc", produces 98 (ASCII 'b')
GetByte(Bytes("abc"), Int(2)) # get the 2nd byte of "abc", produces 99 (ASCII 'c')
```
Additionally, the  $SetByte$  expression can modify individual bytes in byte strings. For example,

```
SetByte(Bytes("base16", "0xff00"), Int(0), Int(0)) # set the 0th byte of 0xff00 to 0_{i,j}˓→produces 0x0000
SetByte(Bytes("base16", "0xff00"), Int(0), Int(128)) # set the 0th byte of 0xff00 to
˓→128, produces 0x8000
SetByte(Bytes("abc"), Int(0), Int(98)) # set the 0th byte of "abc" to 98 (ASCII 'b'),
˓→produces "bbc"
SetByte(Bytes("abc"), Int(1), Int(66)) # set the 1st byte of "abc" to 66 (ASCII 'B'),
˓→produces "aBc"
```
Byte Operators

TEAL byte slices are similar to strings and can be manipulated in the same way.

## **6.1 Length**

The length of a byte slice can be obtained using the [Len](#page-88-0) expression. For example:

```
Len(Bytes("")) # will produce 0
Len(Bytes("algorand")) # will produce 8
```
## **6.2 Concatenation**

Byte slices can be combined using the  $Concat$  expression. This expression takes at least two arguments and produces a new byte slice consisting of each argument, one after another. For example:

```
Concat(Bytes("a"), Bytes("b"), Bytes("c")) # will produce "abc"
```
## **6.3 Substring Extraction**

Byte slices can be extracted from other byte slices using the *[Substring](#page-93-2)* expression. This expression can extract part of a byte slicing given start and end indices. For example:

Substring (Bytes ("algorand"), Int(0), Int(4)) # will produce "algo"

## **6.4 Manipulating Individual Bits and Bytes**

The individual bits and bytes in a byte string can be extracted and changed. See *[Bit and Byte Operations](#page-38-0)* for more information.

## Transaction Fields and Global Parameters

PyTeal smart contracts can access properties of the current transaction and the state of the blockchain when they are running.

## **7.1 Transaction Fields**

Information about the current transaction being evaluated can be obtained using the [Txn](#page-72-0) object. Below are the PyTeal expressions that refer to transaction fields:

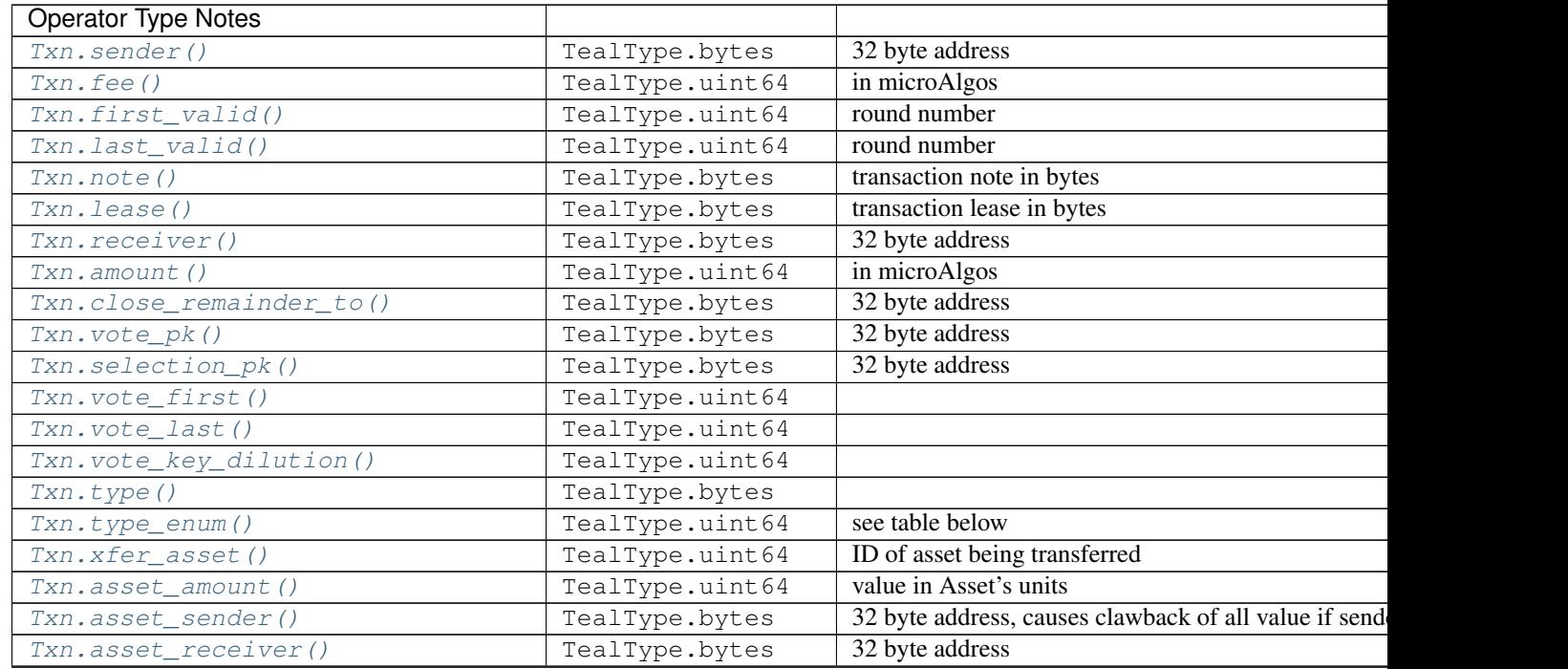

Continu

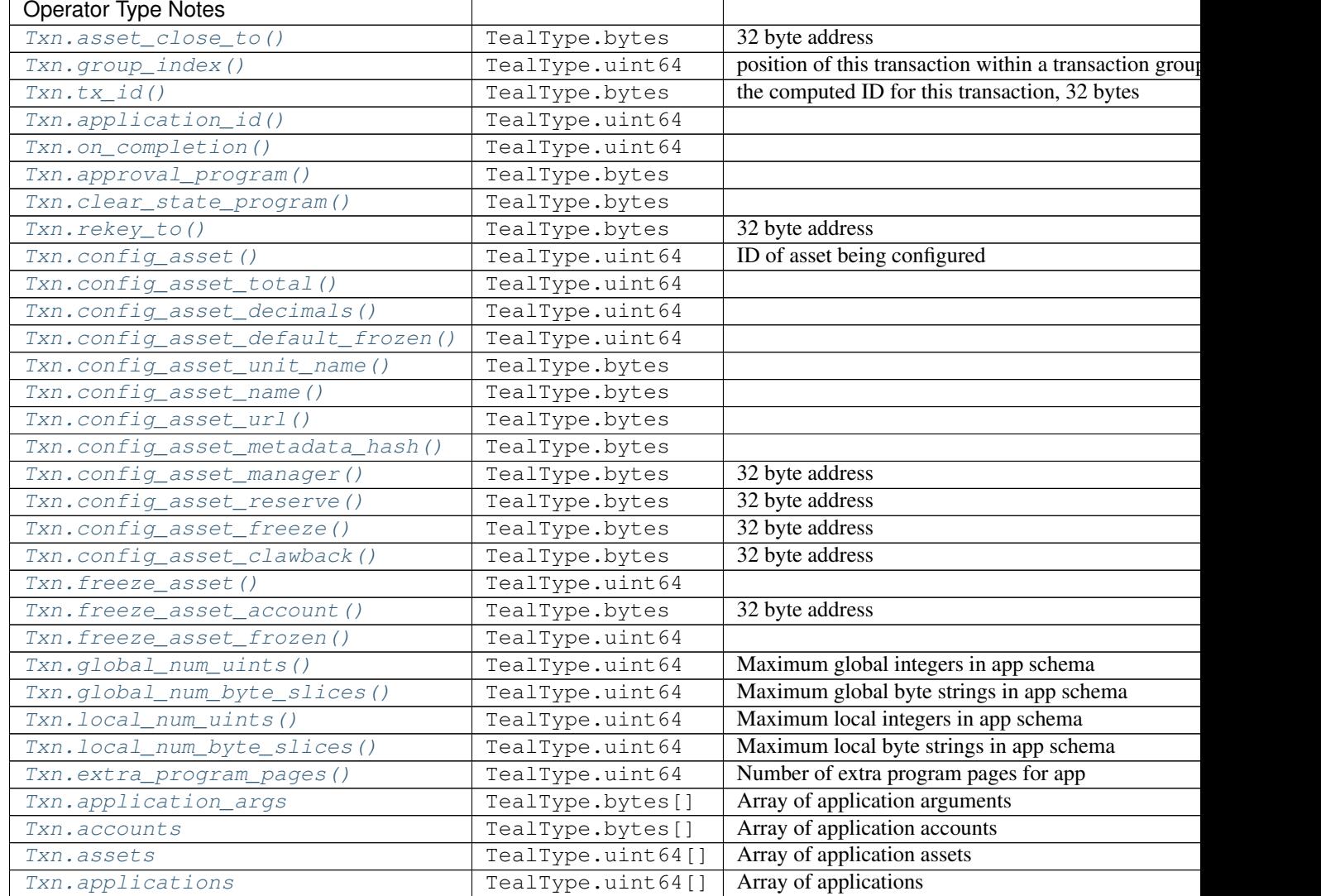

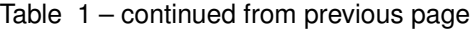

## **7.1.1 Transaction Type**

The  $Txn.type\_enum()$  values can be checked using the  $TxnType$  enum:

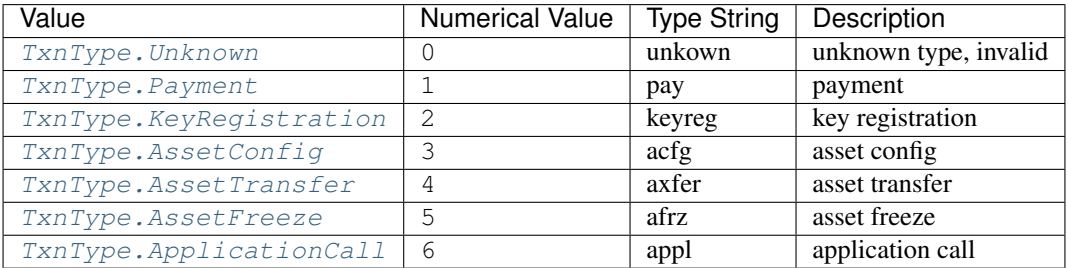

#### **7.1.2 Transaction Array Fields**

Some of the exposed transaction fields are arrays with the type TealType.uint64[] or TealType.bytes[]. These fields are Txn.application\_args, Txn.assets, Txn.accounts, and Txn.applications.

The length of these array fields can be found using the .length() method, and individual items can be accesses using bracket notation. For example:

```
Txn.application_args.length() # get the number of application arguments in the,
˓→transaction
Txn.application_args[0] # get the first application argument
Txn.application_args[1] # get the second application argument
```
#### <span id="page-44-0"></span>**Special case: Txn.accounts and Txn.applications**

The Txn. accounts and Txn. applications arrays are special cases. Normal arrays in PyTeal are 0-indexed, but these are 1-indexed with special values at index 0.

For the accounts array,  $Txn$ .accounts [0] is always equivalent to  $Txn$ .sender().

For the applications array, Txn.applications [0] is always equivalent to Txn.application\_id().

IMPORTANT: Since these arrays are 1-indexed, their lengths are handled differently. For example, if Txn. accounts.length() or Txn.applications.length() is 2, then indexes 0, 1, and 2 will be present. In fact, the index 0 will always evaluate to the special values above, even when length() is 0.

#### **7.2 Atomic Transfer Groups**

[Atomic Transfers](https://developer.algorand.org/docs/features/atomic_transfers/) are irreducible batch transactions that allow groups of transactions to be submitted at one time. If any of the transactions fail, then all the transactions will fail. PyTeal allows programs to access information about the transactions in an atomic transfer group using the  $Gtxn$  object. This object acts like a list of  $TxnOb\text{ }ject$ , meaning all of the above transaction fields on  $T \times n$  are available on the elements of  $G \times n$ . For example:

```
G(xn[0].sender() # get the sender of the first transaction in the atomic transfer.
\rightarrowgroup
Gtxn[1]. receiver() # get the receiver of the second transaction in the atomic,
˓→transfer group
```
Gtxn is zero-indexed and the maximum size of an atomic transfer group is 16. The size of the current transaction group is available as  $Global.group\_size()$ . A standalone transaction will have a group size of 1.

To find the current transaction's index in the transfer group, use  $Txn$ .  $group\_index()$ . If the current transaction is standalone, it's group index will be 0.

#### **7.3 Global Parameters**

Information about the current state of the blockchain can be obtained using the following  $G\ell \Delta \Delta \ell$  expressions:

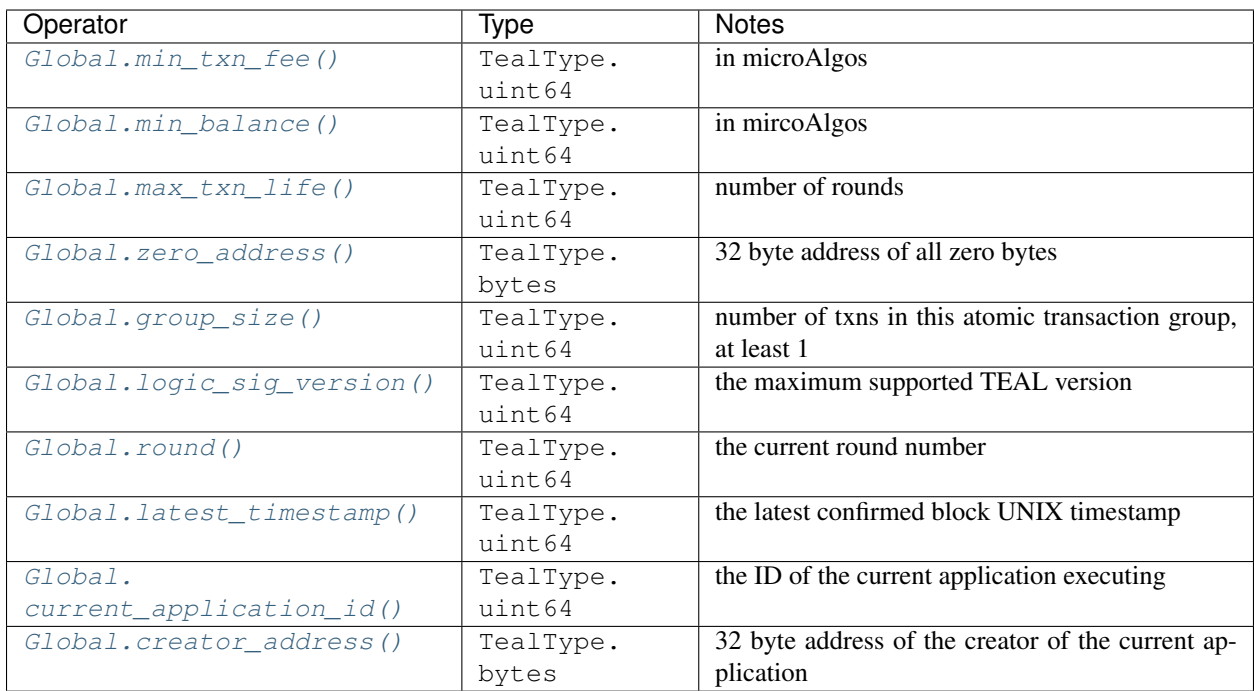

## Cryptographic Primitives

Algorand Smart Contracts support 4 cryptographic primitives, including 3 cryptographic hash functions and 1 digital signature verification. Each of these cryptographic primitives is associated with a cost, which is a number indicating its relative performance overhead comparing with simple TEAL operations such as addition and substraction. Simple TEAL opcodes have cost *1*, and more advanced cryptographic operations have a larger cost. Below is how you express cryptographic primitives in PyTeal:

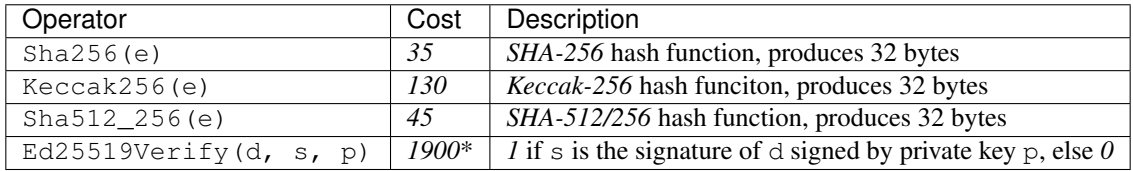

\* Ed25519Verify is only available in signature mode.

Note the cost amount is accurate for version 2 of TEAL and higher.

These cryptographic primitives cover the most used ones in blockchains and cryptocurrencies. For example, Bitcoin uses *SHA-256* for creating Bitcoin addresses; Alogrand uses *ed25519* signature scheme for authorization and uses *SHA-512/256* hash function for creating contract account addresses from TEAL bytecode.

## CHAPTER<sup>9</sup>

#### Scratch Space

[Scratch space](https://developer.algorand.org/docs/reference/teal/specification/#scratch-space) is a temporary place to store values for later use in your program. It is temporary because any changes to scratch space do not persist beyond the current tranasaction. Scratch space can be used in both Application and Signature mode.

Scratch space consists of 256 scratch slots, each capable of storing one integer or byte slice. When using the  $Scrat chVar$  class to work with scratch space, a slot is automatically assigned to each variable.

## **9.1 Writing and Reading**

To write to scratch space, first create a  $ScratchVar$  object and pass in the  $TeallType$  of the values that you will store there. It is possible to create a  $ScratchVar$  that can store both integers and byte slices by passing no arguments to the [ScratchVar](#page-99-0) constructor, but note that no type checking takes places in this situation. It is also possible to manually specify which slot ID the compiler should assign the scratch slot to in the TEAL code. If no slot ID is specified, the compiler will assign it to any available slot.

To write or read values, use the corresponding [ScratchVar.store](#page-99-1) or [ScratchVar.load](#page-99-2) methods.

For example:

```
myvar = ScratchVar(TealType.uint64) # assign a scratch slot in any available slot
program = Seq([
   myvar.store(Int(5)),
   Assert(myvar.load() == Int(5))
])
anotherVar = ScratchVar(TealType.bytes, 4) # assign this scratch slot to slot #4
```
## Loading Values from Group Transactions

Since TEAL version 4 and above, programs can load values from transactions within an atomic group transaction. For instance, you can import values from the scratch space of another application call, and you can access the generated ID of a new application or asset. These operations are only permitted in application mode.

## **10.1 Accessing IDs of New Apps and Assets**

The generated ID of an asset or application from a creation transaction in the current atomic group can be accessed using the GeneratedID expression. The specified transaction index may be a Python int or a PyTeal expression that must be evaluated to a uint64 at runtime. The transaction index must be less than the index of the current transaction and the maximum allowed group size (16).

For example:

```
GeneratedID(0) # retrieves the ID from the 0th transaction in current group
GeneratedID(Int(10)) # retrieves the ID from the 10th transaction in group
```
Note that if the index is a Python int, it is interpreted as an immediate value (uint8) and will be translated to a TEAL gaid op. Otherwise, it will be translated to a TEAL gaids op.

## **10.2 Loading Scratch Slots**

The scratch value from another transaction in the current atomic group can be accessed using the ImportScratchValue expression. The transaction index may be a Python int or a PyTeal expression that must be evaluated to a uint64 at runtime, and the scratch slot ID to load from must be a Python int. The transaction index must be less than the index of the current transaction and the maximum allowed group size (16), and the slot ID must be less than the maximum number of scratch slots (256).

For example, assume an atomic transaction group contains app calls to the following applications, where App A is called from the first transaction (index 0) and App B is called from the second or later transaction. Then the greeting value will be successfully passed between the two contracts.

App A:

```
# App is called at transaction index 0
greeting = ScratchVar(TealType.bytes, 20) # this variable will live in scratch slot 20
program = Seq([
   If(Txn.sender() == App.globalGet(Bytes("creator")))
    .Then(greeting.store(Bytes("hi creator!")))
    .Else(greeting.store(Bytes("hi user!"))),
    Return(Int(1))
])
```
App B:

```
greetingFromPreviousApp = ImportScratchValue(0, 20) # loading scratch slot 20 from
˓→the transaction at index 0
program = Seq([
    # not shown: make sure that the transaction at index 0 is an app call to App A
   App.globalPut(Bytes("greeting from prev app"), greetingFromPreviousApp),
   Return(Int(1))
])
```
Note that if the index is a Python int, it is interpreted as an immediate value (uint8) and will be translated to a TEAL gload op. Otherwise, it will be translated to a TEAL gloads op.

Control Flow

PyTeal provides several control flow expressions to create programs.

## **11.1 Exiting the Program: Approve and Reject**

Note: The Approve and Reject expressions are only available in TEAL version 4 or higher. Prior to this, Return(Int(1)) is equivalent to Approve() and Return(Int(0)) is equivalent to Reject().

The *[Approve](#page-96-0)* and *[Reject](#page-96-1)* expressions cause the program to immediately exit. If Approve is used, then the execution is marked as successful, and if Reject is used, then the execution is marked as unsuccessful.

These expressions also work inside *[subroutines](#page-56-0)*.

## **11.2 Chaining Expressions: Seq**

The  $Seq$  expression can be used to create a sequence of multiple expressions. It takes a single argument, which is a list of expressions to include in the sequence. For example:

```
Seq([
    App.globalPut(Bytes("creator"), Txn.sender()),
    Return(Int(1))
])
```
A Seq expression will take on the value of its last expression. Additionally, all expressions in a Seq expression, except the last one, must not return anything (e.g. evaluate to  $TeallType$ . none). This restriction is in place because intermediate values must not add things to the TEAL stack. As a result, the following is an invalid sequence:

#### Listing 1: Invalid Seq expression

```
Seq([
    Txn.sender(),
    Return(Int(1))
])
```
If you must include an operation that returns a value in the earlier part of a sequence, you can wrap the value in a  $Pop$ expression to discard it. For example,

```
Seq([
    Pop(Txn.sender()),
    Return(Int(1))
])
```
## **11.3 Simple Branching: If**

In an  $If$  expression,

If(test-expr, then-expr, else-expr)

the test-expr is always evaluated and needs to be typed TealType.uint64. If it results in a value greater than *0*, then the then-expr is evaluated. Otherwise, else-expr is evaluated. Note that then-expr and else-expr must evaluate to the same type (e.g. both TealType.uint64).

You may also invoke an  $If$  expression without an else-expr:

```
If(test-expr, then-expr)
```
In this case, then-expr must be typed TealType.none.

There is also an alternate way to write an  $If$  expression that makes reading complex statements easier to read.

```
If(test-expr)
.Then(then-expr)
.ElseIf(test-expr)
.Then(then-expr)
.Else(else-expr)
```
#### **11.4 Checking Conditions: Assert**

The [Assert](#page-96-2) expression can be used to ensure that conditions are met before continuing the program. The syntax for Assert is:

Assert(test-expr)

If test-expr is always evaluated and must be typed TealType.uint64. If test-expr results in a value greater than 0, the program continues. Otherwise, the program immediately exits and indicates that it encountered an error.

Example:

Assert(Txn.type\_enum() == TxnType.Payment)

The above example will cause the program to immediately fail with an error if the transaction type is not a payment.

#### **11.5 Chaining Tests: Cond**

A [Cond](#page-95-1) expression chains a series of tests to select a result expression. The syntax of *Cond* is:

```
Cond([test-expr-1, body-1],
     [test-expr-2, body-2],
     . . . )
```
Each test-expr is evaluated in order. If it produces *0*, the paired body is ignored, and evaluation proceeds to the next test-expr. As soon as a test-expr produces a true value (*> 0*), its body is evaluated to produce the value for this Cond expression. If none of test-expr s evaluates to a true value, the Cond expression will be evaluated to err, a TEAL opcode that causes the runtime panic.

In a Cond expression, each test-expr needs to be typed TealType.uint64. A body could be typed either TealType.uint64 or TealType.bytes. However, all body s must have the same data type. Otherwise, a TealTypeError is triggered.

Example:

```
Cond([Global.group_size() == Int(5), bid],[Global.qroup_size() == Int(4), redeem],[Global.group_size() == Int(1), wrapup])
```
This PyTeal code branches on the size of the atomic transaction group.

#### **11.6 Looping: While**

Note: This expression is only available in TEAL version 4 or higher.

The  $Whil$  expression can be used to create simple loops in PyTeal. The syntax of [While](#page-103-3) is:

```
While(loop-condition).Do(loop-body)
```
The loop-condition expression must evaluate to TealType.uint64, and the loop-body expression must evaluate to TealType.none.

The loop-body expression will continue to execute as long as loop-condition produces a true value (*> 0*).

For example, the following code uses  $ScratchVar$  to iterate through every transaction in the current group and sum up all of their fees.

```
totalFees = ScratchVar(TealType.uint64)
i = ScratchVar(TealType.uint64)
Seq([
    i.store(Int(0)),
    totalFees.store(Int(0)),
    While(i.load() < Global.group_size()).Do(Seq([
```

```
totalFees.store(totalFees.load() + Gtxn[i.load()].fee()),
        i.store(i.load() + Int(1))]))
])
```
## **11.7 Looping: For**

Note: This expression is only available in TEAL version 4 or higher.

Similar to While, the [For](#page-103-4) expression can also be used to create loops in PyTeal. The syntax of For is:

For(loop-start, loop-condition, loop-step).Do(loop-body)

The loop-start, loop-step, and loop-body expressions must evaluate to TealType.none, and the the loop-condition expression must evaluate to TealType.uint64.

When a For expression is executed, loop-start is executed first. Then the expressions loop-condition, loop-body, and loop-step will continue to execute in order as long as loop-condition produces a true value (*> 0*).

For example, the following code uses  $ScratchVar$  to iterate through every transaction in the current group and sum up all of their fees. The code here is functionally equivalent to the While loop example above.

```
totalFees = ScratchVar(TealType.uint64)
i = ScratchVar(TealType.uint64)
Seq([
    totalFees.store(Int(0)),
    For(i.store(Int(0)), i.load() < Global-group_size(), i.store(i.load() + Int(1))).\leftrightarrowDo(
        totalFees.store(totalFees.load() + Gtxn[i.load()].fee())
    )
])
```
#### **11.8 Exiting Loops: Continue and Break**

The expressions  $\text{Continuous and } \text{Break}$  $\text{Continuous and } \text{Break}$  $\text{Continuous and } \text{Break}$  can be used to exit While and For loops in different ways.

When Continue is present in the loop body, it instructs the program to skip the remainder of the loop body. The loop may continue to execute as long as its condition remains true.

For example, the code below iterates though every transaction in the current group and counts how many are payments, using the Continue expression.

```
numPayments = ScratchVar(TealType.uint64)
i = ScratchVar(TealType.uint64)
Seq([
    numPayments.store(Int(0)),
    For (i.store(Int(0)), i.load() < Global-group_size(), i.store(i.load() + Int(1))).˓→Do(Seq([
```

```
If(Gtxn[i.load()].type_enum() != TxnType.Payment)
    .Then(Continue()),
    numPayments.store(numPayments.load() + Int(1))
]))
```
When Break is present in the loop body, it instructs the program to completely exit the current loop. The loop will not continue to execute, even if its condition remains true.

For example, the code below finds the index of the first payment transaction in the current group, using the Break expression.

```
firstPaymentIndex = ScratchVar(TealType.uint64)
i = ScratchVar(TealType.uint64)
Seq([
    # store a default value in case no payment transactions are found
    firstPaymentIndex.store(Global.group_size()),
   For(i.store(Int(0)), i.load() < Global.group_size(), i.store(i.load() + Int(1))).
˓→Do(
        If(Gtxn[i.load()].type_enum() == TxnType.Payment)
        .Then(Seq([
            firstPaymentIndex.store(i.load()),
            Break()
        ]))
    ),
    # assert that a payment was found
    Assert(firstPaymentIndex.load() < Global.group_size())
])
```
## <span id="page-56-0"></span>**11.9 Subroutines**

])

Note: Subroutines are only available in TEAL version 4 or higher.

A subroutine is section of code that can be called multiple times from within a program. Subroutines are PyTeal's equivalent to functions. Subroutines can accept any number of arguments, and these arguments must be PyTeal expressions. Additionally, a subroutine may return a single value, or no value.

#### **11.9.1 Creating Subroutines**

To create a subroutine, apply the *[Subroutine](#page-97-0)* function decorator to a Python function which implements the subroutine. This decorator takes one argument, which is the return type of the subroutine.  $TeallType$ . none indicates that the subroutine does not return a value, and any other type (e.g.  $Teallype$ ,  $uint64$  or  $Teallype$ ,  $bytes)$ indicates the return type of the single value the subroutine returns.

For example,

```
@Subroutine(TealType.uint64)
def isEven(i):
    return i \frac{1}{6} Int(2) == Int(0)
```
#### **11.9.2 Calling Subroutines**

To call a subroutine, simply call it like a normal Python function and pass in its arguments. For example,

```
App.globalPut(Bytes("value_is_even"), isEven(Int(10)))
```
#### **11.9.3 Recursion**

Recursion with subroutines is also possible. For example, the subroutine below also checks if its argument is even, but uses recursion to do so.

```
@Subroutine(TealType.uint64)
def recursiveIsEven(i):
   return (
        If(i == Int(0))
        . Then(Int(1)).ElseIf(i == Int(1))
        . Then(Int(0)).Else(recursiveIsEven(i - Int(2)))
    )
```
#### **11.9.4 Exiting Subroutines**

The [Return](#page-96-3) expression can be used to explicitly return from a subroutine.

If the subroutine does not return a value, Return should be called with no arguments. For example, the subroutine below asserts that the first payment transaction in the current group has a fee of 0:

```
@Subroutine(TealType.none)
def assertFirstPaymentHasZeroFee():
    i = ScratchVar(TealType.uint64)
    return Seq([
        For(i.store(Int(0)), i.load() < Global.group_size(), i.store(i.load() +
\rightarrowInt(1))).Do(
            If(Gtxn[i.load()].type_enum() == TxnType.Payment)
            .Then(Seq([
                Assert(Gtxn[i.load()].fee() == Int(0)),
                Return()
            ]))
        ),
        # no payments found
        Err()
    ])
```
Otherwise if the subroutine does return a value, that value should be the argument to the Return expression. For example, the subroutine below checks whether the current group contains a payment transaction:

```
@Subroutine(TealType.uint64)
def hasPayment():
    i = ScratchVar (TealType.uint64)
    return Seq([
        For(i.store(Int(0)), i.load() < Global.group_size(), i.store(i.load() +
\rightarrowInt(1))).Do(
```

```
If(Gtxn[i.load()].type_enum() == TxnType.Payment)
        .Then(Return(Int(1)))
   ),
   Return(Int(0))
])
```
Return can also be called from the main program. In this case, a single integer argument should be provided, which is the success value for the current execution. A true value (*> 0*) is equivalent to [Approve](#page-96-0), and a false value is equivalent to [Reject](#page-96-1).

## State Access and Manipulation

<span id="page-60-0"></span>PyTeal can be used to write [Stateful Algorand Smart Contracts](https://developer.algorand.org/docs/features/asc1/stateful/) as well. Stateful contracts, also known as applications, can access and manipulate state on the Algorand blockchain.

State consists of key-value pairs, where keys are byte slices and values can be integers or byte slices. There are multiple types of state that an application can use.

## **12.1 State Operation Table**

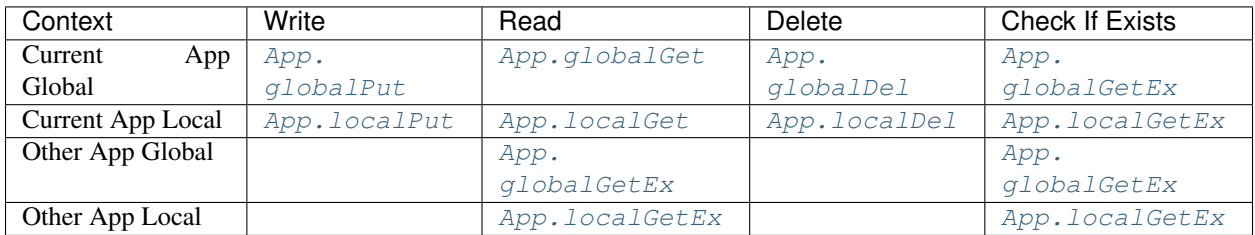

## **12.2 Global State**

Global state consists of key-value pairs that are stored in the application's global context. It can be manipulated as follows:

#### **12.2.1 Writing Global State**

To write to global state, use the App. globalPut function. The first argument is the key to write to, and the second argument is the value to write. For example:

```
App.globalPut(Bytes("status"), Bytes("active")) # write a byte slice
App.globalPut(Bytes("total supply"), Int(100)) # write a uint64
```
#### **12.2.2 Reading Global State**

To read from global state, use the  $App.globalGet$  function. The only argument it takes is the key to read from. For example:

```
App.globalGet(Bytes("status"))
App.globalGet(Bytes("total supply"))
```
If you try to read from a key that does not exist in your app's global state, the integer  $\theta$  is returned.

#### **12.2.3 Deleting Global State**

To delete a key from global state, use the  $App.globalDel$  function. The only argument it takes is the key to delete. For example:

```
App.globalDel(Bytes("status"))
App.globalDel(Bytes("total supply"))
```
If you try to delete a key that does not exist in your app's global state, nothing happens.

#### **12.3 Local State**

Local state consists of key-value pairs that are stored in a unique context for each account that has opted into your application. As a result, you will need to specify an account when manipulating local state. This is done by passing in the address of an account. In order to read or manipulate an account's local state, that account must be presented in the [Txn.accounts](#page-76-3) array.

Note: The Txn.accounts array does not behave like a normal array. It's actually a 1-indexed array with a special value at index 0, the sender's account. See *[Special case: Txn.accounts and Txn.applications](#page-44-0)* for more details.

#### **12.3.1 Writing Local State**

To write to the local state of an account, use the App. localPut function. The first argument is the address of the account to write to, the second argument is the key to write to, and the third argument is the value to write. For example:

```
App.localPut(Txn.sender(), Bytes("role"), Bytes("admin")) \# write a byte slice to the,
˓→sender's account
App.localPut(Txn.sender(), Bytes("balance"), Int(10)) # write a uint64 to the sender
˓→'s account
App.localPut(Txn.accounts[1], Bytes("balance"), Int(10)) # write a uint64 to Txn.
˓→account[1]
```
Note: It is only possible to write to the local state of an account if that account has opted into your application. If the account has not opted in, the program will fail with an error. The function  $App$ ,  $optedIn$  can be used to check if an account has opted into an app.

#### **12.3.2 Reading Local State**

To read from the local state of an account, use the  $App. LocalGet$  function. The first argument is the address of the account to read from, and the second argument is the key to read. For example:

```
App.localGet(Txn.sender(), Bytes("role")) # read from the sender's account
App.localGet(Txn.sender(), Bytes("balance")) # read from the sender's account
App.localGet(Txn.accounts[1], Bytes("balance")) # read from Txn.accounts[1]
```
If you try to read from a key that does not exist in your app's global state, the integer 0 is returned.

#### **12.3.3 Deleting Local State**

To delete a key from local state of an account, use the  $App. LocalDel$  function. The first argument is the address of the corresponding account, and the second argument is the key to delete. For example:

```
App.localDel(Txn.sender(), Bytes("role")) # delete "role" from the sender's account
App.localDel(Txn.sender(), Bytes("balance")) # delete "balance" from the sender's
\rightarrowaccount
App.localDel(Txn.accounts[1], Bytes("balance")) # delete "balance" from Txn.
˓→accounts[1]
```
If you try to delete a key that does not exist in the account's local state, nothing happens.

## <span id="page-62-0"></span>**12.4 External State**

The above functions allow an app to read and write state in its own context. Additionally, it's possible for applications to read state written by other applications. This is possible using the  $App.globalGetEx$  and  $App.localGetEx$ functions.

Unlike the other state access functions,  $App.globalGetEx$  and  $App.localGetEx$  return a  $MaybeValue$ . This value cannot be used directly, but has methods  $MaybeValue$ .hasValue() and  $MaybeValue$ .value(). If the key being accessed exists in the context of the app being read, hasValue() will return 1 and value() will return its value. Otherwise, hasValue() and value() will return 0.

Note: Even though the  $MaybeValue$  returned by  $App.globalGetEx$  and  $App.localGetEx$  cannot be used directly, it must be included in the application before has Value () and value () are called on it. You will probably want to use  $Seq$  to do this.

Since these functions are the only way to check whether a key exists, it can be useful to use them in the current application's context too.

#### **12.4.1 External Global**

To read a value from the global state of another application, use the  $App.globalGetEx$  function.

In order to use this function you need to pass in an integer that represents an application to read from. This integer corresponds to an actual application ID that appears in the  $Txn$ . applications array.

Note: The Txn.applications array does not behave like a normal array. It's actually a 1-indexed array with a special value at index 0, the current application's ID. See *[Special case: Txn.accounts and Txn.applications](#page-44-0)* for more details.

Now that you have an integer that represents an application to read from, pass this as the first argument to  $App$ . [globalGetEx](#page-83-6), and pass the key to read as the second argument. For example:

```
# get "status" from the global context of Txn.applications[0] (the current app)
# if "status" has not been set, returns "none"
myStatus = App.globalGetEx(Txn.applications[0], Bytes("status"))
program = Seq([
   myStatus,
    If(myStatus.hasValue(), myStatus.value(), Bytes("none"))
])
# get "status" from the global context of Txn.applications[1]
# if "status" has not been set, returns "none"
otherStatus = App.globalGetEx(Txn.applications[1], Bytes("status"))
program = Seq([
   otherStatus,
    If(otherStatus.hasValue(), otherStatus.value(), Bytes("none"))
])
# get "total supply" from the global context of Txn.applications[1]
# if "total supply" has not been set, returns the default value of 0
otherSupply = App.globalGetEx(Txn.applications[1], Bytes("total supply"))
program = Seq([
   otherSupply,
    otherSupply.value()
])
```
#### **12.4.2 External Local**

To read a value from an account's local state for another application, use the  $App. LocalGetEx$  function.

The first argument is the address of the account to read from (in the same format as  $App.LocalGet$ ), the second argument is the ID of the application to read from, and the third argument is the key to read.

Note: The second argument is the actual ID of the application to read from, not an index into  $\text{Txn}$ , applications. This means that you can read from any application that the account has opted into, not just applications included in  $Txn$ . applications. The ID 0 is still a special value that refers to the ID of the current application, but you could also use  $Global.current\_application_id()$  or  $Txn.appendization_id()$  to refer to the current application.

For example:

```
# get "role" from the local state of Txn.accounts[0] (the sender) for the current app
# if "role" has not been set, returns "none"
myAppSenderRole = App.localGetEx(Txn.accounts[0], Int(0), Bytes("role"))
program = Seq([
   myAppSenderRole,
    If(myAppSenderRole.hasValue(), myAppSenderRole.value(), Bytes("none"))
])
# get "role" from the local state of Txn.accounts[1] for the current app
# if "role" has not been set, returns "none"
myAppOtherAccountRole = App.localGetEx(Txn.accounts[1], Int(0), Bytes("role"))
program = Seq([
   myAppOtherAccountRole,
    If(myAppOtherAccountRole.hasValue(), myAppOtherAccountRole.value(), Bytes("none"))
])
```

```
# get "role" from the local state of Txn.accounts[0] (the sender) for the app with ID.
\leftrightarrow31
# if "role" has not been set, returns "none"
otherAppSenderRole = App.localGetEx(Txn.accounts[0], Int(31), Bytes("role"))
program = Seq([
    otherAppSenderRole,
    If(otherAppSenderRole.hasValue(), otherAppSenderRole.value(), Bytes("none"))
])
# get "role" from the local state of Txn.accounts[1] for the app with ID 31
# if "role" has not been set, returns "none"
otherAppOtherAccountRole = App.localGetEx(Txn.accounts[1], Int(31), Bytes("role"))
program = Seq([
   otherAppOtherAccountRole,
   If(otherAppOtherAccountRole.hasValue(), otherAppOtherAccountRole.value(), Bytes(
\rightarrow"none"))
])
```
#### Asset Information

In addition to *[manipulating state on the blockchain](#page-60-0)*, stateful smart contracts can also look up information about assets and account balances.

#### **13.1 Algo Balances**

The [Balance](#page-89-5) expression can be used to look up an account's balance in microAlgos (1 Algo = 1,000,000 microAlgos). For example,

```
senderBalance = Balance(Txn.sender()) # get the balance of the sender
account1Balance = Balance(Txn.accounts[1]) # get the balance of Txn.accounts[1]
```
The [MinBalance](#page-89-6) expression can be used to find an account's [minimum balance.](https://developer.algorand.org/docs/features/accounts/#minimum-balance) This amount is also in microAlgos. For example,

```
senderMinBalance = MinBalance(Txn.sender()) # get the minimum balance of the sender
˓→by passing the account address (bytes)
account1MinBalance = MinBalance(Txn.accounts[1]) # qet the minimum balance of Txn.
˓→accounts[1] by passing the account address (bytes)
```
Additionally, [Balance](#page-89-5) and [MinBalance](#page-89-6) can be used together to calculate how many Algos an account can spend without closing. For example,

```
senderSpendableBalance = Balance(Txn.sender()) - MinBalance(Txn.sender()) # calculate
˓→how many Algos the sender can spend
account1SpendableBalance = Balance(Txn.accounts[1]) - MinBalance(Txn.accounts[1]) \#˓→calculate how many Algos Txn.accounts[1] can spend
```
## **13.2 Asset Holdings**

In addition to Algos, the Algorand blockchain also supports additional on-chain assets called [Algorand Standard](https://developer.algorand.org/docs/features/asa/) [Assets \(ASAs\).](https://developer.algorand.org/docs/features/asa/) The [AssetHolding](#page-85-1) group of expressions can be used to look up information about the ASAs that an account holds.

Similar to *[external state expressions](#page-62-0)*, these expression return a [MaybeValue](#page-99-3). This value cannot be used directly, but has methods [MaybeValue.hasValue\(\)](#page-100-3) and [MaybeValue.value\(\)](#page-100-4).

If the account has opted into the asset being looked up, hasValue() will return 1 and value() will return the value being looked up (either the asset's balance or frozen status). Otherwise, hasValue() and value() will return 0.

#### **13.2.1 Balances**

The [AssetHolding.balance](#page-86-0) expression can be used to look up how many units of an asset an account holds. For example,

```
# get the balance of the sender for asset `Txn.assets[0]
# if the account is not opted into that asset, returns 0
senderAssetBalance = AssetHolding.balance(Txn.sender(), Txn.assets[0])
program = Seq([
   senderAssetBalance,
    senderAssetBalance.value()
])
# get the balance of Txn.accounts[1] for asset `Txn.assets[1]`
# if the account is not opted into that asset, exit with an error
account1AssetBalance = AssetHolding.balance(Txn.accounts[1], Txn.assets[1])
program = Seq([
   account1AssetBalance,
   Assert(account1AssetBalance.hasValue()),
    account1AssetBalance.value()
])
```
#### **13.2.2 Frozen**

The AssetHolding. frozen expression can be used to check if an asset is frozen for an account. A value of 1 indicates frozen and 0 indicates not frozen. For example,

```
# get the frozen status of the sender for asset `Txn.assets[0]`
# if the account is not opted into that asset, returns 0
senderAssetFrozen = AssetHolding.frozen(Txn.sender(), Txn.assets[0])
program = Seq([
    senderAssetFrozen,
    senderAssetFrozen.value()
])
# get the frozen status of Txn.accounts[1] for asset `Txn.assets[1]`
# if the account is not opted into that asset, exit with an error
account1AssetFrozen = AssetHolding.frozen(Txn.accounts[1], Txn.assets[1])
program = Seq([account1AssetFrozen,
   Assert(account1AssetFrozen.hasValue()),
```

```
account1AssetFrozen.value()
```
## **13.3 Asset Parameters**

])

Every ASA has parameters that contain information about the asset and how it behaves. These parameters can be read by TEAL applications for any asset in the  $Txn$ . assets array.

The [AssetParam](#page-86-2) group of expressions are used to access asset parameters. Like AssetHolding, these expres-sions return a [MaybeValue](#page-99-3).

The hasValue () method will return 0 only if the asset being looked up does not exist (i.e. the ID in  $Txn$  assets does not represent an asset).

For optional parameters that are not set, hasValue() will still return 1 and value() will return a zero-length byte string (all optional parameters are TealType.bytes).

The different parameters that can be accessed are summarized by the table below. More information about each parameter can be found on the [Algorand developer website.](https://developer.algorand.org/docs/features/asa/#asset-parameters)

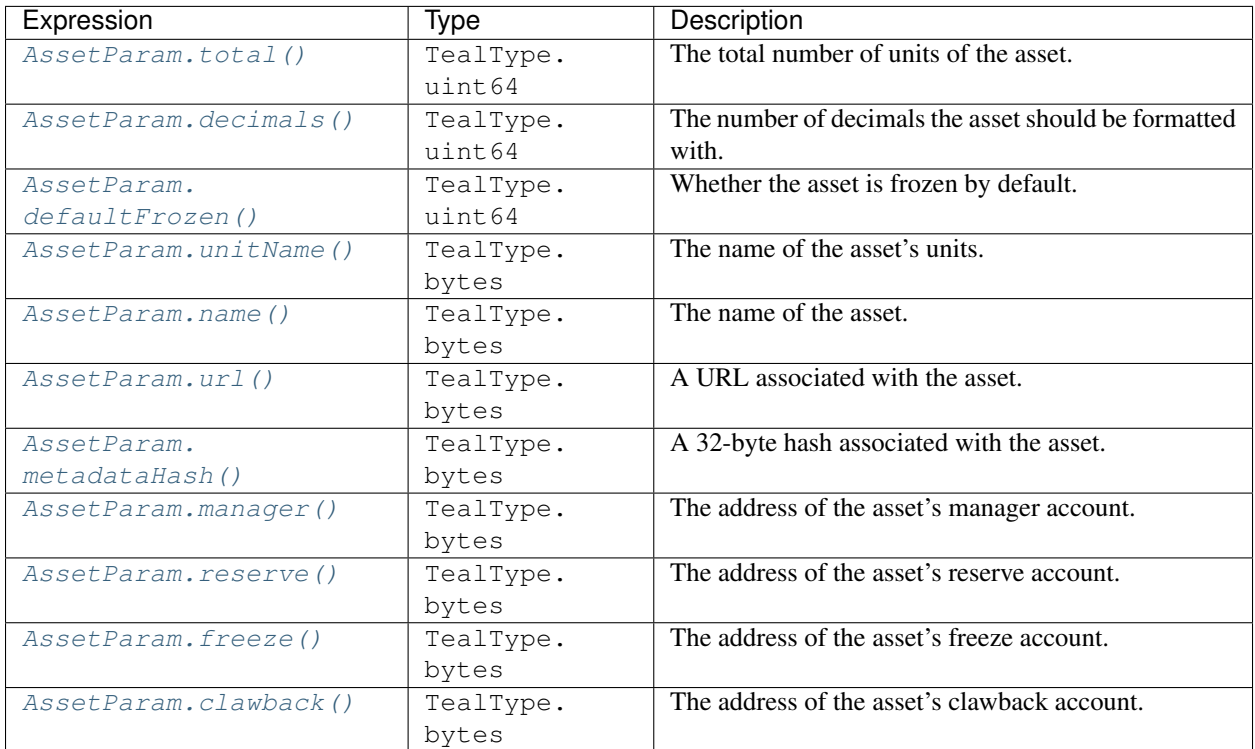

Here's an example that uses an asset parameter:

```
# get the total number of units for asset `Txn.assets[0]`
# if the asset is invalid, exit with an error
assetTotal = AssetParam.total(Txn.assets[0])
program = Seq([
    assetTotal,
```

```
Assert(assetTotal.hasValue()),
    assetTotal.value()
])
```
## TEAL Versions

Each version of PyTeal compiles contracts for a specific version of TEAL. Newer versions of TEAL introduce new opcodes and transaction fields, so PyTeal must be updated to support these new features. Below is a table which shows the relationship between TEAL and PyTeal versions.

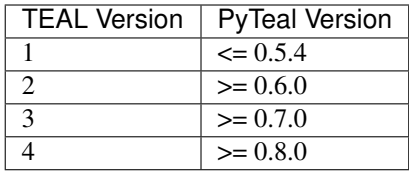

In order to support TEAL v2, PyTeal v0.6.0 breaks backward compatibility with v0.5.4. PyTeal programs written for PyTeal version 0.5.4 and below will not compile properly and most likely will display an error of the form AttributeError: \* object has no attribute 'teal'.

WARNING: before updating PyTeal to a version with generates TEAL v2 contracts and fixing the programs to use the global function [compileTeal](#page-110-1) rather the class method .teal(), make sure your program abides by the TEAL safety guidelines [https://developer.algorand.org/docs/reference/teal/guidelines/.](https://developer.algorand.org/docs/reference/teal/guidelines/) Changing a v1 TEAL program to a v2 TEAL program without any code changes is insecure because v2 TEAL programs allow rekeying. Specifically, you must add a check that the RekeyTo property of any transaction is set to the zero address when updating an older PyTeal program from v0.5.4 and below.
# CHAPTER 15

# PyTeal Package

# pyteal.**Txn = <pyteal.TxnObject object>** The current transaction being evaluated.

# pyteal.**Gtxn = <pyteal.TxnGroup object>** The current group of transactions being evaluated.

# <span id="page-72-0"></span>**class** pyteal.**Expr**

Bases: abc.ABC

Abstract base class for PyTeal expressions.

### **And** (*other: pyteal.Expr*)  $\rightarrow$  pyteal.Expr

Take the logical And of this expression and another one.

This expression must evaluate to uint64.

This is the same as using  $And()$  with two arguments.

# $Or$  (*other: pyteal.Expr*)  $\rightarrow$  pyteal.Expr

Take the logical Or of this expression and another one.

This expression must evaluate to uint64.

This is the same as using  $O(\text{C})$  with two arguments.

# **getDefinitionTrace**() → List[str]

```
has_return() → bool
```
Check if this expression always returns from the current subroutine or program.

**type\_of**() → pyteal.TealType Get the return type of this expression.

# <span id="page-72-1"></span>**class** pyteal.**LeafExpr**

Bases: [pyteal.Expr](#page-72-0)

Leaf expression base class.

#### **has\_return**()

Check if this expression always returns from the current subroutine or program.

```
class pyteal.Addr(address: str)
    Bases: pyteal.LeafExpr
```
An expression that represents an Algorand address.

 $\_init$ <sub> $\_$ </sub>(*address: str*)  $\rightarrow$  None Create a new Addr expression.

#### Parameters **address** – A string containing a valid base32 Algorand address

# **type\_of**()

Get the return type of this expression.

**class** pyteal.**Bytes**(*\*args*) Bases: [pyteal.LeafExpr](#page-72-1)

An expression that represents a byte string.

 $\_init\_$  (*\*args*)  $\rightarrow$  None Create a new byte string.

Depending on the encoding, there are different arguments to pass:

For UTF-8 strings: Pass the string as the only argument. For example, Bytes ("content").

- For base16, base32, or base64 strings: Pass the base as the first argument and the string as the second argument. For example, Bytes("base16", "636F6E74656E74"), Bytes("base32", "ORFDPQ6ARJK"), Bytes("base64", "Y29udGVudA==").
- Special case for base16: The prefix "0x" may be present in a base16 byte string. For example, Bytes("base16", "0x636F6E74656E74").

#### **type\_of**()

Get the return type of this expression.

```
class pyteal.Int(value: int)
```
Bases: [pyteal.LeafExpr](#page-72-1)

An expression that represents a uint64.

 $\text{init}$  (*value: int*)  $\rightarrow$  None Create a new uint64.

> **Parameters value** – The integer value this uint64 will represent. Must be a positive value less than 2\*\*64.

# **type\_of**()

Get the return type of this expression.

**class** pyteal.**EnumInt**(*name: str*) Bases: [pyteal.LeafExpr](#page-72-1)

An expression that represents uint64 enum values.

 $\_init$ <sub> $_$ (*name: str*)  $\rightarrow$  None</sub> Create an expression to reference a uint64 enum value.

Parameters **name** – The name of the enum value.

**type\_of**()

Get the return type of this expression.

**class** pyteal.**Arg**(*index: int*) Bases: [pyteal.LeafExpr](#page-72-1)

An expression to get an argument when running in signature verification mode.

 $\text{init}$  (*index: int*)  $\rightarrow$  None

Get an argument for this program.

Should only be used in signature verification mode. For application mode arguments, see  $TxnObject$ . [application\\_args](#page-76-0).

**Parameters index** – The integer index of the argument to get. Must be between 0 and 255 inclusive.

#### **type\_of**()

Get the return type of this expression.

<span id="page-74-6"></span>**class** pyteal.**TxnType**

Bases: object

Enum of all possible transaction types.

```
ApplicationCall = <pyteal.EnumInt object>
AssetConfig = <pyteal.EnumInt object>
AssetFreeze = <pyteal.EnumInt object>
AssetTransfer = <pyteal.EnumInt object>
KeyRegistration = <pyteal.EnumInt object>
Payment = <pyteal.EnumInt object>
Unknown = <pyteal.EnumInt object>
```

```
class pyteal.TxnField(id: int, name: str, type: pyteal.TealType, min_version: int)
     Bases: enum.Enum
```
An enumeration.

```
accounts = (28, 'Accounts', <TealType.bytes: 1>, 2)
amount = (8, 'Amount', <TealType.uint64: 0>, 2)
application_args = (26, 'ApplicationArgs', <TealType.bytes: 1>, 2)
application_id = (24, 'ApplicationID', <TealType.uint64: 0>, 2)
applications = (50, 'Applications', <TealType.uint64: 0>, 3)
approval_program = (30, 'ApprovalProgram', <TealType.bytes: 1>, 2)
asset_amount = (18, 'AssetAmount', <TealType.uint64: 0>, 2)
asset_close_to = (21, 'AssetCloseTo', <TealType.bytes: 1>, 2)
asset_receiver = (20, 'AssetReceiver', <TealType.bytes: 1>, 2)
asset_sender = (19, 'AssetSender', <TealType.bytes: 1>, 2)
assets = (48, 'Assets', <TealType.uint64: 0>, 3)
clear_state_program = (31, 'ClearStateProgram', <TealType.bytes: 1>, 2)
close_remainder_to = (9, 'CloseRemainderTo', <TealType.bytes: 1>, 2)
config_asset = (33, 'ConfigAsset', <TealType.uint64: 0>, 2)
config_asset_clawback = (44, 'ConfigAssetClawback', <TealType.bytes: 1>, 2)
config_asset_decimals = (35, 'ConfigAssetDecimals', <TealType.uint64: 0>, 2)
config_asset_default_frozen = (36, 'ConfigAssetDefaultFrozen', <TealType.uint64: 0>, 2)
```

```
config_asset_freeze = (43, 'ConfigAssetFreeze', <TealType.bytes: 1>, 2)
config_asset_manager = (41, 'ConfigAssetManager', <TealType.bytes: 1>, 2)
config_asset_metadata_hash = (40, 'ConfigAssetMetadataHash', <TealType.bytes: 1>, 2)
config_asset_name = (38, 'ConfigAssetName', <TealType.bytes: 1>, 2)
config_asset_reserve = (42, 'ConfigAssetReserve', <TealType.bytes: 1>, 2)
config_asset_total = (34, 'ConfigAssetTotal', <TealType.uint64: 0>, 2)
config_asset_unit_name = (37, 'ConfigAssetUnitName', <TealType.bytes: 1>, 2)
config_asset_url = (39, 'ConfigAssetURL', <TealType.bytes: 1>, 2)
extra_program_pages = (56, 'ExtraProgramPages', <TealType.uint64: 0>, 4)
fee = (1, 'Fee', <TealType.uint64: 0>, 2)
first_valid = (2, 'FirstValid', <TealType.uint64: 0>, 2)
first_valid_time = (3, 'FirstValidTime', <TealType.uint64: 0>, 2)
freeze_asset = (45, 'FreezeAsset', <TealType.uint64: 0>, 2)
freeze_asset_account = (46, 'FreezeAssetAccount', <TealType.bytes: 1>, 2)
freeze_asset_frozen = (47, 'FreezeAssetFrozen', <TealType.uint64: 0>, 2)
global_num_byte_slices = (53, 'GlobalNumByteSlice', <TealType.uint64: 0>, 3)
global_num_uints = (52, 'GlobalNumUint', <TealType.uint64: 0>, 3)
group_index = (22, 'GroupIndex', <TealType.uint64: 0>, 2)
last_valid = (4, 'LastValid', <TealType.uint64: 0>, 2)
lease = (6, 'Lease', <TealType.bytes: 1>, 2)
local_num_byte_slices = (55, 'LocalNumByteSlice', <TealType.uint64: 0>, 3)
local_num_uints = (54, 'LocalNumUint', <TealType.uint64: 0>, 3)
note = (5, 'Note', <TealType.bytes: 1>, 2)
num_accounts = (2, 'NumAccounts', <TealType.uint64: 0>, 2)
num_app_args = (27, 'NumAppArgs', <TealType.uint64: 0>, 2)
num_applications = (51, 'NumApplications', <TealType.uint64: 0>, 3)
num_assets = (49, 'NumAssets', <TealType.uint64: 0>, 3)
on_completion = (25, 'OnCompletion', <TealType.uint64: 0>, 2)
receiver = (7, 'Receiver', <TealType.bytes: 1>, 2)
rekey_to = (32, 'RekeyTo', <TealType.bytes: 1>, 2)
selection_pk = (11, 'SelectionPK', <TealType.bytes: 1>, 2)
sender = (0, 'Sender', <TealType.bytes: 1>, 2)
tx_id = (23, 'TxID', <TealType.bytes: 1>, 2)
type = (15, 'Type', <TealType.bytes: 1>, 2)
type_enum = (16, 'TypeEnum', <TealType.uint64: 0>, 2)
type_of() → pyteal.TealType
```

```
vote_first = (12, 'VoteFirst', <TealType.uint64: 0>, 2)
vote_key_dilution = (14, 'VoteKeyDilution', <TealType.uint64: 0>, 2)
vote_last = (13, 'VoteLast', <TealType.uint64: 0>, 2)
vote_pk = (10, 'VotePK', <TealType.bytes: 1>, 2)
xfer_asset = (17, 'XferAsset', <TealType.uint64: 0>, 2)
```
<span id="page-76-2"></span>**class** pyteal.**TxnExpr**(*field: pyteal.TxnField*) Bases: [pyteal.LeafExpr](#page-72-1)

An expression that accesses a transaction field from the current transaction.

# **type\_of**()

Get the return type of this expression.

<span id="page-76-3"></span>**class** pyteal.**TxnaExpr**(*field: pyteal.TxnField*, *index: int*) Bases: [pyteal.LeafExpr](#page-72-1)

An expression that accesses a transaction array field from the current transaction.

**type\_of**()

Get the return type of this expression.

```
class pyteal.TxnArray(txnObject: pyteal.TxnObject, accessField: pyteal.TxnField, lengthField:
                            pyteal.TxnField)
```
Bases: [pyteal.Array](#page-87-0)

Represents a transaction array field.

**\_\_getitem\_\_**(*index: int*) → pyteal.TxnaExpr Get the value at a given index in this array.

**length**() → pyteal.TxnExpr Get the length of the array.

```
class pyteal.TxnObject(txnType: Callable[[pyteal.TxnField], pyteal.TxnExpr], txnaType:
                             Callable[[pyteal.TxnField, int], pyteal.TxnaExpr])
```
Bases: object

Represents a transaction and its fields.

#### **accounts**

The accounts array in an ApplicationCall transaction.

# Type *[TxnArray](#page-76-1)*

```
amount () \rightarrow pyteal.TxnExpr
```
Get the amount of the transaction in micro Algos.

Only set when [type\\_enum\(\)](#page-81-0) is TxnType. Payment.

For more information, see <https://developer.algorand.org/docs/reference/transactions/#amount>

# <span id="page-76-0"></span>**application\_args**

Application call arguments array.

Type *[TxnArray](#page-76-1)*

# **application\_id**() → pyteal.TxnExpr

Get the application ID from the ApplicationCall portion of the current transaction.

Only set when [type\\_enum\(\)](#page-81-0) is [TxnType.ApplicationCall](#page-74-1).

**applications**

The applications array in an ApplicationCall transaction. Type *[TxnArray](#page-76-1)* Requires TEAL version 3 or higher.  $\text{approxal program}() \rightarrow \text{pyteal}.$ TxnExpr Get the approval program. Only set when [type\\_enum\(\)](#page-81-0) is [TxnType.ApplicationCall](#page-74-1). **asset\_amount**() → pyteal.TxnExpr Get the amount of the asset being transferred, measured in the asset's units. Only set when  $type\_enum$  () is  $TxnType$ . Asset  $Transfer$ . For more information, see <https://developer.algorand.org/docs/reference/transactions/#assetamount> **asset\_close\_to**() → pyteal.TxnExpr Get the closeout address of the asset transfer. Only set when type\_enum () is TxnType. AssetTransfer. For more information, see <https://developer.algorand.org/docs/reference/transactions/#assetcloseto> **asset\_receiver**() → pyteal.TxnExpr Get the recipient of the asset transfer. Only set when type\_enum () is TxnType. AssetTransfer. For more information, see <https://developer.algorand.org/docs/reference/transactions/#assetreceiver> **asset\_sender**() → pyteal.TxnExpr Get the 32 byte address of the subject of clawback. Only set when  $type\_enum$  () is  $TxnType$ . Asset  $Transfer$ . For more information, see <https://developer.algorand.org/docs/reference/transactions/#assetsender> **assets** The foreign asset array in an ApplicationCall transaction.

Type *[TxnArray](#page-76-1)*

Requires TEAL version 3 or higher.

- **clear\_state\_program**() → pyteal.TxnExpr
	- Get the clear state program.

Only set when  $type_{enum}$  () is  $TxnType_{applied}$ .

#### **close\_remainder\_to**() → pyteal.TxnExpr

Get the 32 byte address of the CloseRemainderTo field.

Only set when type\_enum () is TxnType. Payment.

For more information, see <https://developer.algorand.org/docs/reference/transactions/#closeremainderto>

#### **config\_asset**() → pyteal.TxnExpr

Get the asset ID in asset config transaction.

Only set when  $type\_enum$  () is  $TxnType$ . Asset Config.

For more information, see <https://developer.algorand.org/docs/reference/transactions/#configasset>

#### **config\_asset\_clawback**() → pyteal.TxnExpr Get the 32 byte asset clawback address.

Only set when [type\\_enum\(\)](#page-81-0) is [TxnType.AssetConfig](#page-74-3).

For more information, see <https://developer.algorand.org/docs/reference/transactions/#clawbackaddr>

**config asset decimals** ()  $\rightarrow$  pyteal.TxnExpr

Get the number of digits to display after the decimal place when displaying the asset.

Only set when [type\\_enum\(\)](#page-81-0) is [TxnType.AssetConfig](#page-74-3).

For more information, see <https://developer.algorand.org/docs/reference/transactions/#decimals>

# **config\_asset\_default\_frozen**() → pyteal.TxnExpr Check if the asset's slots are frozen by default or not.

Only set when  $type\_enum$  () is  $TxnType$ . Asset Config.

For more information, see <https://developer.algorand.org/docs/reference/transactions/#defaultfrozen>

# **config\_asset\_freeze**() → pyteal.TxnExpr Get the 32 byte asset freeze address.

Only set when [type\\_enum\(\)](#page-81-0) is [TxnType.AssetConfig](#page-74-3).

For more information, see <https://developer.algorand.org/docs/reference/transactions/#freezeaddr>

# **config\_asset\_manager**() → pyteal.TxnExpr

Get the 32 byte asset manager address.

Only set when [type\\_enum\(\)](#page-81-0) is [TxnType.AssetConfig](#page-74-3).

For more information, see <https://developer.algorand.org/docs/reference/transactions/#manageraddr>

# **config\_asset\_metadata\_hash**() → pyteal.TxnExpr

Get the 32 byte commitment to some unspecified asset metdata.

Only set when  $type\_enum$  () is  $TxnType$ . Asset Config.

For more information, see <https://developer.algorand.org/docs/reference/transactions/#metadatahash>

# **config\_asset\_name**() → pyteal.TxnExpr

Get the asset name.

Only set when [type\\_enum\(\)](#page-81-0) is [TxnType.AssetConfig](#page-74-3).

For more information, see <https://developer.algorand.org/docs/reference/transactions/#assetname>

# **config\_asset\_reserve**() → pyteal.TxnExpr

Get the 32 byte asset reserve address.

Only set when [type\\_enum\(\)](#page-81-0) is [TxnType.AssetConfig](#page-74-3).

For more information, see <https://developer.algorand.org/docs/reference/transactions/#reserveaddr>

#### **config\_asset\_total**() → pyteal.TxnExpr

Get the total number of units of this asset created.

Only set when  $type\_enum$  () is  $TxnType$ . Asset Config.

For more information, see <https://developer.algorand.org/docs/reference/transactions/#total>

# **config\_asset\_unit\_name**() → pyteal.TxnExpr

Get the unit name of the asset.

Only set when [type\\_enum\(\)](#page-81-0) is [TxnType.AssetConfig](#page-74-3).

For more information, see <https://developer.algorand.org/docs/reference/transactions/#unitname>

# **config\_asset\_url**() → pyteal.TxnExpr

# Get the asset URL.

Only set when [type\\_enum\(\)](#page-81-0) is [TxnType.AssetConfig](#page-74-3).

For more information, see <https://developer.algorand.org/docs/reference/transactions/#url>

# **extra\_program\_pages**() → pyteal.TxnExpr

Get the number of additional pages for each of the application's approval and clear state programs.

1 additional page means 2048 more total bytes, or 1024 for each program.

Only set when [type\\_enum\(\)](#page-81-0) is  $TxnType$ . ApplicationCall and this is an app creation call.

Requires TEAL version 4 or higher.

 $fee() \rightarrow pyteal.TxnExpr$ 

Get the transaction fee in micro Algos.

For more information, see <https://developer.algorand.org/docs/reference/transactions/#fee>

**first\_valid**() → pyteal.TxnExpr

Get the first valid round number.

For more information, see <https://developer.algorand.org/docs/reference/transactions/#firstvalid>

# **freeze\_asset**() → pyteal.TxnExpr

Get the asset ID being frozen or un-frozen.

Only set when type\_enum () is TxnType. AssetFreeze.

For more information, see <https://developer.algorand.org/docs/reference/transactions/#freezeasset>

# **freeze\_asset\_account**() → pyteal.TxnExpr

Get the 32 byte address of the account whose asset slot is being frozen or un-frozen.

Only set when  $type\_enum()$  is  $TxnType$ . AssetFreeze.

For more information, see <https://developer.algorand.org/docs/reference/transactions/#freezeaccount>

# **freeze\_asset\_frozen**() → pyteal.TxnExpr

Get the new frozen value for the asset.

Only set when type\_enum () is TxnType. AssetFreeze.

For more information, see <https://developer.algorand.org/docs/reference/transactions/#assetfrozen>

# **global\_num\_byte\_slices**() → pyteal.TxnExpr

Get the schema count of global state byte slices in an application creation call.

Only set when  $type\_enum$  () is  $TxnType$ . ApplicationCall and this is an app creation call.

Requires TEAL version 3 or higher.

# **global\_num\_uints**() → pyteal.TxnExpr

Get the schema count of global state integers in an application creation call.

Only set when  $type\_enum$  () is  $TxnType$ . ApplicationCall and this is an app creation call.

Requires TEAL version 3 or higher.

# **group\_index**() → pyteal.TxnExpr

Get the position of the transaction within the atomic transaction group.

A stand-alone transaction is implictly element 0 in a group of 1.

For more information, see <https://developer.algorand.org/docs/reference/transactions/#group>

# **last\_valid**() → pyteal.TxnExpr

Get the last valid round number.

For more information, see <https://developer.algorand.org/docs/reference/transactions/#lastvalid>

**lease** ()  $\rightarrow$  pyteal.TxnExpr

Get the transaction lease.

For more information, see <https://developer.algorand.org/docs/reference/transactions/#lease>

### **local\_num\_byte\_slices**() → pyteal.TxnExpr

Get the schema count of local state byte slices in an application creation call.

Only set when  $type\_enum()$  is  $TxnType$ . ApplicationCall and this is an app creation call.

Requires TEAL version 3 or higher.

#### **local\_num\_uints**() → pyteal.TxnExpr

Get the schema count of local state integers in an application creation call.

Only set when  $type\_enum()$  is  $TxnType$ . ApplicationCall and this is an app creation call.

Requires TEAL version 3 or higher.

# **note**() → pyteal.TxnExpr

Get the transaction note.

For more information, see <https://developer.algorand.org/docs/reference/transactions/#note>

#### <span id="page-80-0"></span>**on** completion()  $\rightarrow$  pyteal.TxnExpr

Get the on completion action from the ApplicationCall portion of the transaction.

Only set when [type\\_enum\(\)](#page-81-0) is [TxnType.ApplicationCall](#page-74-1).

# **receiver**() → pyteal.TxnExpr

Get the 32 byte address of the receiver.

Only set when  $type\_enum$  () is  $TxnType$ . Payment.

For more information, see <https://developer.algorand.org/docs/reference/transactions/#receiver>

#### **rekey** to ()  $\rightarrow$  pyteal.TxnExpr

Get the sender's new 32 byte AuthAddr.

For more information, see <https://developer.algorand.org/docs/reference/transactions/#rekeyto>

**selection\_pk**() → pyteal.TxnExpr Get the VRF public key.

Only set when [type\\_enum\(\)](#page-81-0) is [TxnType.KeyRegistration](#page-74-5).

For more information, see <https://developer.algorand.org/docs/reference/transactions/#selectionpk>

# sender() → pyteal.TxnExpr

Get the 32 byte address of the sender.

For more information, see <https://developer.algorand.org/docs/reference/transactions/#sender>

#### $\mathbf{tx} \mathbf{id}$ ()  $\rightarrow$  pyteal.TxnExpr

Get the 32 byte computed ID for the transaction.

# **type**() → pyteal.TxnExpr

Get the type of this transaction as a byte string.

In most cases it is preferable to use  $type\_enum$  () instead.

For more information, see <https://developer.algorand.org/docs/reference/transactions/#type>

<span id="page-81-0"></span> $type\_enum() \rightarrow pyteal.TxnExpr$ Get the type of this transaction.

See  $T \times nT$  ype for possible values.

**vote first**()  $\rightarrow$  pyteal.TxnExpr

Get the first round that the participation key is valid.

Only set when [type\\_enum\(\)](#page-81-0) is TxnType. KeyRegistration.

For more information, see <https://developer.algorand.org/docs/reference/transactions/#votefirst>

**vote\_key\_dilution**()  $\rightarrow$  pyteal.TxnExpr

Get the dilution for the 2-level participation key.

Only set when [type\\_enum\(\)](#page-81-0) is TxnType. KeyRegistration.

For more information, see <https://developer.algorand.org/docs/reference/transactions/#votekeydilution>

**vote\_last**() → pyteal.TxnExpr

Get the last round that the participation key is valid.

Only set when [type\\_enum\(\)](#page-81-0) is TxnType. KeyRegistration.

For more information, see <https://developer.algorand.org/docs/reference/transactions/#votelast>

#### $\mathbf{vote\_pk}() \rightarrow \text{pyteal}.\text{TxnExpr}$

Get the root participation public key.

Only set when [type\\_enum\(\)](#page-81-0) is TxnType. KeyRegistration.

For more information, see <https://developer.algorand.org/docs/reference/transactions/#votepk>

**xfer\_asset**()  $\rightarrow$  pyteal.TxnExpr

Get the ID of the asset being transferred.

Only set when  $type\_enum$  () is  $TxnType$ . Asset  $Transfer$ .

For more information, see <https://developer.algorand.org/docs/reference/transactions/#xferasset>

# **class** pyteal.**GtxnExpr**(*txnIndex: Union[int, pyteal.Expr], field: pyteal.TxnField*) Bases: [pyteal.TxnExpr](#page-76-2)

An expression that accesses a transaction field from a transaction in the current group.

**class** pyteal.**GtxnaExpr**(*txnIndex: Union[int, pyteal.Expr], field: pyteal.TxnField, index: int*) Bases: [pyteal.TxnaExpr](#page-76-3)

An expression that accesses a transaction array field from a transaction in the current group.

```
class pyteal.TxnGroup
```
Bases: object

Represents a group of transactions.

**\_\_getitem\_\_**(*txnIndex: Union[int, pyteal.Expr]*) → pyteal.TxnObject

**class** pyteal.**GeneratedID**(*txnIndex: Union[int, pyteal.Expr]*) Bases: [pyteal.LeafExpr](#page-72-1)

An expression to obtain the ID of an asset or application created by another transaction in the current group.

 $\text{init}$  (*txnIndex: Union[int, pyteal.Expr]*)  $\rightarrow$  None Create an expression to extract the created ID from a transaction in the current group.

Requires TEAL version 4 or higher. This operation is only permitted in application mode.

Parameters

- **txnIndex** The index of the transaction from which the created ID should be obtained.
- **index may be a Python int, or it may be a PyTeal expression that evaluates at** (This) –
- **If it's an expression, it must evaluate to a uint64. In all cases, the index** (runtime.) –
- **be less than the index of the current transaction.** (must) –

#### **type\_of**()

Get the return type of this expression.

```
class pyteal.ImportScratchValue(txnIndex: Union[int, pyteal.Expr], slotId: int)
     Bases: pyteal.LeafExpr
```
An expression to load a scratch value created by another transaction in the current group

 $\text{init}$  (*txnIndex: Union[int, pyteal.Expr], slotId: int*)  $\rightarrow$  None

Create an expression to load a scratch space slot from a transaction in the current group.

Requires TEAL version 4 or higher. This operation is only permitted in application mode.

#### Parameters

- **txnIndex** The index of the transaction from which the created ID should be obtained. This index may be a Python int, or it may be a PyTeal expression that evaluates at runtime. If it's an expression, it must evaluate to a uint64. In all cases, the index must be less than the index of the current transaction.
- **slotId** The index of the scratch slot that should be loaded. The index must be a Python int in the range [0-256).

# **type\_of**()

Get the return type of this expression.

#### **class** pyteal.**Global**(*field: pyteal.GlobalField*)

Bases: [pyteal.LeafExpr](#page-72-1)

An expression that accesses a global property.

# **classmethod creator\_address**() → pyteal.Global

Address of the creator of the current application.

Fails if no such application is executing. Requires TEAL version 3 or higher.

<span id="page-82-0"></span>**classmethod current\_application\_id**() → pyteal.Global Get the ID of the current application executing.

Fails if no application is executing.

```
classmethod group_size() → pyteal.Global
```
Get the number of transactions in this atomic transaction group.

This will be at least 1.

**classmethod latest\_timestamp**() → pyteal.Global Get the latest confirmed block UNIX timestamp.

Fails if negative.

```
classmethod logic_sig_version() → pyteal.Global
    Get the maximum supported TEAL version.
```

```
classmethod max_txn_life() → pyteal.Global
         Get the maximum number of rounds a transaction can have.
    classmethod min_balance() → pyteal.Global
         Get the minumum balance in micro Algos.
    classmethod min_txn_fee() → pyteal.Global
         Get the minumum transaction fee in micro Algos.
    classmethod round() → pyteal.Global
         Get the current round number.
    type_of()
         Get the return type of this expression.
    classmethod zero_address() → pyteal.Global
         Get the 32 byte zero address.
class pyteal.GlobalField(id: int, name: str, type: pyteal.TealType, min_version: int)
    Bases: enum.Enum
    An enumeration.
    creator_address = (9, 'CreatorAddress', <TealType.bytes: 1>, 3)
    current_app_id = (8, 'CurrentApplicationID', <TealType.uint64: 0>, 2)
    group_size = (4, 'GroupSize', <TealType.uint64: 0>, 2)
    latest_timestamp = (7, 'LatestTimestamp', <TealType.uint64: 0>, 2)
    logic_sig_version = (5, 'LogicSigVersion', <TealType.uint64: 0>, 2)
    max_txn_life = (2, 'MaxTxnLife', <TealType.uint64: 0>, 2)
    min_balance = (1, 'MinBalance', <TealType.uint64: 0>, 2)
    min_txn_fee = (0, 'MinTxnFee', <TealType.uint64: 0>, 2)
    round = (6, 'Round', <TealType.uint64: 0>, 2)
    type_of() → pyteal.TealType
    zero_address = (3, 'ZeroAddress', <TealType.bytes: 1>, 2)
class pyteal.App(field: pyteal.AppField, args)
    Bases: pyteal.LeafExpr
    An expression related to applications.
    classmethod globalDel(key: pyteal.Expr) → pyteal.App
```
<span id="page-83-0"></span>Delete a key from the global state of the current application. **Parameters key** – The key to delete from the global application state. Must evaluate to bytes.

```
classmethod globalGet(key: pyteal.Expr) → pyteal.App
     Read from the global state of the current application.
```
**Parameters key** – The key to read from the global application state. Must evaluate to bytes.

**classmethod globalGetEx**(*app: pyteal.Expr*, *key: pyteal.Expr*) → pyteal.MaybeValue Read from the global state of an application.

- **app** An index into Txn.ForeignApps that corresponds to the application to read from, must be evaluated to uint64 (or, since v4, an application id that appears in Txn.ForeignApps or is the CurrentApplicationID, must be evaluated to bytes).
- **key** The key to read from the global application state. Must evaluate to bytes.

**classmethod globalPut**(*key: pyteal.Expr*, *value: pyteal.Expr*) → pyteal.App Write to the global state of the current application.

#### Parameters

- **key** The key to write in the global application state. Must evaluate to bytes.
- **value** THe value to write in the global application state. Can evaluate to any type.

#### **classmethod id**() → pyteal.Global

Get the ID of the current running application.

This is the same as [Global.current\\_application\\_id\(\)](#page-82-0).

**classmethod localDel**(*account: pyteal.Expr*, *key: pyteal.Expr*) → pyteal.App Delete a key from an account's local state for the current application.

#### **Parameters**

- **account** An index into Txn.Accounts that corresponds to the account to check, must be evaluated to uint64 (or, since v4, an account address that appears in Txn.Accounts or is Txn.Sender, must be evaluated to bytes).
- **key** The key to delete from the account's local state. Must evaluate to bytes.
- **classmethod localGet**(*account: pyteal.Expr*, *key: pyteal.Expr*) → pyteal.App Read from an account's local state for the current application.

# **Parameters**

- **account** An index into Txn.Accounts that corresponds to the account to check, must be evaluated to uint64 (or, since v4, an account address that appears in Txn.Accounts or is Txn.Sender, must be evaluated to bytes).
- **key** The key to read from the account's local state. Must evaluate to bytes.
- **classmethod localGetEx**(*account: pyteal.Expr*, *app: pyteal.Expr*, *key: pyteal.Expr*) → pyteal.MaybeValue

Read from an account's local state for an application.

#### Parameters

- **account** An index into Txn.Accounts that corresponds to the account to check, must be evaluated to uint64 (or, since v4, an account address that appears in Txn.Accounts or is Txn.Sender, must be evaluated to bytes).
- **app** An index into Txn.ForeignApps that corresponds to the application to read from, must be evaluated to uint64 (or, since v4, an application id that appears in Txn.ForeignApps or is the CurrentApplicationID, must be evaluated to bytes).
- **key** The key to read from the account's local state. Must evaluate to bytes.

**classmethod localPut**(*account: pyteal.Expr*, *key: pyteal.Expr*, *value: pyteal.Expr*) → pyteal.App

Write to an account's local state for the current application.

- **account** An index into Txn.Accounts that corresponds to the account to check, must be evaluated to uint64 (or, since v4, an account address that appears in Txn.Accounts or is Txn.Sender, must be evaluated to bytes).
- **key** The key to write in the account's local state. Must evaluate to bytes.
- **value** The value to write in the account's local state. Can evaluate to any type.

**classmethod optedIn**(*account: pyteal.Expr*, *app: pyteal.Expr*) → pyteal.App Check if an account has opted in for an application.

#### Parameters

- **account** An index into Txn.Accounts that corresponds to the account to check, must be evaluated to uint64 (or, since v4, an account address that appears in Txn.Accounts or is Txn.Sender, must be evaluated to bytes).
- **app** An index into Txn.ForeignApps that corresponds to the application to read from, must be evaluated to uint64 (or, since v4, an application id that appears in Txn.ForeignApps or is the CurrentApplicationID, must be evaluated to bytes).

#### **type\_of**()

Get the return type of this expression.

```
class pyteal.AppField(op: pyteal.Op, type: pyteal.TealType)
```
Bases: enum.Enum

Enum of app fields used to create [App](#page-83-0) objects.

```
get_op() → pyteal.Op
```

```
globalDel = (<Op.app_global_del: OpType(value='app_global_del', mode=<Mode.Application: 2>, min_version=2)>, <TealType.none: 3>)
globalGet = (<Op.app_global_get: OpType(value='app_global_get', mode=<Mode.Application: 2>, min_version=2)>, <TealType.anytype: 2>)
globalGetEx = (<Op.app_global_get_ex: OpType(value='app_global_get_ex', mode=<Mode.Application: 2>, min_version=2)>, <TealType.none: 3>)
globalPut = (<Op.app_global_put: OpType(value='app_global_put', mode=<Mode.Application: 2>, min_version=2)>, <TealType.none: 3>)
localDel = (<Op.app_local_del: OpType(value='app_local_del', mode=<Mode.Application:
localGet = (<Op.app_local_get: OpType(value='app_local_get', mode=<Mode.Application:
localGetEx = (<Op.app_local_get_ex: OpType(value='app_local_get_ex', mode=<Mode.Application: 2>, min_version=2)>, <TealType.none: 3>)
localPut = (<Op.app_local_put: OpType(value='app_local_put', mode=<Mode.Application:
optedIn = (<Op.app_opted_in: OpType(value='app_opted_in', mode=<Mode.Application: 2>, min_version=2)>, <TealType.uint64: 0>)
type_of() → pyteal.TealType
```
# **class** pyteal.**OnComplete**

Bases: object

An enum of values that  $TxnObject. on\_completion()$  may return.

```
ClearState = <pyteal.EnumInt object>
CloseOut = <pyteal.EnumInt object>
DeleteApplication = <pyteal.EnumInt object>
NoOp = <pyteal.EnumInt object>
OptIn = <pyteal.EnumInt object>
UpdateApplication = <pyteal.EnumInt object>
```
#### **class** pyteal.**AssetHolding**

Bases: object

```
classmethod balance(account: pyteal.Expr, asset: pyteal.Expr) → pyteal.MaybeValue
     Get the amount of an asset held by an account.
```
# Parameters

- **account** An index into Txn.Accounts that corresponds to the account to check, must be evaluated to uint64 (or, since v4, an account address that appears in Txn.Accounts or is Txn.Sender, must be evaluated to bytes).
- **asset** The ID of the asset to get, must be evaluated to uint64 (or, since v4, a Txn.ForeignAssets offset).
- **classmethod frozen**(*account: pyteal.Expr*, *asset: pyteal.Expr*) → pyteal.MaybeValue Check if an asset is frozen for an account.

A value of 1 indicates frozen and 0 indicates not frozen.

# **Parameters**

- **account** An index into Txn.Accounts that corresponds to the account to check, must be evaluated to uint64 (or, since v4, an account address that appears in Txn.Accounts or is Txn.Sender, must be evaluated to bytes).
- **asset** The ID of the asset to get, must be evaluated to uint64 (or, since v4, a Txn.ForeignAssets offset).

#### **class** pyteal.**AssetParam**

Bases: object

**classmethod clawback**(*asset: pyteal.Expr*) → pyteal.MaybeValue Get the clawback address for an asset.

> Parameters **asset** – An index into Txn.ForeignAssets that corresponds to the asset to check, must be evaluated to uint64 (or since v4, an asset ID that appears in Txn.ForeignAssets).

#### **classmethod decimals**(*asset: pyteal.Expr*) → pyteal.MaybeValue Get the number of decimals for an asset.

Parameters **asset** – An index into Txn.ForeignAssets that corresponds to the asset to check, must be evaluated to uint64 (or since v4, an asset ID that appears in Txn.ForeignAssets).

**classmethod defaultFrozen**(*asset: pyteal.Expr*) → pyteal.MaybeValue Check if an asset is frozen by default.

> Parameters **asset** – An index into Txn.ForeignAssets that corresponds to the asset to check, must be evaluated to uint64 (or since v4, an asset ID that appears in Txn.ForeignAssets).

**classmethod freeze**(*asset: pyteal.Expr*) → pyteal.MaybeValue Get the freeze address for an asset.

> Parameters **asset** – An index into Txn.ForeignAssets that corresponds to the asset to check, must be evaluated to uint64 (or since v4, an asset ID that appears in Txn.ForeignAssets).

**classmethod manager**(*asset: pyteal.Expr*) → pyteal.MaybeValue Get the manager address for an asset.

> Parameters **asset** – An index into Txn.ForeignAssets that corresponds to the asset to check, must be evaluated to uint64 (or since v4, an asset ID that appears in Txn.ForeignAssets).

**classmethod metadataHash**(*asset: pyteal.Expr*) → pyteal.MaybeValue Get the arbitrary commitment for an asset.

If set, this will be 32 bytes long.

Parameters **asset** – An index into Txn.ForeignAssets that corresponds to the asset to check, must be evaluated to uint64 (or since v4, an asset ID that appears in Txn.ForeignAssets).

**classmethod name**(*asset: pyteal.Expr*) → pyteal.MaybeValue

Get the name of an asset.

Parameters **asset** – An index into Txn.ForeignAssets that corresponds to the asset to check, must be evaluated to uint64 (or since v4, an asset ID that appears in Txn.ForeignAssets).

**classmethod reserve**(*asset: pyteal.Expr*) → pyteal.MaybeValue Get the reserve address for an asset.

> Parameters **asset** – An index into Txn.ForeignAssets that corresponds to the asset to check, must be evaluated to uint64 (or since v4, an asset ID that appears in Txn.ForeignAssets).

**classmethod total**(*asset: pyteal.Expr*) → pyteal.MaybeValue Get the total number of units of an asset.

> Parameters **asset** – An index into Txn.ForeignAssets that corresponds to the asset to check, must be evaluated to uint64 (or since v4, an asset ID that appears in Txn.ForeignAssets).

**classmethod unitName**(*asset: pyteal.Expr*) → pyteal.MaybeValue Get the unit name of an asset.

> Parameters **asset** – An index into Txn.ForeignAssets that corresponds to the asset to check, must be evaluated to uint64 (or since v4, an asset ID that appears in Txn.ForeignAssets).

#### **classmethod url**(*asset: pyteal.Expr*) → pyteal.MaybeValue Get the URL of an asset.

Parameters **asset** – An index into Txn.ForeignAssets that corresponds to the asset to check, must be evaluated to uint64 (or since v4, an asset ID that appears in Txn.ForeignAssets).

<span id="page-87-0"></span>**class** pyteal.**Array**

Bases: abc.ABC

Represents a variable length array of objects.

**\_\_getitem\_\_**(*index: int*) Get the value at a given index in this array.

- **length**()  $\rightarrow$  pyteal.Expr Get the length of the array.
- **class** pyteal.**Tmpl**(*op: pyteal.Op*, *type: pyteal.TealType*, *name: str*) Bases: [pyteal.LeafExpr](#page-72-1)

Template expression for creating placeholder values.

**classmethod Addr**(*placeholder: str*) Create a new Addr template.

> **Parameters placeholder** – The name to use for this template variable. Must start with *TMPL\_* and only consist of uppercase alphanumeric characters and underscores.

**classmethod Bytes**(*placeholder: str*) Create a new Bytes template.

> **Parameters placeholder** – The name to use for this template variable. Must start with *TMPL\_* and only consist of uppercase alphanumeric characters and underscores.

**classmethod Int**(*placeholder: str*) Create a new Int template.

**Parameters placeholder** – The name to use for this template variable. Must start with *TMPL\_* and only consist of uppercase alphanumeric characters and underscores.

#### **type\_of**()

Get the return type of this expression.

**class** pyteal.**Nonce**(*base: str*, *nonce: str*, *child: pyteal.Expr*) Bases: [pyteal.Expr](#page-72-0)

A meta expression only used to change the hash of a TEAL program.

 $\text{unit}$  (*base: str, nonce: str, child: pyteal.Expr*)  $\rightarrow$  None Create a new Nonce.

The Nonce expression behaves exactly like the child expression passed into it, except it uses the provided nonce string to alter its structure in a way that does not affect execution.

#### Parameters

- **base** The base of the nonce. Must be one of utf8, base16, base32, or base64.
- **nonce** An arbitrary nonce string that conforms to base.
- **child** The expression to wrap.

# **has\_return**()

Check if this expression always returns from the current subroutine or program.

#### **type\_of**()

Get the return type of this expression.

**class** pyteal.**UnaryExpr**(*op: pyteal.Op*, *inputType: pyteal.TealType*, *outputType: pyteal.TealType*, *arg: pyteal.Expr*)

Bases: [pyteal.Expr](#page-72-0)

An expression with a single argument.

#### **has\_return**()

Check if this expression always returns from the current subroutine or program.

#### **type\_of**()

Get the return type of this expression.

- pyteal.**Btoi**(*arg: pyteal.Expr*) → pyteal.UnaryExpr Convert a byte string to a uint64.
- pyteal.**Itob**(*arg: pyteal.Expr*) → pyteal.UnaryExpr Convert a uint64 string to a byte string.
- pyteal.**Len**(*arg: pyteal.Expr*) → pyteal.UnaryExpr Get the length of a byte string.
- pyteal.**BitLen**(*arg: pyteal.Expr*) → pyteal.UnaryExpr Get the index of the highest nonzero bit in an integer.

If the argument is 0, 0 will be returned.

If the argument is a byte array, it is interpreted as a big-endian unsigned integer.

Requires TEAL version 4 or higher.

```
pyteal.Sha256(arg: pyteal.Expr) → pyteal.UnaryExpr
     Get the SHA-256 hash of a byte string.
```

```
pyteal.Sha512_256(arg: pyteal.Expr) → pyteal.UnaryExpr
     Get the SHA-512/256 hash of a byte string.
```
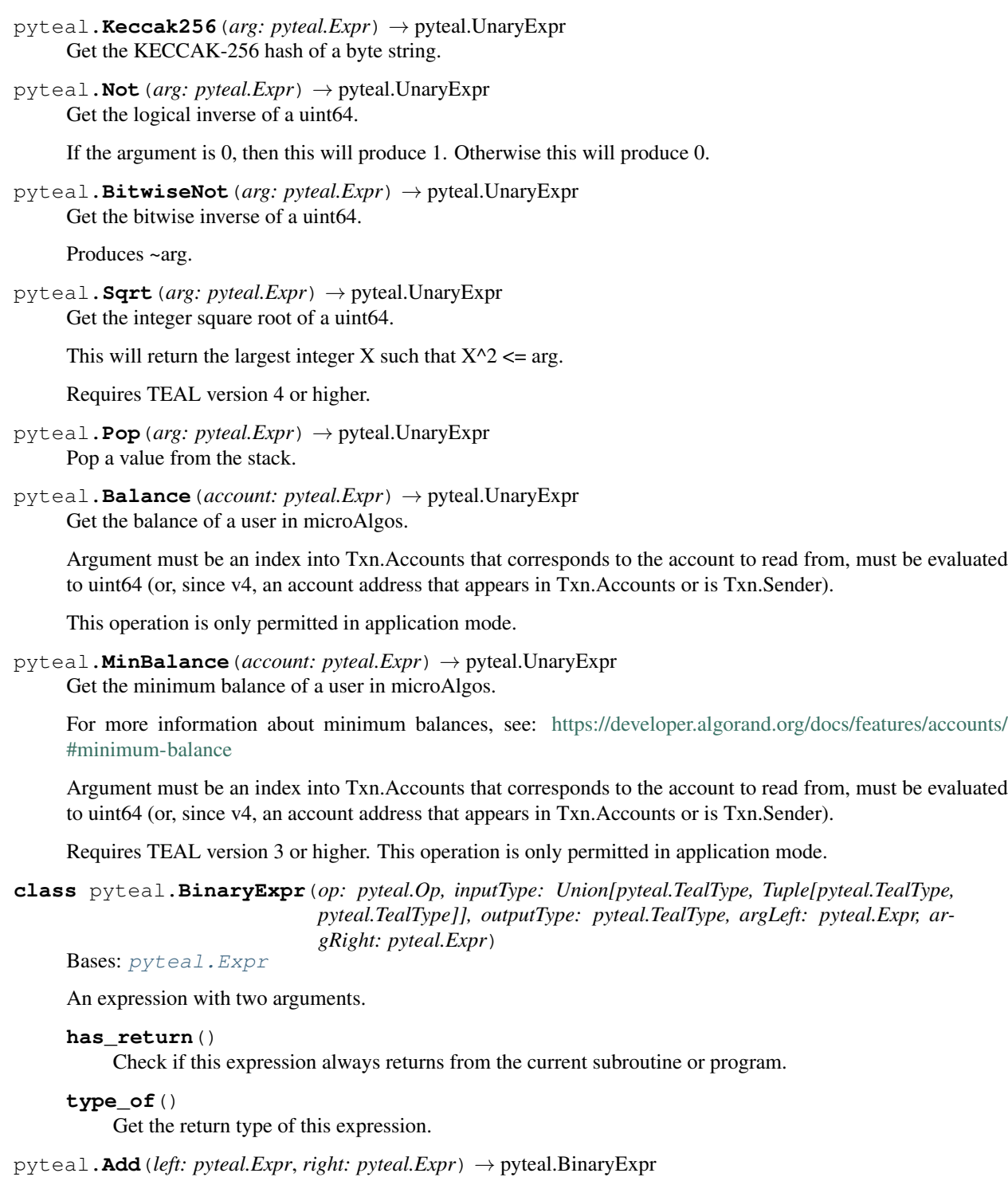

Add two numbers.

Produces left + right.

- **left** Must evaluate to uint64.
- **right** Must evaluate to uint64.

pyteal.**Minus**(*left: pyteal.Expr*, *right: pyteal.Expr*) → pyteal.BinaryExpr Subtract two numbers.

Produces left - right.

# Parameters

- **left** Must evaluate to uint64.
- **right** Must evaluate to uint64.

pyteal.**Mul**(*left: pyteal.Expr*, *right: pyteal.Expr*) → pyteal.BinaryExpr Multiply two numbers.

Produces left \* right.

# Parameters

- **left** Must evaluate to uint64.
- **right** Must evaluate to uint64.

pyteal.**Div**(*left: pyteal.Expr*, *right: pyteal.Expr*) → pyteal.BinaryExpr Divide two numbers.

Produces left / right.

Parameters

- **left** Must evaluate to uint64.
- **right** Must evaluate to uint64.

pyteal.**Mod**(*left: pyteal.Expr*, *right: pyteal.Expr*) → pyteal.BinaryExpr Modulo expression.

Produces left % right.

# **Parameters**

- **left** Must evaluate to uint64.
- **right** Must evaluate to uint64.

 $\text{pyte}$ al.**Exp** (*a: pyteal.Expr*, *b: pyteal.Expr*)  $\rightarrow$  pyteal.BinaryExpr Exponential expression.

Produces a \*\* b.

Requires TEAL version 4 or higher.

# **Parameters**

- **a** Must evaluate to uint64.
- **b** Must evaluate to uint64.

pyteal.**BitwiseAnd**(*left: pyteal.Expr*, *right: pyteal.Expr*) → pyteal.BinaryExpr Bitwise and expression.

Produces left & right.

- **left** Must evaluate to uint64.
- **right** Must evaluate to uint64.

```
pyteal.BitwiseOr(left: pyteal.Expr, right: pyteal.Expr) → pyteal.BinaryExpr
     Bitwise or expression.
```
Produces left | right.

#### **Parameters**

- **left** Must evaluate to uint64.
- **right** Must evaluate to uint64.
- pyteal.**BitwiseXor**(*left: pyteal.Expr*, *right: pyteal.Expr*) → pyteal.BinaryExpr Bitwise xor expression.

Produces left  $\wedge$  right.

#### **Parameters**

- **left** Must evaluate to uint64.
- **right** Must evaluate to uint64.

pyteal.**ShiftLeft**(*a: pyteal.Expr*, *b: pyteal.Expr*) → pyteal.BinaryExpr Bitwise left shift expression.

Produces a  $<<$  b. This is equivalent to a times  $2^b$ , modulo  $2^b$ 64.

Requires TEAL version 4 or higher.

## Parameters

- **a** Must evaluate to uint64.
- **b** Must evaluate to uint64.

pyteal.**ShiftRight**(*a: pyteal.Expr*, *b: pyteal.Expr*) → pyteal.BinaryExpr Bitwise right shift expression.

Produces a  $\gg$  b. This is equivalent to a divided by 2^b.

Requires TEAL version 4 or higher.

#### **Parameters**

- **a** Must evaluate to uint64.
- **b** Must evaluate to uint64.

pyteal.**Eq**(*left: pyteal.Expr*, *right: pyteal.Expr*) → pyteal.BinaryExpr Equality expression.

Checks if left  $==$  right.

# **Parameters**

- **left** A value to check.
- **right** The other value to check. Must evaluate to the same type as left.

pyteal.**Neq**(*left: pyteal.Expr*, *right: pyteal.Expr*) → pyteal.BinaryExpr Difference expression.

Checks if left  $!=$  right.

- **left** A value to check.
- **right** The other value to check. Must evaluate to the same type as left.

pyteal.**Lt**(*left: pyteal.Expr*, *right: pyteal.Expr*) → pyteal.BinaryExpr Less than expression.

Checks if  $left < right$ .

# **Parameters**

- **left** Must evaluate to uint64.
- **right** Must evaluate to uint64.

pyteal.**Le**(*left: pyteal.Expr*, *right: pyteal.Expr*) → pyteal.BinaryExpr Less than or equal to expression.

Checks if left  $\leq$  right.

# **Parameters**

- **left** Must evaluate to uint64.
- **right** Must evaluate to uint64.

pyteal.**Gt**(*left: pyteal.Expr*, *right: pyteal.Expr*) → pyteal.BinaryExpr Greater than expression.

Checks if  $left > right$ .

# **Parameters**

- **left** Must evaluate to uint64.
- **right** Must evaluate to uint64.

pyteal.**Ge**(*left: pyteal.Expr*, *right: pyteal.Expr*) → pyteal.BinaryExpr Greater than or equal to expression.

Checks if  $left \gt = right$ .

# **Parameters**

- **left** Must evaluate to uint64.
- **right** Must evaluate to uint64.

pyteal.**GetBit**(*value: pyteal.Expr*, *index: pyteal.Expr*) → pyteal.BinaryExpr Get the bit value of an expression at a specific index.

The meaning of index differs if value is an integer or a byte string.

- For integers, bit indexing begins with low-order bits. For example, GetBit(Int(16), Int(4)) yields 1. Any other valid index would yield a bit value of 0. Any integer less than 64 is a valid index.
- For byte strings, bit indexing begins at the first byte. For example, GetBit (Bytes ("base16", " $0 \times f0$ "), Int(0)) yields 1. Any index less than 4 would yield 1, and any valid index 4 or greater would yield 0. Any integer less than 8\*Len(value) is a valid index.

Requires TEAL version 3 or higher.

# Parameters

- **value** The value containing bits. Can evaluate to any type.
- **index** The index of the bit to extract. Must evaluate to uint64.

pyteal.**GetByte**(*value: pyteal.Expr*, *index: pyteal.Expr*) → pyteal.BinaryExpr Extract a single byte as an integer from a byte string.

Similar to GetBit, indexing begins at the first byte. For example, GetByte(Bytes("base16", "0xff0000"), Int(0)) yields 255. Any other valid index would yield 0.

Requires TEAL version 3 or higher.

### **Parameters**

- **value** The value containing the bytes. Must evaluate to bytes.
- **index** The index of the byte to extract. Must evaluate to an integer less than Len(value).

pyteal.**Ed25519Verify**(*data: pyteal.Expr*, *sig: pyteal.Expr*, *key: pyteal.Expr*) → pyteal.TernaryExpr Verify the ed25519 signature of the concatenation ("ProgData" + hash\_of\_current\_program + data).

#### Parameters

- **data** The data signed by the public key. Must evalutes to bytes.
- **sig** The proposed 64-byte signature of the concatenation ("ProgData" + hash\_of\_current\_program + data). Must evalute to bytes.
- **key** The 32 byte public key that produced the signature. Must evaluate to bytes.

pyteal.**Substring**(*string: pyteal.Expr*, *start: pyteal.Expr*, *end: pyteal.Expr*) → pyteal.TernaryExpr Take a substring of a byte string.

Produces a new byte string consisting of the bytes starting at start up to but not including end.

#### **Parameters**

- **string** The byte string.
- **start** The starting index for the substring. Must be an integer less than or equal to Len(string).
- **end** The ending index for the substring. Must be an integer greater or equal to start, but less than or equal to Len(string).
- pyteal.**SetBit**(*value: pyteal.Expr*, *index: pyteal.Expr*, *newBitValue: pyteal.Expr*) → pyteal.TernaryExpr Set the bit value of an expression at a specific index.

The meaning of index differs if value is an integer or a byte string.

- For integers, bit indexing begins with low-order bits. For example,  $SetBit(Int(0), Int(4),$ Int(1)) yields the integer 16 (2^4). Any integer less than 64 is a valid index.
- For byte strings, bit indexing begins at the first byte. For example, SetBit(Bytes("base16", "0x00"), Int(7), Int(1)) yields the byte string 0x01. Any integer less than  $8*Len(value)$  is a valid index.

Requires TEAL version 3 or higher.

#### **Parameters**

- **value** The value containing bits. Can evaluate to any type.
- **index** The index of the bit to set. Must evaluate to uint64.
- **newBitValue** The new bit value to set. Must evaluate to the integer 0 or 1.

pyteal.**SetByte**(*value: pyteal.Expr*, *index: pyteal.Expr*, *newByteValue: pyteal.Expr*) → pyteal.TernaryExpr

Set a single byte in a byte string from an integer value.

Similar to SetBit, indexing begins at the first byte. For example, SetByte(Bytes("base16", "0x000000"), Int(0), Int(255)) yields the byte string 0xff0000.

Requires TEAL version 3 or higher.

# **Parameters**

- **value** The value containing the bytes. Must evaluate to bytes.
- **index** The index of the byte to set. Must evaluate to an integer less than Len(value).
- **newByteValue** The new byte value to set. Must evaluate to an integer less than 256.

**class** pyteal.**NaryExpr**(*op: pyteal.Op, inputType: pyteal.TealType, outputType: pyteal.TealType, args: Sequence[pyteal.Expr]*)

# Bases: [pyteal.Expr](#page-72-0)

N-ary expression base class.

This type of expression takes an arbitrary number of arguments.

# **has\_return**()

Check if this expression always returns from the current subroutine or program.

# **type\_of**()

Get the return type of this expression.

<span id="page-94-0"></span>pyteal.**And**(*\*args*) → pyteal.NaryExpr Logical and expression.

Produces 1 if all arguments are nonzero. Otherwise produces 0.

All arguments must be PyTeal expressions that evaluate to uint64, and there must be at least two arguments.

# **Example**

And(Txn.amount() == Int(500), Txn.fee() <= Int(10))

```
pyteal.Or(*args) → pyteal.NaryExpr
```
Logical or expression.

Produces 1 if any argument is nonzero. Otherwise produces 0.

All arguments must be PyTeal expressions that evaluate to uint64, and there must be at least two arguments.

# pyteal.**Concat**(*\*args*) → pyteal.NaryExpr Concatenate byte strings.

Produces a new byte string consisting of the contents of each of the passed in byte strings joined together.

All arguments must be PyTeal expressions that evaluate to bytes, and there must be at least two arguments.

# **Example**

Concat(Bytes("hello"), Bytes(" "), Bytes("world"))

**class** pyteal.**If**(*cond: pyteal.Expr*, *thenBranch: pyteal.Expr = None*, *elseBranch: pyteal.Expr = None*) Bases: [pyteal.Expr](#page-72-0)

Simple two-way conditional expression.

**Else**(*elseBranch: pyteal.Expr*)

**ElseIf**(*cond*)

**Then**(*thenBranch: pyteal.Expr*)

**init** (*cond: pyteal.Expr, thenBranch: pyteal.Expr = None, elseBranch: pyteal.Expr = None*)  $\rightarrow$ None

Create a new If expression.

When this If expression is executed, the condition will be evaluated, and if it produces a true value, then-Branch will be executed and used as the return value for this expression. Otherwise, elseBranch will be executed and used as the return value, if it is provided.

Parameters

- **cond** The condition to check. Must evaluate to uint64.
- **thenBranch** Expression to evaluate if the condition is true.
- **elseBranch** (optional) Expression to evaluate if the condition is false. Must evaluate to the same type as thenBranch, if provided. Defaults to None.

#### **has\_return**()

Check if this expression always returns from the current subroutine or program.

#### **type\_of**()

Get the return type of this expression.

#### **class** pyteal.**Cond**(*\*argv*)

Bases: [pyteal.Expr](#page-72-0)

A chainable branching expression that supports an arbitrary number of conditions.

**\_\_init\_\_**(*\*argv*)

Create a new Cond expression.

At least one argument must be provided, and each argument must be a list with two elements. The first element is a condition which evalutes to uint64, and the second is the body of the condition, which will execute if that condition is true. All condition bodies must have the same return type. During execution, each condition is tested in order, and the first condition to evaluate to a true value will cause its associated body to execute and become the value for this Cond expression. If no condition evalutes to a true value, the Cond expression produces an error and the TEAL program terminates.

# **Example**

```
Cond([Global.qroup_size() == Int(5), bid],
    [Global.qroup_size() == Int(4), redeem],[Global.qroup_size() == Int(1), wrapup])
```
#### **has\_return**()

Check if this expression always returns from the current subroutine or program.

#### **type\_of**()

Get the return type of this expression.

# **class** pyteal.**Seq**(*\*exprs*)

Bases: [pyteal.Expr](#page-72-0)

A control flow expression to represent a sequence of expressions.

**\_\_init\_\_**(*\*exprs*)

Create a new Seq expression.

The new Seq expression will take on the return value of the final expression in the sequence.

**Parameters exprs** – The expressions to include in this sequence. All expressions that are not the final one in this list must not return any values.

# **Example**

```
Seq([
   App.localPut(Bytes("key"), Bytes("value")),
    Int(1)])
```
# **has\_return**()

Check if this expression always returns from the current subroutine or program.

## **type\_of**()

Get the return type of this expression.

#### **class** pyteal.**Assert**(*cond: pyteal.Expr*)

```
Bases: pyteal.Expr
```
A control flow expression to verify that a condition is true.

#### $\text{\bf \_init}\text{\bf \_} (cond: pyteal. Expr) \rightarrow \text{None}$

Create an assert statement that raises an error if the condition is false.

**Parameters cond** – The condition to check. Must evaluate to a uint64.

# **has\_return**()

Check if this expression always returns from the current subroutine or program.

#### **type\_of**()

Get the return type of this expression.

### **class** pyteal.**Err**

Bases: [pyteal.Expr](#page-72-0)

Expression that causes the program to immediately fail when executed.

#### **has\_return**()

Check if this expression always returns from the current subroutine or program.

# **type\_of**()

Get the return type of this expression.

#### **class** pyteal.**Return**(*value: pyteal.Expr = None*)

Bases: [pyteal.Expr](#page-72-0)

Return a value from the current execution context.

 $\text{init}$  (*value: pyteal.Expr = None*)  $\rightarrow$  None

Create a new Return expression.

If called from the main program, this will immediately exit the program and the value returned will be the program's success value (must be a uint64, 0 indicates failure, 1 or greater indicates success).

If called from within a subroutine, this will return from the current subroutine with either no value if the subroutine does not produce a return value, or the given return value if it does produce a return value.

#### **has\_return**()

Check if this expression always returns from the current subroutine or program.

**type\_of**()

Get the return type of this expression.

#### pyteal.**Approve**() → pyteal.Expr

Immediately exit the program and mark the execution as successful.

```
pyteal.Reject() → pyteal.Expr
```
Immediately exit the program and mark the execution as unsuccessful.

```
class pyteal.Subroutine(returnType: pyteal.TealType)
     Bases: object
```
Used to create a PyTeal subroutine from a Python function.

This class is meant to be used as a function decorator. For example:

```
@Subroutine(TealType.uint64)
def mySubroutine(a: Expr, b: Expr) -> Expr:
   return a + b
program = Seq([
   App.globalPut(Bytes("key"), mySubroutine(Int(1), Int(2))),
   Approve(),
])
```
**\_\_init\_\_**(*returnType: pyteal.TealType*) → None Define a new subroutine with the given return type.

> Parameters **returnType** – The type that the return value of this subroutine must conform to. TealType.none indicates that this subroutine does not return any value.

```
class pyteal.SubroutineDefinition(implementation: Callable[[...], pyteal.Expr], returnType:
                                          pyteal.TealType)
```
Bases: object

**argumentCount**() → int

**getDeclaration**() → pyteal.SubroutineDeclaration

**invoke**(*args: List[pyteal.Expr]*) → pyteal.SubroutineCall

 $name() \rightarrow str$ 

**nextSubroutineId = 0**

**class** pyteal.**SubroutineDeclaration**(*subroutine: pyteal.SubroutineDefinition*, *body:*

Bases: [pyteal.Expr](#page-72-0)

#### **has\_return**()

Check if this expression always returns from the current subroutine or program.

*pyteal.Expr*)

```
type_of()
```
Get the return type of this expression.

**class** pyteal.**SubroutineCall**(*subroutine: pyteal.SubroutineDefinition, args: List[pyteal.Expr]*) Bases: [pyteal.Expr](#page-72-0)

#### **has\_return**()

Check if this expression always returns from the current subroutine or program.

**type\_of**()

Get the return type of this expression.

**class** pyteal.**ScratchSlot**(*requestedSlotId: int = None*) Bases: object

Represents the allocation of a scratch space slot.

**\_\_init\_\_**(*requestedSlotId: int = None*) Initializes a scratch slot with a particular id

### **Parameters**

- **requestedSlotId** (*optional*) A scratch slot id that the compiler must store the value.
- **id may be a Python int in the range [0-256)** (This) –

**load**(*type: pyteal.TealType =*  $\langle Tea|Type. any type: 2 \rangle$   $\rightarrow$  *pyteal.ScratchLoad* Get an expression to load a value from this slot.

> Parameters type (*optional*) – The type being loaded from this slot, if known. Defaults to TealType.anytype.

# **nextSlotId = 256**

**store** (*value: pyteal.Expr* =  $None$ )  $\rightarrow$  pyteal.Expr Get an expression to store a value in this slot.

#### **Parameters**

- **value** (*optional*) The value to store in this slot. If not included, the last value on
- **stack will be stored. NOTE** (the) storing the last value on the stack breaks the typical
- **of PyTeal, only use if you know what you're doing.** (semantics) –
- **class** pyteal.**ScratchLoad**(*slot: pyteal.ScratchSlot*, *type: pyteal.TealType = <TealType.anytype: 2>*) Bases: [pyteal.Expr](#page-72-0)

Expression to load a value from scratch space.

**\_\_init\_\_**(*slot: pyteal.ScratchSlot*, *type: pyteal.TealType = <TealType.anytype: 2>*) Create a new ScratchLoad expression.

#### **Parameters**

- **slot** The slot to load the value from.
- **type** (optional) The type being loaded from this slot, if known. Defaults to Teal-Type.anytype.

#### **has\_return**()

Check if this expression always returns from the current subroutine or program.

#### **type\_of**()

Get the return type of this expression.

**class** pyteal.**ScratchStore**(*slot: pyteal.ScratchSlot*, *value: pyteal.Expr*) Bases: [pyteal.Expr](#page-72-0)

Expression to store a value in scratch space.

**\_\_init\_\_**(*slot: pyteal.ScratchSlot*, *value: pyteal.Expr*) Create a new ScratchStore expression.

#### Parameters

- **slot** The slot to store the value in.
- **value** The value to store.

# **has\_return**()

Check if this expression always returns from the current subroutine or program.

```
type_of()
     Get the return type of this expression.
```
**class** pyteal.**ScratchStackStore**(*slot: pyteal.ScratchSlot*)

Bases: [pyteal.Expr](#page-72-0)

Expression to store a value from the stack in scratch space.

NOTE: This expression breaks the typical semantics of PyTeal, only use if you know what you're doing.

**\_\_init\_\_**(*slot: pyteal.ScratchSlot*) Create a new ScratchStackStore expression.

Parameters **slot** – The slot to store the value in.

# **has\_return**()

Check if this expression always returns from the current subroutine or program.

# **type\_of**()

Get the return type of this expression.

```
class pyteal.ScratchVar(type: pyteal.TealType = <TealType.anytype: 2>, slotId: int = None)
     Bases: object
```
Interface around Scratch space, similiar to get/put local/global state

# **Example**

```
myvar = ScratchVar(TealType.uint64)
Seq([
    myvar.store(Int(5)),
    Assert(myvar.load() == Int(5))
])
```
**\_\_init\_\_**(*type: pyteal.TealType = <TealType.anytype: 2>*, *slotId: int = None*) Create a new ScratchVar with an optional type.

# Parameters

- **type** (optional) The type that this variable can hold. An error will be thrown if an expression with an incompatiable type is stored in this variable. Defaults to Teal-Type.anytype.
- **slotId** (*optional*) A scratch slot id that the compiler must store the value. This id may be a Python int in the range [0-256).

**load**() → pyteal.ScratchLoad Load value from Scratch Space

```
storage_type() → pyteal.TealType
     Get the type of expressions that can be stored in this ScratchVar.
```

```
store (value: pyteal.Expr) \rightarrow pyteal.Expr
      Store value in Scratch Space
```
Parameters value – The value to store. Must conform to this ScratchVar's type.

```
class pyteal.MaybeValue(op: pyteal.Op, type: pyteal.TealType, *, immediate_args: List[Union[str,
                                int]] = None, args: List[pyteal.Expr] = None)
```
Bases: [pyteal.LeafExpr](#page-72-1)

Represents a get operation returning a value that may not exist.

**\_\_init\_\_**(*op: pyteal.Op*, *type: pyteal.TealType*, *\**, *immediate\_args: List[Union[str*, *int]] = None*, *args: List[pyteal.Expr] = None*)

Create a new MaybeValue.

#### Parameters

- **op** The operation that returns values.
- **type** The type of the returned value.
- **immediate\_args** (optional) Immediate arguments for the op. Defaults to None.
- **args** (optional) Stack arguments for the op. Defaults to None.

```
hasValue() → pyteal.ScratchLoad
```
Check if the value exists.

This will return 1 if the value exists, otherwise 0.

#### **type\_of**()

Get the return type of this expression.

**value**() → pyteal.ScratchLoad Get the value.

> If the value exists, it will be returned. Otherwise, the zero value for this type will be returned (i.e. either 0 or an empty byte string, depending on the type).

pyteal.**BytesAdd**(*left: pyteal.Expr*, *right: pyteal.Expr*) → pyteal.BinaryExpr

Add two numbers as bytes.

Produces left + right, where left and right are interpreted as big-endian unsigned integers. Arguments must not exceed 64 bytes.

Requires TEAL version 4 or higher.

#### **Parameters**

- **left** Must evaluate to bytes.
- **right** Must evaluate to bytes.

pyteal.**BytesMinus**(*left: pyteal.Expr*, *right: pyteal.Expr*) → pyteal.BinaryExpr

Subtract two numbers as bytes.

Produces left - right, where left and right are interpreted as big-endian unsigned integers. Arguments must not exceed 64 bytes.

Requires TEAL version 4 or higher.

# Parameters

- **left** Must evaluate to bytes.
- **right** Must evaluate to bytes.
- pyteal.**BytesDiv**(*left: pyteal.Expr*, *right: pyteal.Expr*) → pyteal.BinaryExpr

Divide two numbers as bytes.

Produces left / right, where left and right are interpreted as big-endian unsigned integers. Arguments must not exceed 64 bytes.

Panics if right is 0.

Requires TEAL version 4 or higher.

- **left** Must evaluate to bytes.
- **right** Must evaluate to bytes.

pyteal.**BytesMul**(*left: pyteal.Expr*, *right: pyteal.Expr*) → pyteal.BinaryExpr Multiply two numbers as bytes.

Produces left \* right, where left and right are interpreted as big-endian unsigned integers. Arguments must not exceed 64 bytes.

Requires TEAL version 4 or higher.

#### **Parameters**

- **left** Must evaluate to bytes.
- **right** Must evaluate to bytes.
- pyteal.**BytesMod**(*left: pyteal.Expr*, *right: pyteal.Expr*) → pyteal.BinaryExpr

Modulo expression with bytes as arguments.

Produces left % right, where left and right are interpreted as big-endian unsigned integers. Arguments must not exceed 64 bytes.

Panics if right is 0.

Requires TEAL version 4 or higher.

#### **Parameters**

- **left** Must evaluate to bytes.
- **right** Must evaluate to bytes.

pyteal.**BytesAnd**(*left: pyteal.Expr*, *right: pyteal.Expr*) → pyteal.BinaryExpr Bitwise and expression with bytes as arguments.

Produces left & right. Left and right are zero-left extended to the greater of their lengths. Arguments must not exceed 64 bytes.

Requires TEAL version 4 or higher.

# **Parameters**

- **left** Must evaluate to bytes.
- **right** Must evaluate to bytes.
- pyteal.**BytesOr**(*left: pyteal.Expr*, *right: pyteal.Expr*) → pyteal.BinaryExpr Bitwise or expression with bytes as arguments.

Produces left | right. Left and right are zero-left extended to the greater of their lengths. Arguments must not exceed 64 bytes.

Requires TEAL version 4 or higher.

#### **Parameters**

- **left** Must evaluate to bytes.
- **right** Must evaluate to bytes.
- pyteal.**BytesXor**(*left: pyteal.Expr*, *right: pyteal.Expr*) → pyteal.BinaryExpr Bitwise xor expression with bytes as arguments.

Produces left ^ right. Left and right are zero-left extended to the greater of their lengths. Arguments must not exceed 64 bytes.

Requires TEAL version 4 or higher.

# **Parameters**

- **left** Must evaluate to bytes.
- **right** Must evaluate to bytes.

pyteal.**BytesEq**(*left: pyteal.Expr*, *right: pyteal.Expr*) → pyteal.BinaryExpr

Equality expression with bytes as arguments.

Checks if left == right, where left and right are interpreted as big-endian unsigned integers. Arguments must not exceed 64 bytes.

Requires TEAL version 4 or higher.

# Parameters

- **left** Must evaluate to bytes.
- **right** Must evaluate to bytes.

pyteal.**BytesNeq**(*left: pyteal.Expr*, *right: pyteal.Expr*) → pyteal.BinaryExpr

Difference expression with bytes as arguments.

Checks if left != right, where left and right are interpreted as big-endian unsigned integers. Arguments must not exceed 64 bytes.

Requires TEAL version 4 or higher.

# **Parameters**

- **left** Must evaluate to bytes.
- **right** Must evaluate to bytes.
- pyteal.**BytesLt**(*left: pyteal.Expr*, *right: pyteal.Expr*) → pyteal.BinaryExpr

Less than expression with bytes as arguments.

Checks if left < right, where left and right are interpreted as big-endian unsigned integers. Arguments must not exceed 64 bytes.

Requires TEAL version 4 or higher.

# **Parameters**

- **left** Must evaluate to bytes.
- **right** Must evaluate to bytes.
- pyteal.**BytesLe**(*left: pyteal.Expr*, *right: pyteal.Expr*) → pyteal.BinaryExpr Less than or equal to expression with bytes as arguments.

Checks if left <= right, where left and right are interpreted as big-endian unsigned integers. Arguments must not exceed 64 bytes.

Requires TEAL version 4 or higher.

# Parameters

- **left** Must evaluate to bytes.
- **right** Must evaluate to bytes.

pyteal.**BytesGt**(*left: pyteal.Expr*, *right: pyteal.Expr*) → pyteal.BinaryExpr Greater than expression with bytes as arguments.

Checks if left > right, where left and right are interpreted as big-endian unsigned integers. Arguments must not exceed 64 bytes.

Requires TEAL version 4 or higher.

#### **Parameters**

- **left** Must evaluate to bytes.
- **right** Must evaluate to bytes.
- pyteal.**BytesGe**(*left: pyteal.Expr*, *right: pyteal.Expr*) → pyteal.BinaryExpr Greater than or equal to expression with bytes as arguments.

Checks if left >= right, where left and right are interpreted as big-endian unsigned integers. Arguments must not exceed 64 bytes.

Requires TEAL version 4 or higher.

#### **Parameters**

- **left** Must evaluate to bytes.
- **right** Must evaluate to bytes.
- pyteal.**BytesNot**(*arg: pyteal.Expr*) → pyteal.UnaryExpr Get the bitwise inverse of bytes.

Produces ~arg. Argument must not exceed 64 bytes.

Requires TEAL version 4 or higher.

pyteal.**BytesZero**(*arg: pyteal.Expr*) → pyteal.UnaryExpr Get a byte-array of a specified length, containing all zero bytes.

Argument must evaluate to uint64.

Requires TEAL version 4 or higher.

**class** pyteal.**While**(*cond: pyteal.Expr*) Bases: [pyteal.Expr](#page-72-0)

While expression.

**Do**(*doBlock: pyteal.Expr*)

 $\text{unit}$  *(cond: pyteal.Expr*)  $\rightarrow$  None Create a new While expression.

> When this While expression is executed, the condition will be evaluated, and if it produces a true value, doBlock will be executed and return to the start of the expression execution. Otherwise, no branch will be executed.

**Parameters cond** – The condition to check. Must evaluate to uint64.

# **has\_return**()

Check if this expression always returns from the current subroutine or program.

# **type\_of**()

Get the return type of this expression.

**class** pyteal.**For**(*start: pyteal.Expr*, *cond: pyteal.Expr*, *step: pyteal.Expr*)

Bases: [pyteal.Expr](#page-72-0)

For expression.

**Do**(*doBlock: pyteal.Expr*)

 $\text{unit}$  (*start: pyteal.Expr, cond: pyteal.Expr, step: pyteal.Expr*)  $\rightarrow$  None Create a new For expression.

When this For expression is executed, the condition will be evaluated, and if it produces a true value, doBlock will be executed and return to the start of the expression execution. Otherwise, no branch will be executed.

#### Parameters

- **start** Expression setting the variable's initial value
- **cond** The condition to check. Must evaluate to uint64.
- **step** Expression to update the variable's value.

#### **has\_return**()

Check if this expression always returns from the current subroutine or program.

#### **type\_of**()

Get the return type of this expression.

**class** pyteal.**Break**

Bases: [pyteal.Expr](#page-72-0)

A break expression

 $\texttt{init}$  ()  $\rightarrow$  None

Create a new break expression.

This operation is only permitted in a loop.

#### **has\_return**()

Check if this expression always returns from the current subroutine or program.

#### **type\_of**()

Get the return type of this expression.

#### **class** pyteal.**Continue**

Bases: [pyteal.Expr](#page-72-0)

A continue expression

```
\text{init} () \rightarrow None
```
Create a new continue expression.

This operation is only permitted in a loop.

# **has\_return**()

Check if this expression always returns from the current subroutine or program.

#### **type\_of**()

Get the return type of this expression.

# **class** pyteal.**Op**

Bases: enum.Enum

Enum of program opcodes.

```
add = OpType(value='+', mode=<Mode.Application|Signature: 3>, min_version=2)
addr = OpType(value='addr', mode=<Mode.Application|Signature: 3>, min_version=2)
addw = OpType(value='addw', mode=<Mode.Application|Signature: 3>, min_version=2)
app_global_del = OpType(value='app_global_del', mode=<Mode.Application: 2>, min_version=2)
app_global_get = OpType(value='app_global_get', mode=<Mode.Application: 2>, min_version=2)
```
app\_global\_get\_ex = OpType(value='app\_global\_get\_ex', mode=<Mode.Application: 2>, min **app\_global\_put = OpType(value='app\_global\_put', mode=<Mode.Application: 2>, min\_version=2) app\_local\_del = OpType(value='app\_local\_del', mode=<Mode.Application: 2>, min\_version=2) app\_local\_get = OpType(value='app\_local\_get', mode=<Mode.Application: 2>, min\_version=2) app\_local\_get\_ex = OpType(value='app\_local\_get\_ex', mode=<Mode.Application: 2>, min\_version=2) app\_local\_put = OpType(value='app\_local\_put', mode=<Mode.Application: 2>, min\_version=2) app\_opted\_in = OpType(value='app\_opted\_in', mode=<Mode.Application: 2>, min\_version=2) arg = OpType(value='arg', mode=<Mode.Signature: 1>, min\_version=2) assert\_ = OpType(value='assert', mode=<Mode.Application|Signature: 3>, min\_version=3) asset\_holding\_get = OpType(value='asset\_holding\_get', mode=<Mode.Application: 2>, min\_version=2) asset\_params\_get = OpType(value='asset\_params\_get', mode=<Mode.Application: 2>, min\_version=2) b = OpType(value='b', mode=<Mode.Application|Signature: 3>, min\_version=2) b\_add = OpType(value='b+', mode=<Mode.Application|Signature: 3>, min\_version=4) b\_and = OpType(value='b&', mode=<Mode.Application|Signature: 3>, min\_version=4) b\_div = OpType(value='b/', mode=<Mode.Application|Signature: 3>, min\_version=4) b\_eq = OpType(value='b==', mode=<Mode.Application|Signature: 3>, min\_version=4) b\_ge = OpType(value='b>=', mode=<Mode.Application|Signature: 3>, min\_version=4) b\_gt = OpType(value='b>', mode=<Mode.Application|Signature: 3>, min\_version=4) b\_le = OpType(value='b<=', mode=<Mode.Application|Signature: 3>, min\_version=4) b\_lt = OpType(value='b<', mode=<Mode.Application|Signature: 3>, min\_version=4) b\_minus = OpType(value='b-', mode=<Mode.Application|Signature: 3>, min\_version=4) b\_mod = OpType(value='b%', mode=<Mode.Application|Signature: 3>, min\_version=4) b\_mul = OpType(value='b\*', mode=<Mode.Application|Signature: 3>, min\_version=4) b\_neq = OpType(value='b!=', mode=<Mode.Application|Signature: 3>, min\_version=4) b\_not = OpType(value='b~', mode=<Mode.Application|Signature: 3>, min\_version=4) b\_or = OpType(value='b|', mode=<Mode.Application|Signature: 3>, min\_version=4) b\_xor = OpType(value='b^', mode=<Mode.Application|Signature: 3>, min\_version=4) balance = OpType(value='balance', mode=<Mode.Application: 2>, min\_version=2) bitlen = OpType(value='bitlen', mode=<Mode.Application|Signature: 3>, min\_version=4) bitwise\_and = OpType(value='&', mode=<Mode.Application|Signature: 3>, min\_version=2) bitwise\_not = OpType(value='~', mode=<Mode.Application|Signature: 3>, min\_version=2) bitwise\_or = OpType(value='|', mode=<Mode.Application|Signature: 3>, min\_version=2) bitwise\_xor = OpType(value='^', mode=<Mode.Application|Signature: 3>, min\_version=2) bnz = OpType(value='bnz', mode=<Mode.Application|Signature: 3>, min\_version=2) btoi = OpType(value='btoi', mode=<Mode.Application|Signature: 3>, min\_version=2) byte = OpType(value='byte', mode=<Mode.Application|Signature: 3>, min\_version=2)**

**bytec = OpType(value='bytec', mode=<Mode.Application|Signature: 3>, min\_version=2) bytec\_0 = OpType(value='bytec\_0', mode=<Mode.Application|Signature: 3>, min\_version=2) bytec\_1 = OpType(value='bytec\_1', mode=<Mode.Application|Signature: 3>, min\_version=2) bytec\_2 = OpType(value='bytec\_2', mode=<Mode.Application|Signature: 3>, min\_version=2) bytec\_3 = OpType(value='bytec\_3', mode=<Mode.Application|Signature: 3>, min\_version=2) bytecblock = OpType(value='bytecblock', mode=<Mode.Application|Signature: 3>, min\_version=2) bz = OpType(value='bz', mode=<Mode.Application|Signature: 3>, min\_version=2) bzero = OpType(value='bzero', mode=<Mode.Application|Signature: 3>, min\_version=4) callsub = OpType(value='callsub', mode=<Mode.Application|Signature: 3>, min\_version=4) concat = OpType(value='concat', mode=<Mode.Application|Signature: 3>, min\_version=2) dig = OpType(value='dig', mode=<Mode.Application|Signature: 3>, min\_version=3) div = OpType(value='/', mode=<Mode.Application|Signature: 3>, min\_version=2) divmodw = OpType(value='divmodw', mode=<Mode.Application|Signature: 3>, min\_version=4) dup = OpType(value='dup', mode=<Mode.Application|Signature: 3>, min\_version=2) dup2 = OpType(value='dup2', mode=<Mode.Application|Signature: 3>, min\_version=2) ed25519verify = OpType(value='ed25519verify', mode=<Mode.Signature: 1>, min\_version=2) eq = OpType(value='==', mode=<Mode.Application|Signature: 3>, min\_version=2) err = OpType(value='err', mode=<Mode.Application|Signature: 3>, min\_version=2) exp = OpType(value='exp', mode=<Mode.Application|Signature: 3>, min\_version=4) expw = OpType(value='expw', mode=<Mode.Application|Signature: 3>, min\_version=4) gaid = OpType(value='gaid', mode=<Mode.Application: 2>, min\_version=4) gaids = OpType(value='gaids', mode=<Mode.Application: 2>, min\_version=4) ge = OpType(value='>=', mode=<Mode.Application|Signature: 3>, min\_version=2) getbit = OpType(value='getbit', mode=<Mode.Application|Signature: 3>, min\_version=3) getbyte = OpType(value='getbyte', mode=<Mode.Application|Signature: 3>, min\_version=3) gload = OpType(value='gload', mode=<Mode.Application: 2>, min\_version=4) gloads = OpType(value='gloads', mode=<Mode.Application: 2>, min\_version=4) global\_ = OpType(value='global', mode=<Mode.Application|Signature: 3>, min\_version=2) gt = OpType(value='>', mode=<Mode.Application|Signature: 3>, min\_version=2) gtxn = OpType(value='gtxn', mode=<Mode.Application|Signature: 3>, min\_version=2) gtxna = OpType(value='gtxna', mode=<Mode.Application|Signature: 3>, min\_version=2) gtxns = OpType(value='gtxns', mode=<Mode.Application|Signature: 3>, min\_version=3) gtxnsa = OpType(value='gtxnsa', mode=<Mode.Application|Signature: 3>, min\_version=3) int = OpType(value='int', mode=<Mode.Application|Signature: 3>, min\_version=2) intc = OpType(value='intc', mode=<Mode.Application|Signature: 3>, min\_version=2) intc\_0 = OpType(value='intc\_0', mode=<Mode.Application|Signature: 3>, min\_version=2)**

**intc\_1 = OpType(value='intc\_1', mode=<Mode.Application|Signature: 3>, min\_version=2) intc\_2 = OpType(value='intc\_2', mode=<Mode.Application|Signature: 3>, min\_version=2) intc\_3 = OpType(value='intc\_3', mode=<Mode.Application|Signature: 3>, min\_version=2) intcblock = OpType(value='intcblock', mode=<Mode.Application|Signature: 3>, min\_version=2) itob = OpType(value='itob', mode=<Mode.Application|Signature: 3>, min\_version=2) keccak256 = OpType(value='keccak256', mode=<Mode.Application|Signature: 3>, min\_version=2) le = OpType(value='<=', mode=<Mode.Application|Signature: 3>, min\_version=2) len = OpType(value='len', mode=<Mode.Application|Signature: 3>, min\_version=2) load = OpType(value='load', mode=<Mode.Application|Signature: 3>, min\_version=2) logic\_and = OpType(value='&&', mode=<Mode.Application|Signature: 3>, min\_version=2) logic\_not = OpType(value='!', mode=<Mode.Application|Signature: 3>, min\_version=2) logic\_or = OpType(value='||', mode=<Mode.Application|Signature: 3>, min\_version=2) lt = OpType(value='<', mode=<Mode.Application|Signature: 3>, min\_version=2) min\_balance = OpType(value='min\_balance', mode=<Mode.Application: 2>, min\_version=3) min\_version**

Get the minimum version where this op is available.

**minus = OpType(value='-', mode=<Mode.Application|Signature: 3>, min\_version=2) mod = OpType(value='%', mode=<Mode.Application|Signature: 3>, min\_version=2) mode**

Get the modes where this op is available.

**mul = OpType(value='\*', mode=<Mode.Application|Signature: 3>, min\_version=2) mulw = OpType(value='mulw', mode=<Mode.Application|Signature: 3>, min\_version=2) neq = OpType(value='!=', mode=<Mode.Application|Signature: 3>, min\_version=2) pop = OpType(value='pop', mode=<Mode.Application|Signature: 3>, min\_version=2) pushbytes = OpType(value='pushbytes', mode=<Mode.Application|Signature: 3>, min\_version=3) pushint = OpType(value='pushint', mode=<Mode.Application|Signature: 3>, min\_version=3) retsub = OpType(value='retsub', mode=<Mode.Application|Signature: 3>, min\_version=4) return\_ = OpType(value='return', mode=<Mode.Application|Signature: 3>, min\_version=2) select = OpType(value='select', mode=<Mode.Application|Signature: 3>, min\_version=3) setbit = OpType(value='setbit', mode=<Mode.Application|Signature: 3>, min\_version=3) setbyte = OpType(value='setbyte', mode=<Mode.Application|Signature: 3>, min\_version=3) sha256 = OpType(value='sha256', mode=<Mode.Application|Signature: 3>, min\_version=2) sha512\_256 = OpType(value='sha512\_256', mode=<Mode.Application|Signature: 3>, min\_version=2) shl = OpType(value='shl', mode=<Mode.Application|Signature: 3>, min\_version=4) shr = OpType(value='shr', mode=<Mode.Application|Signature: 3>, min\_version=4) sqrt = OpType(value='sqrt', mode=<Mode.Application|Signature: 3>, min\_version=4) store = OpType(value='store', mode=<Mode.Application|Signature: 3>, min\_version=2)**
```
substring = OpType(value='substring', mode=<Mode.Application|Signature: 3>, min_version=2)
    substring3 = OpType(value='substring3', mode=<Mode.Application|Signature: 3>, min_version=2)
    swap = OpType(value='swap', mode=<Mode.Application|Signature: 3>, min_version=3)
    txn = OpType(value='txn', mode=<Mode.Application|Signature: 3>, min_version=2)
    txna = OpType(value='txna', mode=<Mode.Application|Signature: 3>, min_version=2)
class pyteal.Mode
    Bases: enum.Flag
    Enum of program running modes.
    Application = 2
    Signature = 1
class pyteal.TealComponent(expr: Optional[Expr])
    Bases: abc.ABC
    class Context
         Bases: object
         class EqualityContext
            Bases: contextlib.AbstractContextManager
         checkExpr = True
         classmethod ignoreExprEquality()
    assemble() → str
    assignSlot(slot: ScratchSlot, location: int) → None
    getSlots() → List[ScratchSlot]
    getSubroutines() → List[SubroutineDefinition]
    resolveSubroutine(subroutine: SubroutineDefinition, label: str) → None
class pyteal.TealOp(expr: Optional[Expr], op: pyteal.Op, *args)
    Bases: pyteal. TealComponent
    assemble() → str
    assignSlot(slot: ScratchSlot, location: int) → None
    getOp() → pyteal.Op
    getSlots() → List[ScratchSlot]
    getSubroutines() → List[SubroutineDefinition]
    resolveSubroutine(subroutine: SubroutineDefinition, label: str) → None
class pyteal.TealLabel(expr: Optional[Expr], label: pyteal.ir.labelref.LabelReference, comment: str
                           = None)
    Bases: pyteal. TealComponent
    assemble() → str
    getLabelRef() → pyteal.ir.labelref.LabelReference
class pyteal.TealBlock(ops: List[pyteal.TealOp])
    Bases: abc.ABC
    Represents a basic block of TealComponents in a graph.
```
<span id="page-109-0"></span>**classmethod FromOp**(*options: CompileOptions*, *op: pyteal.TealOp*, *\*args*) → Tuple[TealBlock, TealSimpleBlock]

Create a path of blocks from a TealOp and its arguments.

Returns The starting and ending block of the path that encodes the given TealOp and arguments.

- **classmethod Iterate**(*start: pyteal.TealBlock*) → Iterator[pyteal.TealBlock] Perform a depth-first search of the graph of blocks starting with start.
- **classmethod NormalizeBlocks**(*start: pyteal.TealBlock*) → pyteal.TealBlock

Minimize the number of blocks in the graph of blocks starting with start by combining sequential blocks. This operation does not alter the operations of the graph or the functionality of its underlying program, however it does mutate the input graph.

Returns The new starting point of the altered graph. May be the same or differant than start.

**addIncoming**(*parent: Optional[pyteal.TealBlock] = None*, *visited: List[TealBlock] = None*) → None Calculate the parent blocks for this block and its children.

#### Parameters

- **parent** (optional) The parent block to this one, if it has one. Defaults to None.
- **visited** (optional) Used internally to remember blocks that have been visited. Set to None.
- **getOutgoing**() → List[pyteal.TealBlock] Get this block's children blocks, if any.
- **isTerminal**() → bool

Check if this block ends the program.

- **replaceOutgoing**(*oldBlock: pyteal.TealBlock*, *newBlock: pyteal.TealBlock*) → None Replace one of this block's child blocks.
- **validateSlots**(*slotsInUse: Set[ScratchSlot] = None*, *visited: Set[Tuple[int*, *...]] = None*) → List[pyteal.TealCompileError]
- **validateTree** (*parent: Optional[pyteal.TealBlock] = None*, *visited: List*[TealBlock] = None)  $\rightarrow$

None Check that this block and its children have valid parent pointers.

#### **Parameters**

- **parent** (optional) The parent block to this one, if it has one. Defaults to None.
- **visited** (optional) Used internally to remember blocks that have been visited. Set to None.
- **class** pyteal.**TealSimpleBlock**(*ops: List[pyteal.TealOp]*) Bases: pyteal. TealBlock

Represents a basic block of TealComponents in a graph that does not contain a branch condition.

**getOutgoing**() → List[pyteal.TealBlock] Get this block's children blocks, if any.

- **replaceOutgoing**(*oldBlock: pyteal.TealBlock*, *newBlock: pyteal.TealBlock*) → None Replace one of this block's child blocks.
- **setNextBlock**(*block: pyteal.TealBlock*) → None Set the block that follows this one.
- **class** pyteal.**TealConditionalBlock**(*ops: List[pyteal.TealOp]*) Bases: pyteal. TealBlock

<span id="page-110-0"></span>Represents a basic block of TealComponents in a graph ending with a branch condition.

- **getOutgoing**() → List[pyteal.TealBlock] Get this block's children blocks, if any.
- **replaceOutgoing**(*oldBlock: pyteal.TealBlock*, *newBlock: pyteal.TealBlock*) → None Replace one of this block's child blocks.
- **setFalseBlock**(*block: pyteal.TealBlock*) → None Set the block that this one should branch to if its condition is false.
- **setTrueBlock**(*block: pyteal.TealBlock*) → None Set the block that this one should branch to if its condition is true.

#### **class** pyteal.**LabelReference**(*label: str*)

Bases: object

```
\mathbf{addPrefix}(prefix: str) \rightarrow \mathbf{None}
```
**getLabel**() → str

**class** pyteal.**CompileOptions**(*\**, *mode: pyteal.Mode = <Mode.Signature: 1>*, *version: int = 2*) Bases: object

**addLoopBreakBlock**(*block: pyteal.TealSimpleBlock*) → None

**addLoopContinueBlock**(*block: pyteal.TealSimpleBlock*) → None

**enterLoop**() → None

**exitLoop** () → Tuple[List[pyteal.TealSimpleBlock], List[pyteal.TealSimpleBlock]]

**isInLoop**() → bool

**setSubroutine**(*subroutine: Optional[pyteal.SubroutineDefinition]*) → None

pyteal.**compileTeal**(*ast: pyteal.Expr*, *mode: pyteal.Mode*, *\**, *version: int = 2*, *assembleConstants: bool*  $= False \rightarrow str$ Compile a PyTeal expression into TEAL assembly.

**Parameters** 

- **ast** The PyTeal expression to assemble.
- **mode** The mode of the program to assemble. Must be Signature or Application.
- **version** (optional) The TEAL version used to assemble the program. This will determine which expressions and fields are able to be used in the program and how expressions compile to TEAL opcodes. Defaults to 2 if not included.
- **assembleConstants** (*optional*) When true, the compiler will produce a program with fully assembled constants, rather than using the pseudo-ops *int*, *byte*, and *addr*. These constants will be assembled in the most space-efficient way, so enabling this may reduce the compiled program's size. Enabling this option requires a minimum TEAL version of 3. Defaults to false.

Returns A TEAL assembly program compiled from the input expression.

Raises

- [TealInputError](#page-111-0) if an operation in ast is not supported by the supplied mode and version.
- [TealInternalError](#page-111-1) if an internal error is encounter during compilation.

<span id="page-111-2"></span><span id="page-111-1"></span><span id="page-111-0"></span>**class** pyteal.**TealType** Bases: enum.Enum Teal type enum. **anytype = 2 bytes = 1 none = 3 uint64 = 0 exception** pyteal.**TealInternalError**(*message: str*) Bases: Exception **exception** pyteal.**TealTypeError**(*actual*, *expected*) Bases: Exception **exception** pyteal.**TealInputError**(*msg: str*) Bases: Exception **exception** pyteal.**TealCompileError**(*msg: str, sourceExpr: Optional[Expr]*) Bases: Exception

# CHAPTER 16

Indices and tables

• genindex

Python Module Index

p pyteal, [69](#page-72-0)

#### Index

#### Symbols

\_\_getitem\_\_() (*pyteal.Array method*), [84](#page-87-0) \_\_getitem\_\_() (*pyteal.TxnArray method*), [73](#page-76-0) \_\_getitem\_\_() (*pyteal.TxnGroup method*), [78](#page-81-0) \_\_init\_\_() (*pyteal.Addr method*), [70](#page-73-0) \_\_init\_\_() (*pyteal.Arg method*), [70](#page-73-0) \_\_init\_\_() (*pyteal.Assert method*), [93](#page-96-0) \_\_init\_\_() (*pyteal.Break method*), [101](#page-104-0) \_\_init\_\_() (*pyteal.Bytes method*), [70](#page-73-0) \_\_init\_\_() (*pyteal.Cond method*), [92](#page-95-0) \_\_init\_\_() (*pyteal.Continue method*), [101](#page-104-0) \_\_init\_\_() (*pyteal.EnumInt method*), [70](#page-73-0) \_\_init\_\_() (*pyteal.For method*), [100](#page-103-0) init (*)* (*pyteal.GeneratedID method*), [78](#page-81-0) \_\_init\_\_() (*pyteal.If method*), [91](#page-94-0) \_\_init\_\_() (*pyteal.ImportScratchValue method*), [79](#page-82-0) \_\_init\_\_() (*pyteal.Int method*), [70](#page-73-0) \_\_init\_\_() (*pyteal.MaybeValue method*), [96](#page-99-0) \_\_init\_\_() (*pyteal.Nonce method*), [85](#page-88-0) \_\_init\_\_() (*pyteal.Return method*), [93](#page-96-0) \_\_init\_\_() (*pyteal.ScratchLoad method*), [95](#page-98-0) \_\_init\_\_() (*pyteal.ScratchSlot method*), [94](#page-97-0) \_\_init\_\_() (*pyteal.ScratchStackStore method*), [96](#page-99-0) \_\_init\_\_() (*pyteal.ScratchStore method*), [95](#page-98-0) \_\_init\_\_() (*pyteal.ScratchVar method*), [96](#page-99-0) \_\_init\_\_() (*pyteal.Seq method*), [92](#page-95-0) \_\_init\_\_() (*pyteal.Subroutine method*), [94](#page-97-0) \_\_init\_\_() (*pyteal.While method*), [100](#page-103-0)

## A

accounts (*pyteal.TxnField attribute*), [71](#page-74-0) accounts (*pyteal.TxnObject attribute*), [73](#page-76-0) add (*pyteal.Op attribute*), [101](#page-104-0) Add() (*in module pyteal*), [86](#page-89-0) addIncoming() (*pyteal.TealBlock method*), [106](#page-109-0) addLoopBreakBlock() (*pyteal.CompileOptions method*), [107](#page-110-0) addLoopContinueBlock() (*pyteal.CompileOptions method*), [107](#page-110-0)

addPrefix() (*pyteal.LabelReference method*), [107](#page-110-0) Addr (*class in pyteal*), [70](#page-73-0) addr (*pyteal.Op attribute*), [101](#page-104-0) Addr() (*pyteal.Tmpl class method*), [84](#page-87-0) addw (*pyteal.Op attribute*), [101](#page-104-0) amount (*pyteal.TxnField attribute*), [71](#page-74-0) amount() (*pyteal.TxnObject method*), [73](#page-76-0) And() (*in module pyteal*), [91](#page-94-0) And() (*pyteal.Expr method*), [69](#page-72-1) anytype (*pyteal.TealType attribute*), [108](#page-111-2) App (*class in pyteal*), [80](#page-83-0) app\_global\_del (*pyteal.Op attribute*), [101](#page-104-0) app\_global\_get (*pyteal.Op attribute*), [101](#page-104-0) app\_global\_get\_ex (*pyteal.Op attribute*), [101](#page-104-0) app\_global\_put (*pyteal.Op attribute*), [102](#page-105-0) app\_local\_del (*pyteal.Op attribute*), [102](#page-105-0) app\_local\_get (*pyteal.Op attribute*), [102](#page-105-0) app\_local\_get\_ex (*pyteal.Op attribute*), [102](#page-105-0) app\_local\_put (*pyteal.Op attribute*), [102](#page-105-0) app\_opted\_in (*pyteal.Op attribute*), [102](#page-105-0) AppField (*class in pyteal*), [82](#page-85-0) Application (*pyteal.Mode attribute*), [105](#page-108-2) application\_args (*pyteal.TxnField attribute*), [71](#page-74-0) application\_args (*pyteal.TxnObject attribute*), [73](#page-76-0) application\_id (*pyteal.TxnField attribute*), [71](#page-74-0) application\_id() (*pyteal.TxnObject method*), [73](#page-76-0) ApplicationCall (*pyteal.TxnType attribute*), [71](#page-74-0) applications (*pyteal.TxnField attribute*), [71](#page-74-0) applications (*pyteal.TxnObject attribute*), [73](#page-76-0) approval\_program (*pyteal.TxnField attribute*), [71](#page-74-0) approval\_program() (*pyteal.TxnObject method*), [74](#page-77-0) Approve() (*in module pyteal*), [93](#page-96-0) Arg (*class in pyteal*), [70](#page-73-0) arg (*pyteal.Op attribute*), [102](#page-105-0) argumentCount() (*pyteal.SubroutineDefinition method*), [94](#page-97-0) Array (*class in pyteal*), [84](#page-87-0) assemble() (*pyteal.TealComponent method*), [105](#page-108-2) assemble() (*pyteal.TealLabel method*), [105](#page-108-2)

assemble() (*pyteal.TealOp method*), [105](#page-108-2) Assert (*class in pyteal*), [93](#page-96-0) assert\_ (*pyteal.Op attribute*), [102](#page-105-0) asset\_amount (*pyteal.TxnField attribute*), [71](#page-74-0) asset\_amount() (*pyteal.TxnObject method*), [74](#page-77-0) asset\_close\_to (*pyteal.TxnField attribute*), [71](#page-74-0) asset\_close\_to() (*pyteal.TxnObject method*), [74](#page-77-0) asset\_holding\_get (*pyteal.Op attribute*), [102](#page-105-0) asset\_params\_get (*pyteal.Op attribute*), [102](#page-105-0) asset\_receiver (*pyteal.TxnField attribute*), [71](#page-74-0) asset\_receiver() (*pyteal.TxnObject method*), [74](#page-77-0) asset\_sender (*pyteal.TxnField attribute*), [71](#page-74-0) asset\_sender() (*pyteal.TxnObject method*), [74](#page-77-0) AssetConfig (*pyteal.TxnType attribute*), [71](#page-74-0) AssetFreeze (*pyteal.TxnType attribute*), [71](#page-74-0) AssetHolding (*class in pyteal*), [82](#page-85-0) AssetParam (*class in pyteal*), [83](#page-86-0) assets (*pyteal.TxnField attribute*), [71](#page-74-0) assets (*pyteal.TxnObject attribute*), [74](#page-77-0) AssetTransfer (*pyteal.TxnType attribute*), [71](#page-74-0) assignSlot() (*pyteal.TealComponent method*), [105](#page-108-2) assignSlot() (*pyteal.TealOp method*), [105](#page-108-2)

# B

b (*pyteal.Op attribute*), [102](#page-105-0) b\_add (*pyteal.Op attribute*), [102](#page-105-0) b\_and (*pyteal.Op attribute*), [102](#page-105-0) b\_div (*pyteal.Op attribute*), [102](#page-105-0) b\_eq (*pyteal.Op attribute*), [102](#page-105-0) b\_ge (*pyteal.Op attribute*), [102](#page-105-0) b\_gt (*pyteal.Op attribute*), [102](#page-105-0) b\_le (*pyteal.Op attribute*), [102](#page-105-0) b\_lt (*pyteal.Op attribute*), [102](#page-105-0) b\_minus (*pyteal.Op attribute*), [102](#page-105-0) b\_mod (*pyteal.Op attribute*), [102](#page-105-0) b\_mul (*pyteal.Op attribute*), [102](#page-105-0) b\_neq (*pyteal.Op attribute*), [102](#page-105-0) b\_not (*pyteal.Op attribute*), [102](#page-105-0) b\_or (*pyteal.Op attribute*), [102](#page-105-0) b\_xor (*pyteal.Op attribute*), [102](#page-105-0) balance (*pyteal.Op attribute*), [102](#page-105-0) Balance() (*in module pyteal*), [86](#page-89-0) balance() (*pyteal.AssetHolding class method*), [83](#page-86-0) BinaryExpr (*class in pyteal*), [86](#page-89-0) bitlen (*pyteal.Op attribute*), [102](#page-105-0) BitLen() (*in module pyteal*), [85](#page-88-0) bitwise\_and (*pyteal.Op attribute*), [102](#page-105-0) bitwise\_not (*pyteal.Op attribute*), [102](#page-105-0) bitwise\_or (*pyteal.Op attribute*), [102](#page-105-0) bitwise\_xor (*pyteal.Op attribute*), [102](#page-105-0) BitwiseAnd() (*in module pyteal*), [87](#page-90-0) BitwiseNot() (*in module pyteal*), [86](#page-89-0) BitwiseOr() (*in module pyteal*), [87](#page-90-0) BitwiseXor() (*in module pyteal*), [88](#page-91-0)

bnz (*pyteal.Op attribute*), [102](#page-105-0) Break (*class in pyteal*), [101](#page-104-0) btoi (*pyteal.Op attribute*), [102](#page-105-0) Btoi() (*in module pyteal*), [85](#page-88-0) byte (*pyteal.Op attribute*), [102](#page-105-0) bytec (*pyteal.Op attribute*), [102](#page-105-0) bytec\_0 (*pyteal.Op attribute*), [103](#page-106-0) bytec\_1 (*pyteal.Op attribute*), [103](#page-106-0) bytec\_2 (*pyteal.Op attribute*), [103](#page-106-0) bytec\_3 (*pyteal.Op attribute*), [103](#page-106-0) bytecblock (*pyteal.Op attribute*), [103](#page-106-0) Bytes (*class in pyteal*), [70](#page-73-0) bytes (*pyteal.TealType attribute*), [108](#page-111-2) Bytes() (*pyteal.Tmpl class method*), [84](#page-87-0) BytesAdd() (*in module pyteal*), [97](#page-100-0) BytesAnd() (*in module pyteal*), [98](#page-101-0) BytesDiv() (*in module pyteal*), [97](#page-100-0) BytesEq() (*in module pyteal*), [99](#page-102-0) BytesGe() (*in module pyteal*), [100](#page-103-0) BytesGt() (*in module pyteal*), [99](#page-102-0) BytesLe() (*in module pyteal*), [99](#page-102-0) BytesLt() (*in module pyteal*), [99](#page-102-0) BytesMinus() (*in module pyteal*), [97](#page-100-0) BytesMod() (*in module pyteal*), [98](#page-101-0) BytesMul() (*in module pyteal*), [98](#page-101-0) BytesNeq() (*in module pyteal*), [99](#page-102-0) BytesNot() (*in module pyteal*), [100](#page-103-0) BytesOr() (*in module pyteal*), [98](#page-101-0) BytesXor() (*in module pyteal*), [98](#page-101-0) BytesZero() (*in module pyteal*), [100](#page-103-0) bz (*pyteal.Op attribute*), [103](#page-106-0) bzero (*pyteal.Op attribute*), [103](#page-106-0)

## C

callsub (*pyteal.Op attribute*), [103](#page-106-0) checkExpr (*pyteal.TealComponent.Context attribute*), [105](#page-108-2) clawback() (*pyteal.AssetParam class method*), [83](#page-86-0) clear\_state\_program (*pyteal.TxnField attribute*), [71](#page-74-0) clear\_state\_program() (*pyteal.TxnObject method*), [74](#page-77-0) ClearState (*pyteal.OnComplete attribute*), [82](#page-85-0) close\_remainder\_to (*pyteal.TxnField attribute*), [71](#page-74-0) close\_remainder\_to() (*pyteal.TxnObject method*), [74](#page-77-0) CloseOut (*pyteal.OnComplete attribute*), [82](#page-85-0) CompileOptions (*class in pyteal*), [107](#page-110-0) compileTeal() (*in module pyteal*), [107](#page-110-0) concat (*pyteal.Op attribute*), [103](#page-106-0) Concat() (*in module pyteal*), [91](#page-94-0) Cond (*class in pyteal*), [92](#page-95-0) config\_asset (*pyteal.TxnField attribute*), [71](#page-74-0) config\_asset() (*pyteal.TxnObject method*), [74](#page-77-0)

config\_asset\_clawback (*pyteal.TxnField attribute*), [71](#page-74-0) config\_asset\_clawback() (*pyteal.TxnObject method*), [74](#page-77-0) config\_asset\_decimals (*pyteal.TxnField attribute*), [71](#page-74-0) config\_asset\_decimals() (*pyteal.TxnObject method*), [75](#page-78-0) config\_asset\_default\_frozen (*pyteal.TxnField attribute*), [71](#page-74-0) config\_asset\_default\_frozen() (*pyteal.TxnObject method*), [75](#page-78-0) config\_asset\_freeze (*pyteal.TxnField attribute*), [71](#page-74-0) config\_asset\_freeze() (*pyteal.TxnObject method*), [75](#page-78-0) config\_asset\_manager (*pyteal.TxnField attribute*), [72](#page-75-0) config\_asset\_manager() (*pyteal.TxnObject method*), [75](#page-78-0) config\_asset\_metadata\_hash (*pyteal.TxnField attribute*), [72](#page-75-0) config\_asset\_metadata\_hash() (*pyteal.TxnObject method*), [75](#page-78-0) config\_asset\_name (*pyteal.TxnField attribute*), [72](#page-75-0) config\_asset\_name() (*pyteal.TxnObject method*), [75](#page-78-0) config\_asset\_reserve (*pyteal.TxnField attribute*), [72](#page-75-0) config\_asset\_reserve() (*pyteal.TxnObject method*), [75](#page-78-0) config\_asset\_total (*pyteal.TxnField attribute*), [72](#page-75-0) config\_asset\_total() (*pyteal.TxnObject method*), [75](#page-78-0) config\_asset\_unit\_name (*pyteal.TxnField attribute*), [72](#page-75-0) config\_asset\_unit\_name() (*pyteal.TxnObject method*), [75](#page-78-0) config\_asset\_url (*pyteal.TxnField attribute*), [72](#page-75-0) config\_asset\_url() (*pyteal.TxnObject method*), [76](#page-79-0) Continue (*class in pyteal*), [101](#page-104-0) creator\_address (*pyteal.GlobalField attribute*), [80](#page-83-0) creator\_address() (*pyteal.Global class method*), [79](#page-82-0) current\_app\_id (*pyteal.GlobalField attribute*), [80](#page-83-0) current\_application\_id() (*pyteal.Global class method*), [79](#page-82-0) D

decimals() (*pyteal.AssetParam class method*), [83](#page-86-0) defaultFrozen() (*pyteal.AssetParam class method*), [83](#page-86-0)

DeleteApplication (*pyteal.OnComplete attribute*), [82](#page-85-0) dig (*pyteal.Op attribute*), [103](#page-106-0) div (*pyteal.Op attribute*), [103](#page-106-0) Div() (*in module pyteal*), [87](#page-90-0) divmodw (*pyteal.Op attribute*), [103](#page-106-0) Do() (*pyteal.For method*), [100](#page-103-0) Do() (*pyteal.While method*), [100](#page-103-0) dup (*pyteal.Op attribute*), [103](#page-106-0) dup2 (*pyteal.Op attribute*), [103](#page-106-0)

#### E

ed25519verify (*pyteal.Op attribute*), [103](#page-106-0) Ed25519Verify() (*in module pyteal*), [90](#page-93-0) Else() (*pyteal.If method*), [91](#page-94-0) ElseIf() (*pyteal.If method*), [91](#page-94-0) enterLoop() (*pyteal.CompileOptions method*), [107](#page-110-0) EnumInt (*class in pyteal*), [70](#page-73-0) eq (*pyteal.Op attribute*), [103](#page-106-0) Eq() (*in module pyteal*), [88](#page-91-0) Err (*class in pyteal*), [93](#page-96-0) err (*pyteal.Op attribute*), [103](#page-106-0) exitLoop() (*pyteal.CompileOptions method*), [107](#page-110-0) exp (*pyteal.Op attribute*), [103](#page-106-0) Exp() (*in module pyteal*), [87](#page-90-0) Expr (*class in pyteal*), [69](#page-72-1) expw (*pyteal.Op attribute*), [103](#page-106-0) extra\_program\_pages (*pyteal.TxnField attribute*), [72](#page-75-0) extra\_program\_pages() (*pyteal.TxnObject*

#### F

*method*), [76](#page-79-0)

fee (*pyteal.TxnField attribute*), [72](#page-75-0) fee() (*pyteal.TxnObject method*), [76](#page-79-0) first\_valid (*pyteal.TxnField attribute*), [72](#page-75-0) first\_valid() (*pyteal.TxnObject method*), [76](#page-79-0) first\_valid\_time (*pyteal.TxnField attribute*), [72](#page-75-0) For (*class in pyteal*), [100](#page-103-0) freeze() (*pyteal.AssetParam class method*), [83](#page-86-0) freeze\_asset (*pyteal.TxnField attribute*), [72](#page-75-0) freeze\_asset() (*pyteal.TxnObject method*), [76](#page-79-0) freeze\_asset\_account (*pyteal.TxnField attribute*), [72](#page-75-0) freeze\_asset\_account() (*pyteal.TxnObject method*), [76](#page-79-0) freeze\_asset\_frozen (*pyteal.TxnField attribute*), [72](#page-75-0) freeze\_asset\_frozen() (*pyteal.TxnObject method*), [76](#page-79-0) FromOp() (*pyteal.TealBlock class method*), [105](#page-108-2) frozen() (*pyteal.AssetHolding class method*), [83](#page-86-0)

# G

gaid (*pyteal.Op attribute*), [103](#page-106-0) gaids (*pyteal.Op attribute*), [103](#page-106-0) ge (*pyteal.Op attribute*), [103](#page-106-0) Ge() (*in module pyteal*), [89](#page-92-0) GeneratedID (*class in pyteal*), [78](#page-81-0) get\_op() (*pyteal.AppField method*), [82](#page-85-0) getbit (*pyteal.Op attribute*), [103](#page-106-0) GetBit() (*in module pyteal*), [89](#page-92-0) getbyte (*pyteal.Op attribute*), [103](#page-106-0) GetByte() (*in module pyteal*), [89](#page-92-0) getDeclaration() (*pyteal.SubroutineDefinition method*), [94](#page-97-0) getDefinitionTrace() (*pyteal.Expr method*), [69](#page-72-1) getLabel() (*pyteal.LabelReference method*), [107](#page-110-0) getLabelRef() (*pyteal.TealLabel method*), [105](#page-108-2) getOp() (*pyteal.TealOp method*), [105](#page-108-2) getOutgoing() (*pyteal.TealBlock method*), [106](#page-109-0) getOutgoing() (*pyteal.TealConditionalBlock method*), [107](#page-110-0) getOutgoing() (*pyteal.TealSimpleBlock method*), [106](#page-109-0) getSlots() (*pyteal.TealComponent method*), [105](#page-108-2) getSlots() (*pyteal.TealOp method*), [105](#page-108-2) getSubroutines() (*pyteal.TealComponent method*), [105](#page-108-2) getSubroutines() (*pyteal.TealOp method*), [105](#page-108-2) gload (*pyteal.Op attribute*), [103](#page-106-0) gloads (*pyteal.Op attribute*), [103](#page-106-0) Global (*class in pyteal*), [79](#page-82-0) global\_ (*pyteal.Op attribute*), [103](#page-106-0) global\_num\_byte\_slices (*pyteal.TxnField attribute*), [72](#page-75-0) global\_num\_byte\_slices() (*pyteal.TxnObject method*), [76](#page-79-0) global\_num\_uints (*pyteal.TxnField attribute*), [72](#page-75-0) global\_num\_uints() (*pyteal.TxnObject method*), [76](#page-79-0) globalDel (*pyteal.AppField attribute*), [82](#page-85-0) globalDel() (*pyteal.App class method*), [80](#page-83-0) GlobalField (*class in pyteal*), [80](#page-83-0) globalGet (*pyteal.AppField attribute*), [82](#page-85-0) globalGet() (*pyteal.App class method*), [80](#page-83-0) globalGetEx (*pyteal.AppField attribute*), [82](#page-85-0) globalGetEx() (*pyteal.App class method*), [80](#page-83-0) globalPut (*pyteal.AppField attribute*), [82](#page-85-0) globalPut() (*pyteal.App class method*), [81](#page-84-0) group\_index (*pyteal.TxnField attribute*), [72](#page-75-0) group\_index() (*pyteal.TxnObject method*), [76](#page-79-0) group\_size (*pyteal.GlobalField attribute*), [80](#page-83-0) group\_size() (*pyteal.Global class method*), [79](#page-82-0) gt (*pyteal.Op attribute*), [103](#page-106-0) Gt() (*in module pyteal*), [89](#page-92-0) Gtxn (*in module pyteal*), [69](#page-72-1)

gtxn (*pyteal.Op attribute*), [103](#page-106-0) gtxna (*pyteal.Op attribute*), [103](#page-106-0) GtxnaExpr (*class in pyteal*), [78](#page-81-0) GtxnExpr (*class in pyteal*), [78](#page-81-0) gtxns (*pyteal.Op attribute*), [103](#page-106-0) gtxnsa (*pyteal.Op attribute*), [103](#page-106-0)

#### H

```
has_return() (pyteal.Assert method), 93
has_return() (pyteal.BinaryExpr method), 86
has_return() (pyteal.Break method), 101
has_return() (pyteal.Cond method), 92
has_return() (pyteal.Continue method), 101
has_return() (pyteal.Err method), 93
has_return() (pyteal.Expr method), 69
has_return() (pyteal.For method), 101
has_return() (pyteal.If method), 92
has_return() (pyteal.LeafExpr method), 69
has_return() (pyteal.NaryExpr method), 91
has_return() (pyteal.Nonce method), 85
has_return() (pyteal.Return method), 93
has_return() (pyteal.ScratchLoad method), 95
has_return() (pyteal.ScratchStackStore method), 96
has_return() (pyteal.ScratchStore method), 95
has_return() (pyteal.Seq method), 93
has_return() (pyteal.SubroutineCall method), 94
has_return() (pyteal.SubroutineDeclaration
        method), 94
has_return() (pyteal.UnaryExpr method), 85
has_return() (pyteal.While method), 100
hasValue() (pyteal.MaybeValue method), 97
```
#### I

```
id() (pyteal.App class method), 81
If (class in pyteal), 91
ignoreExprEquality()
         (pyteal.TealComponent.Context class method),
         105
ImportScratchValue (class in pyteal), 79
Int (class in pyteal), 70
int (pyteal.Op attribute), 103
Int() (pyteal.Tmpl class method), 84
intc (pyteal.Op attribute), 103
intc_0 (pyteal.Op attribute), 103
intc_1 (pyteal.Op attribute), 103
intc_2 (pyteal.Op attribute), 104
intc_3 (pyteal.Op attribute), 104
intcblock (pyteal.Op attribute), 104
invoke() (pyteal.SubroutineDefinition method), 94
isInLoop() (pyteal.CompileOptions method), 107
isTerminal() (pyteal.TealBlock method), 106
Iterate() (pyteal.TealBlock class method), 106
itob (pyteal.Op attribute), 104
Itob() (in module pyteal), 85
```
# K

keccak256 (*pyteal.Op attribute*), [104](#page-107-0) Keccak256() (*in module pyteal*), [85](#page-88-0) KeyRegistration (*pyteal.TxnType attribute*), [71](#page-74-0)

# L

LabelReference (*class in pyteal*), [107](#page-110-0) last\_valid (*pyteal.TxnField attribute*), [72](#page-75-0) last\_valid() (*pyteal.TxnObject method*), [77](#page-80-0) latest\_timestamp (*pyteal.GlobalField attribute*), [80](#page-83-0) latest\_timestamp() (*pyteal.Global class method*), [79](#page-82-0) le (*pyteal.Op attribute*), [104](#page-107-0) Le() (*in module pyteal*), [89](#page-92-0) LeafExpr (*class in pyteal*), [69](#page-72-1) lease (*pyteal.TxnField attribute*), [72](#page-75-0) lease() (*pyteal.TxnObject method*), [77](#page-80-0) len (*pyteal.Op attribute*), [104](#page-107-0) Len() (*in module pyteal*), [85](#page-88-0) length() (*pyteal.Array method*), [84](#page-87-0) length() (*pyteal.TxnArray method*), [73](#page-76-0) load (*pyteal.Op attribute*), [104](#page-107-0) load() (*pyteal.ScratchSlot method*), [95](#page-98-0) load() (*pyteal.ScratchVar method*), [96](#page-99-0) local\_num\_byte\_slices (*pyteal.TxnField attribute*), [72](#page-75-0) local\_num\_byte\_slices() (*pyteal.TxnObject method*), [77](#page-80-0) local\_num\_uints (*pyteal.TxnField attribute*), [72](#page-75-0) local\_num\_uints() (*pyteal.TxnObject method*), [77](#page-80-0) localDel (*pyteal.AppField attribute*), [82](#page-85-0) localDel() (*pyteal.App class method*), [81](#page-84-0) localGet (*pyteal.AppField attribute*), [82](#page-85-0) localGet() (*pyteal.App class method*), [81](#page-84-0) localGetEx (*pyteal.AppField attribute*), [82](#page-85-0) localGetEx() (*pyteal.App class method*), [81](#page-84-0) localPut (*pyteal.AppField attribute*), [82](#page-85-0) localPut() (*pyteal.App class method*), [81](#page-84-0) logic\_and (*pyteal.Op attribute*), [104](#page-107-0) logic\_not (*pyteal.Op attribute*), [104](#page-107-0) logic\_or (*pyteal.Op attribute*), [104](#page-107-0) logic\_sig\_version (*pyteal.GlobalField attribute*), [80](#page-83-0) logic\_sig\_version() (*pyteal.Global class method*), [79](#page-82-0) lt (*pyteal.Op attribute*), [104](#page-107-0) Lt() (*in module pyteal*), [88](#page-91-0)

#### M

manager() (*pyteal.AssetParam class method*), [83](#page-86-0) max\_txn\_life (*pyteal.GlobalField attribute*), [80](#page-83-0) max\_txn\_life() (*pyteal.Global class method*), [79](#page-82-0) MaybeValue (*class in pyteal*), [96](#page-99-0) metadataHash() (*pyteal.AssetParam class method*), [83](#page-86-0) min\_balance (*pyteal.GlobalField attribute*), [80](#page-83-0) min\_balance (*pyteal.Op attribute*), [104](#page-107-0) min\_balance() (*pyteal.Global class method*), [80](#page-83-0) min\_txn\_fee (*pyteal.GlobalField attribute*), [80](#page-83-0) min\_txn\_fee() (*pyteal.Global class method*), [80](#page-83-0) min\_version (*pyteal.Op attribute*), [104](#page-107-0) MinBalance() (*in module pyteal*), [86](#page-89-0) minus (*pyteal.Op attribute*), [104](#page-107-0) Minus() (*in module pyteal*), [86](#page-89-0) mod (*pyteal.Op attribute*), [104](#page-107-0) Mod() (*in module pyteal*), [87](#page-90-0) Mode (*class in pyteal*), [105](#page-108-2) mode (*pyteal.Op attribute*), [104](#page-107-0) mul (*pyteal.Op attribute*), [104](#page-107-0) Mul() (*in module pyteal*), [87](#page-90-0) mulw (*pyteal.Op attribute*), [104](#page-107-0)

## N

name() (*pyteal.AssetParam class method*), [84](#page-87-0) name() (*pyteal.SubroutineDefinition method*), [94](#page-97-0) NaryExpr (*class in pyteal*), [91](#page-94-0) neq (*pyteal.Op attribute*), [104](#page-107-0) Neq() (*in module pyteal*), [88](#page-91-0) nextSlotId (*pyteal.ScratchSlot attribute*), [95](#page-98-0) nextSubroutineId (*pyteal.SubroutineDefinition attribute*), [94](#page-97-0) Nonce (*class in pyteal*), [85](#page-88-0) none (*pyteal.TealType attribute*), [108](#page-111-2) NoOp (*pyteal.OnComplete attribute*), [82](#page-85-0) NormalizeBlocks() (*pyteal.TealBlock class method*), [106](#page-109-0) Not() (*in module pyteal*), [86](#page-89-0) note (*pyteal.TxnField attribute*), [72](#page-75-0) note() (*pyteal.TxnObject method*), [77](#page-80-0) num\_accounts (*pyteal.TxnField attribute*), [72](#page-75-0) num\_app\_args (*pyteal.TxnField attribute*), [72](#page-75-0) num\_applications (*pyteal.TxnField attribute*), [72](#page-75-0) num\_assets (*pyteal.TxnField attribute*), [72](#page-75-0)

# O

on\_completion (*pyteal.TxnField attribute*), [72](#page-75-0) on\_completion() (*pyteal.TxnObject method*), [77](#page-80-0) OnComplete (*class in pyteal*), [82](#page-85-0) Op (*class in pyteal*), [101](#page-104-0) optedIn (*pyteal.AppField attribute*), [82](#page-85-0) optedIn() (*pyteal.App class method*), [82](#page-85-0) OptIn (*pyteal.OnComplete attribute*), [82](#page-85-0) Or() (*in module pyteal*), [91](#page-94-0) Or() (*pyteal.Expr method*), [69](#page-72-1)

## P

Payment (*pyteal.TxnType attribute*), [71](#page-74-0) pop (*pyteal.Op attribute*), [104](#page-107-0) Pop() (*in module pyteal*), [86](#page-89-0) pushbytes (*pyteal.Op attribute*), [104](#page-107-0) pushint (*pyteal.Op attribute*), [104](#page-107-0) pyteal (*module*), [69](#page-72-1)

# R

receiver (*pyteal.TxnField attribute*), [72](#page-75-0) receiver() (*pyteal.TxnObject method*), [77](#page-80-0) Reject() (*in module pyteal*), [93](#page-96-0) rekey\_to (*pyteal.TxnField attribute*), [72](#page-75-0) rekey\_to() (*pyteal.TxnObject method*), [77](#page-80-0) replaceOutgoing() (*pyteal.TealBlock method*), [106](#page-109-0) replaceOutgoing() (*pyteal.TealConditionalBlock method*), [107](#page-110-0) replaceOutgoing() (*pyteal.TealSimpleBlock method*), [106](#page-109-0) reserve() (*pyteal.AssetParam class method*), [84](#page-87-0) resolveSubroutine() (*pyteal.TealComponent method*), [105](#page-108-2) resolveSubroutine() (*pyteal.TealOp method*), [105](#page-108-2) retsub (*pyteal.Op attribute*), [104](#page-107-0) Return (*class in pyteal*), [93](#page-96-0) return\_ (*pyteal.Op attribute*), [104](#page-107-0) RFC RFC 4648#section-4, [32](#page-35-0) RFC 4648#section-6, [32](#page-35-0) RFC 4648#section-8, [31](#page-34-0)

round (*pyteal.GlobalField attribute*), [80](#page-83-0) round() (*pyteal.Global class method*), [80](#page-83-0)

# S

ScratchLoad (*class in pyteal*), [95](#page-98-0) ScratchSlot (*class in pyteal*), [94](#page-97-0) ScratchStackStore (*class in pyteal*), [96](#page-99-0) ScratchStore (*class in pyteal*), [95](#page-98-0) ScratchVar (*class in pyteal*), [96](#page-99-0) select (*pyteal.Op attribute*), [104](#page-107-0) selection\_pk (*pyteal.TxnField attribute*), [72](#page-75-0) selection\_pk() (*pyteal.TxnObject method*), [77](#page-80-0) sender (*pyteal.TxnField attribute*), [72](#page-75-0) sender() (*pyteal.TxnObject method*), [77](#page-80-0) Seq (*class in pyteal*), [92](#page-95-0) setbit (*pyteal.Op attribute*), [104](#page-107-0) SetBit() (*in module pyteal*), [90](#page-93-0) setbyte (*pyteal.Op attribute*), [104](#page-107-0) SetByte() (*in module pyteal*), [90](#page-93-0) setFalseBlock() (*pyteal.TealConditionalBlock method*), [107](#page-110-0) setNextBlock() (*pyteal.TealSimpleBlock method*), [106](#page-109-0)

setSubroutine() (*pyteal.CompileOptions method*), [107](#page-110-0) setTrueBlock() (*pyteal.TealConditionalBlock method*), [107](#page-110-0) sha256 (*pyteal.Op attribute*), [104](#page-107-0) Sha256() (*in module pyteal*), [85](#page-88-0) sha512\_256 (*pyteal.Op attribute*), [104](#page-107-0) Sha512\_256() (*in module pyteal*), [85](#page-88-0) ShiftLeft() (*in module pyteal*), [88](#page-91-0) ShiftRight() (*in module pyteal*), [88](#page-91-0) shl (*pyteal.Op attribute*), [104](#page-107-0) shr (*pyteal.Op attribute*), [104](#page-107-0) Signature (*pyteal.Mode attribute*), [105](#page-108-2) sqrt (*pyteal.Op attribute*), [104](#page-107-0) Sqrt() (*in module pyteal*), [86](#page-89-0) storage\_type() (*pyteal.ScratchVar method*), [96](#page-99-0) store (*pyteal.Op attribute*), [104](#page-107-0) store() (*pyteal.ScratchSlot method*), [95](#page-98-0) store() (*pyteal.ScratchVar method*), [96](#page-99-0) Subroutine (*class in pyteal*), [94](#page-97-0) SubroutineCall (*class in pyteal*), [94](#page-97-0) SubroutineDeclaration (*class in pyteal*), [94](#page-97-0) SubroutineDefinition (*class in pyteal*), [94](#page-97-0) substring (*pyteal.Op attribute*), [104](#page-107-0) Substring() (*in module pyteal*), [90](#page-93-0) substring3 (*pyteal.Op attribute*), [105](#page-108-2) swap (*pyteal.Op attribute*), [105](#page-108-2)

# T

TealBlock (*class in pyteal*), [105](#page-108-2) TealCompileError, [108](#page-111-2) TealComponent (*class in pyteal*), [105](#page-108-2) TealComponent.Context (*class in pyteal*), [105](#page-108-2) TealComponent.Context.EqualityContext (*class in pyteal*), [105](#page-108-2) TealConditionalBlock (*class in pyteal*), [106](#page-109-0) TealInputError, [108](#page-111-2) TealInternalError, [108](#page-111-2) TealLabel (*class in pyteal*), [105](#page-108-2) TealOp (*class in pyteal*), [105](#page-108-2) TealSimpleBlock (*class in pyteal*), [106](#page-109-0) TealType (*class in pyteal*), [107](#page-110-0) TealTypeError, [108](#page-111-2) Then() (*pyteal.If method*), [91](#page-94-0) Tmpl (*class in pyteal*), [84](#page-87-0) total() (*pyteal.AssetParam class method*), [84](#page-87-0) tx\_id (*pyteal.TxnField attribute*), [72](#page-75-0) tx\_id() (*pyteal.TxnObject method*), [77](#page-80-0) Txn (*in module pyteal*), [69](#page-72-1) txn (*pyteal.Op attribute*), [105](#page-108-2) txna (*pyteal.Op attribute*), [105](#page-108-2) TxnaExpr (*class in pyteal*), [73](#page-76-0) TxnArray (*class in pyteal*), [73](#page-76-0) TxnExpr (*class in pyteal*), [73](#page-76-0)

TxnField (*class in pyteal*), [71](#page-74-0) TxnGroup (*class in pyteal*), [78](#page-81-0) TxnObject (*class in pyteal*), [73](#page-76-0) TxnType (*class in pyteal*), [71](#page-74-0) type (*pyteal.TxnField attribute*), [72](#page-75-0) type() (*pyteal.TxnObject method*), [77](#page-80-0) type\_enum (*pyteal.TxnField attribute*), [72](#page-75-0) type\_enum() (*pyteal.TxnObject method*), [78](#page-81-0) type\_of() (*pyteal.Addr method*), [70](#page-73-0) type\_of() (*pyteal.App method*), [82](#page-85-0) type\_of() (*pyteal.AppField method*), [82](#page-85-0) type\_of() (*pyteal.Arg method*), [71](#page-74-0) type\_of() (*pyteal.Assert method*), [93](#page-96-0) type\_of() (*pyteal.BinaryExpr method*), [86](#page-89-0) type\_of() (*pyteal.Break method*), [101](#page-104-0) type\_of() (*pyteal.Bytes method*), [70](#page-73-0) type\_of() (*pyteal.Cond method*), [92](#page-95-0) type\_of() (*pyteal.Continue method*), [101](#page-104-0) type\_of() (*pyteal.EnumInt method*), [70](#page-73-0) type\_of() (*pyteal.Err method*), [93](#page-96-0) type\_of() (*pyteal.Expr method*), [69](#page-72-1) type\_of() (*pyteal.For method*), [101](#page-104-0) type\_of() (*pyteal.GeneratedID method*), [79](#page-82-0) type\_of() (*pyteal.Global method*), [80](#page-83-0) type\_of() (*pyteal.GlobalField method*), [80](#page-83-0) type\_of() (*pyteal.If method*), [92](#page-95-0) type\_of() (*pyteal.ImportScratchValue method*), [79](#page-82-0) type\_of() (*pyteal.Int method*), [70](#page-73-0) type\_of() (*pyteal.MaybeValue method*), [97](#page-100-0) type\_of() (*pyteal.NaryExpr method*), [91](#page-94-0) type\_of() (*pyteal.Nonce method*), [85](#page-88-0) type\_of() (*pyteal.Return method*), [93](#page-96-0) type\_of() (*pyteal.ScratchLoad method*), [95](#page-98-0) type\_of() (*pyteal.ScratchStackStore method*), [96](#page-99-0) type\_of() (*pyteal.ScratchStore method*), [95](#page-98-0) type\_of() (*pyteal.Seq method*), [93](#page-96-0) type\_of() (*pyteal.SubroutineCall method*), [94](#page-97-0) type\_of() (*pyteal.SubroutineDeclaration method*), [94](#page-97-0) type\_of() (*pyteal.Tmpl method*), [85](#page-88-0) type\_of() (*pyteal.TxnaExpr method*), [73](#page-76-0) type\_of() (*pyteal.TxnExpr method*), [73](#page-76-0) type\_of() (*pyteal.TxnField method*), [72](#page-75-0) type\_of() (*pyteal.UnaryExpr method*), [85](#page-88-0) type\_of() (*pyteal.While method*), [100](#page-103-0)

# U

uint64 (*pyteal.TealType attribute*), [108](#page-111-2) UnaryExpr (*class in pyteal*), [85](#page-88-0) unitName() (*pyteal.AssetParam class method*), [84](#page-87-0) Unknown (*pyteal.TxnType attribute*), [71](#page-74-0) UpdateApplication (*pyteal.OnComplete attribute*),  $82$ url() (*pyteal.AssetParam class method*), [84](#page-87-0)

#### V

validateSlots() (*pyteal.TealBlock method*), [106](#page-109-0) validateTree() (*pyteal.TealBlock method*), [106](#page-109-0) value() (*pyteal.MaybeValue method*), [97](#page-100-0) vote\_first (*pyteal.TxnField attribute*), [72](#page-75-0) vote\_first() (*pyteal.TxnObject method*), [78](#page-81-0) vote\_key\_dilution (*pyteal.TxnField attribute*), [73](#page-76-0) vote\_key\_dilution() (*pyteal.TxnObject method*), [78](#page-81-0) vote\_last (*pyteal.TxnField attribute*), [73](#page-76-0) vote\_last() (*pyteal.TxnObject method*), [78](#page-81-0) vote\_pk (*pyteal.TxnField attribute*), [73](#page-76-0) vote\_pk() (*pyteal.TxnObject method*), [78](#page-81-0)

#### W

While (*class in pyteal*), [100](#page-103-0)

# X

xfer\_asset (*pyteal.TxnField attribute*), [73](#page-76-0) xfer\_asset() (*pyteal.TxnObject method*), [78](#page-81-0)

# Z

zero\_address (*pyteal.GlobalField attribute*), [80](#page-83-0) zero\_address() (*pyteal.Global class method*), [80](#page-83-0)